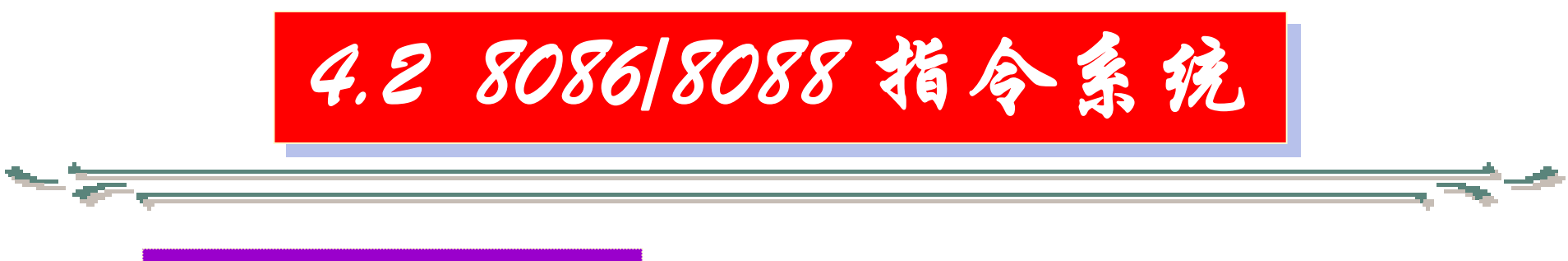

2.减法指令

8086/8088共有5条减法指令 ①不带CF的减法指令(SUB) 格式: SUB DST, SRC 功能:  $(1)$  DST  $\longleftarrow$  (DST) - (SRC) (2)根据差设置6个状态标志

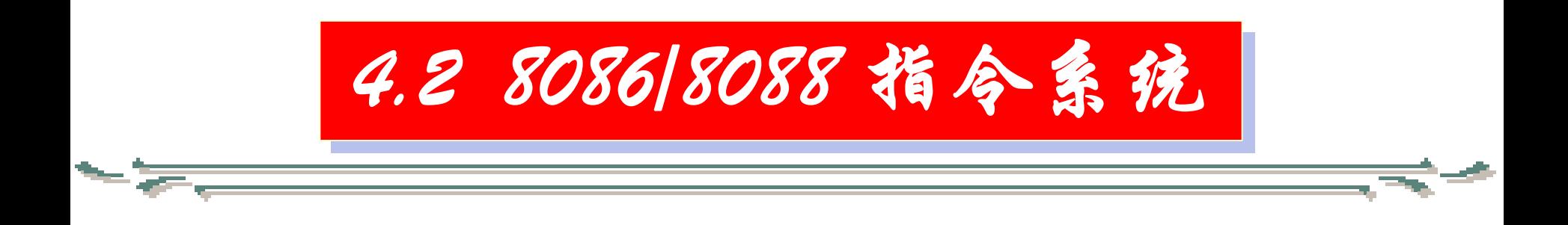

## ②带CF的减法指令(SBB)

- 格式: SBB DST, SRC
- 功能:  $(1)$  DST  $\longleftarrow$  (DST) (SRC) -CF

(2)根据差设置6个状态标志

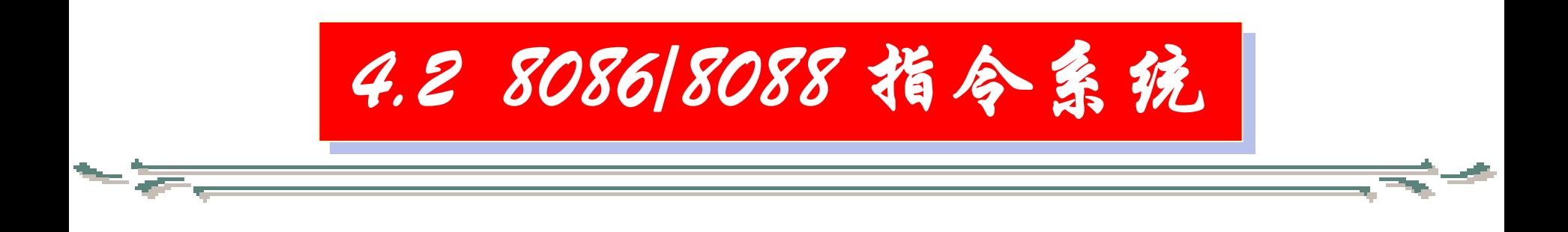

## ③减1指令(DEC)

# 格式:DEC DST

功能:  $(1)$  DST  $\leftarrow$  (DST)-1,

(2)根据差设置除CF以外的6

个状态标志,对CF无影响

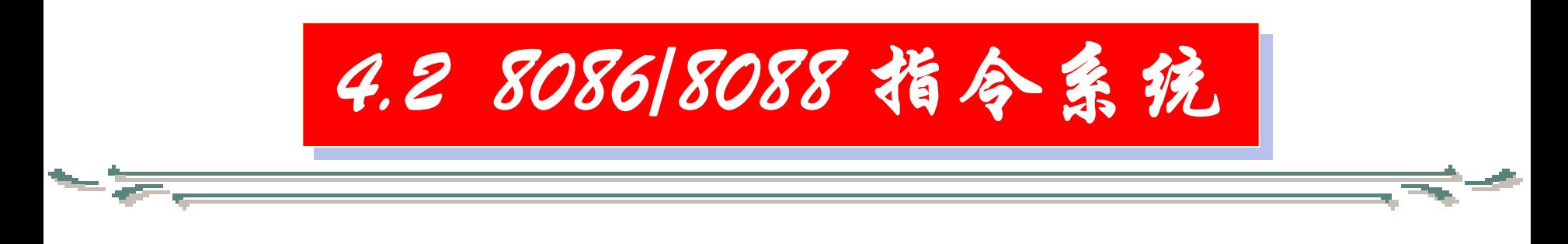

## ④取负指令(NEG)

- 格式: NEG DST
- 功能:  $DST \longleftarrow 0-(DST)$ ,

NEG指令完成的是特殊的减法 操作,它的被减数一定为零,因此 它是一条单操作数指令 。

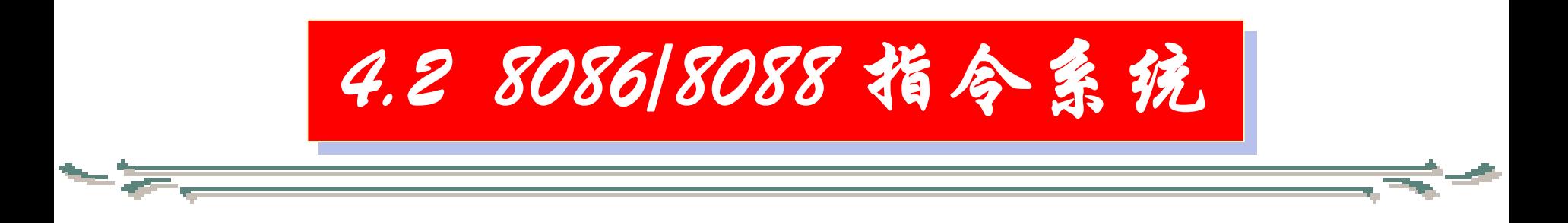

实际它是将目的操作数的值取负。若操 作数的原值为一正数,那么,执行该指令后, 其值变为该数的负数的补码;而若操作数的 原值为一负数(补码表示),那么,执行该 指令后,其值变为该数所对应的正数。该指 令将正常影响各标志位,并且CF表示最高位 产生的借位。指令中的目的操作数可以采用 除立即数以外的各种寻址方式。

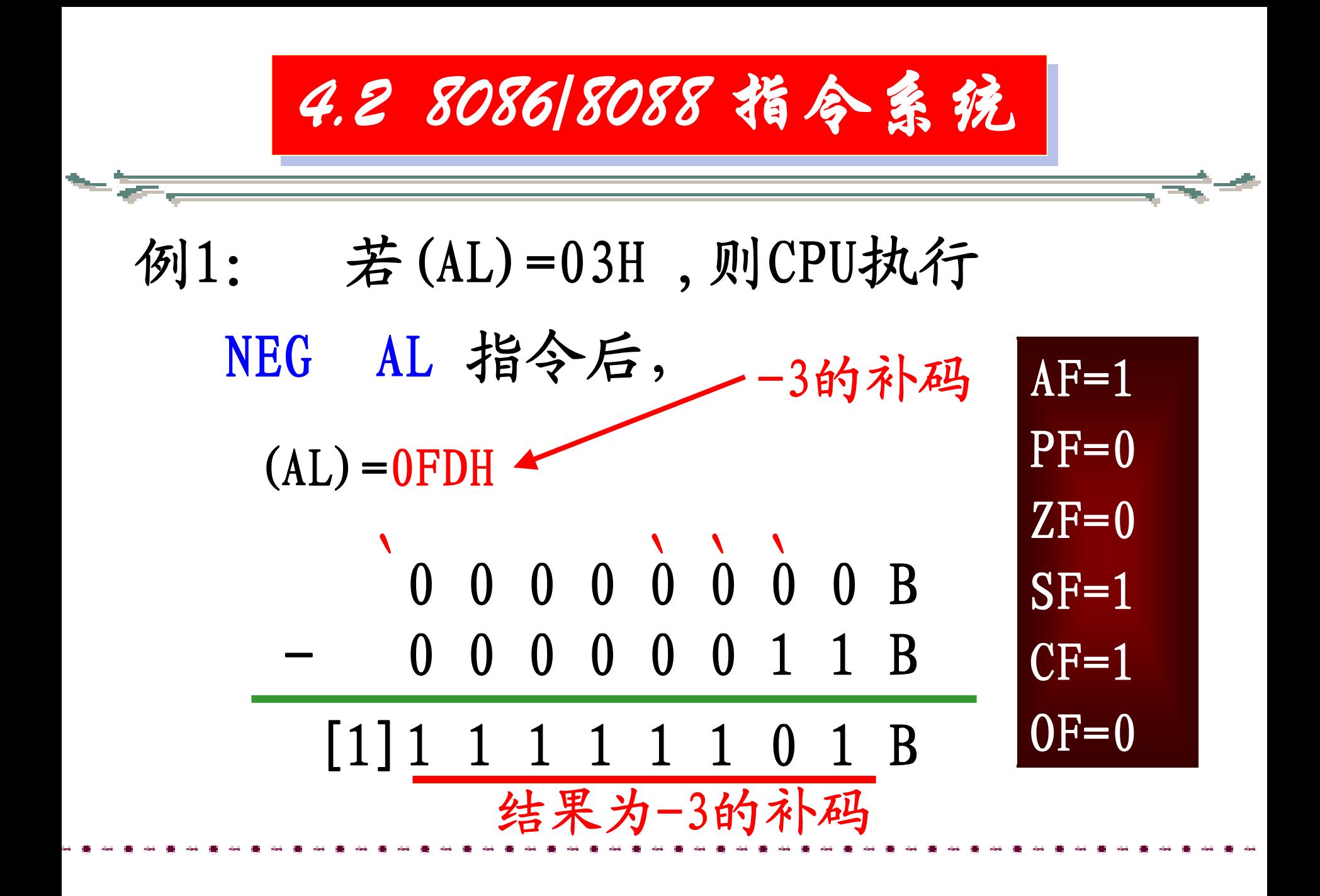

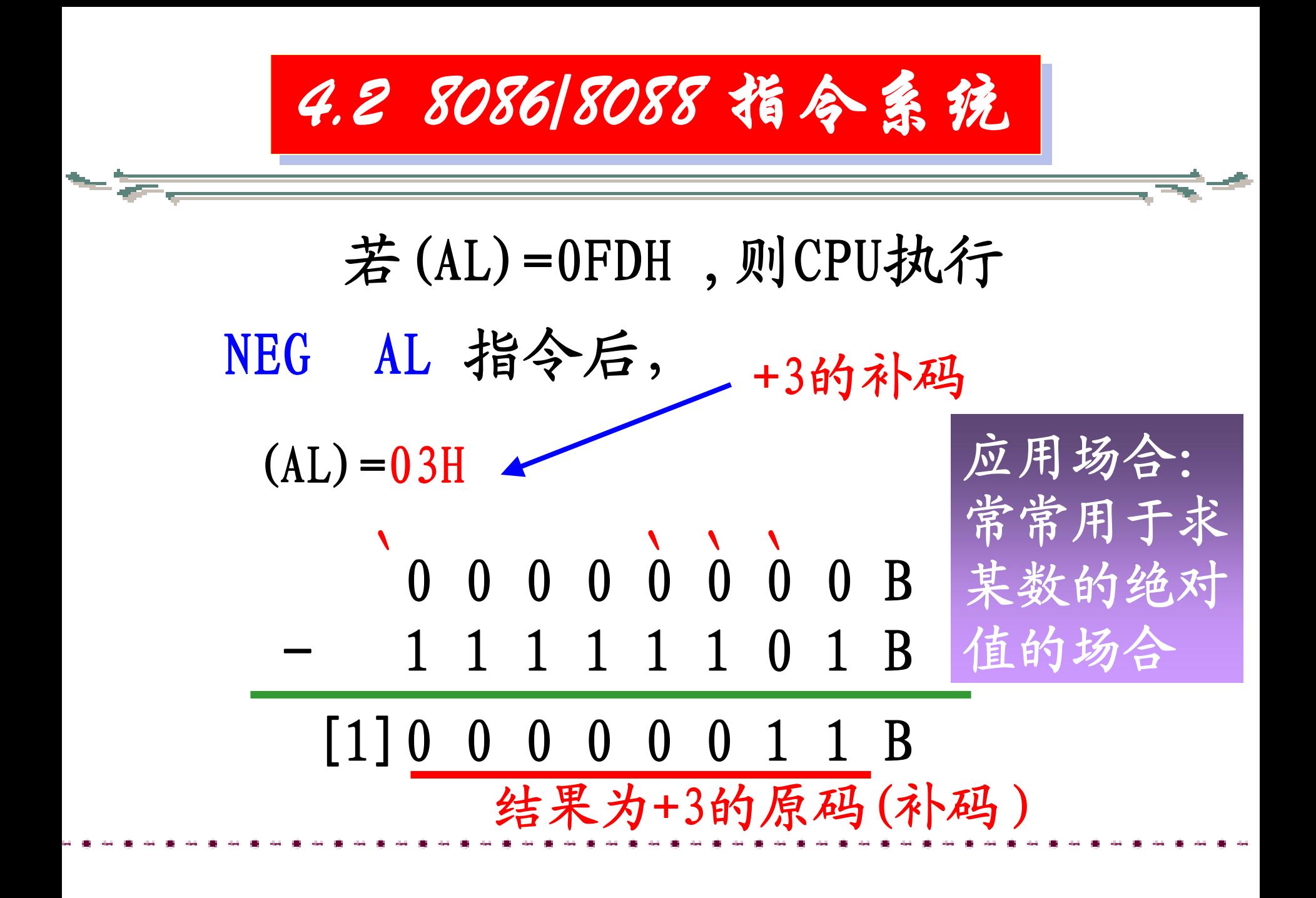

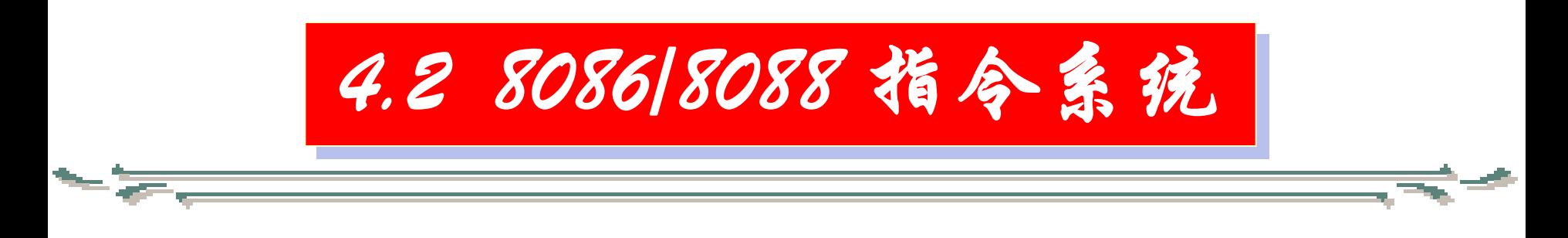

## ⑤比较指令(CMP)

# 格式: CMP DST, SRC

功能: (1)(DST) - (DST)

根据差设置6个状态标志位

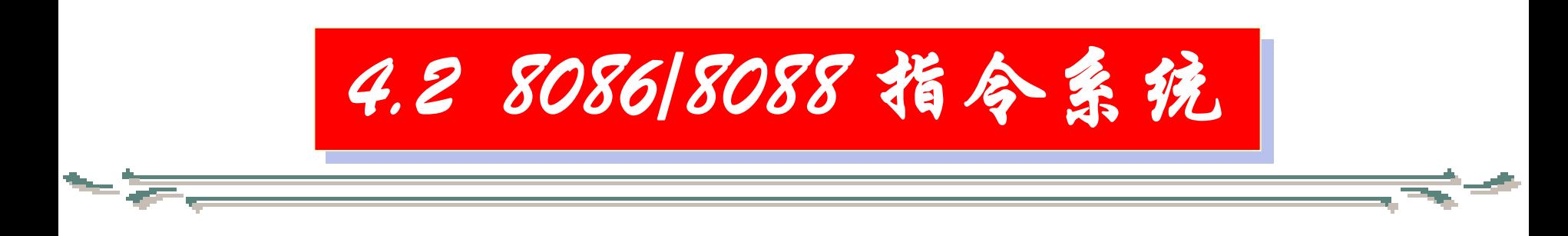

与减法指令不同的是所产生的 两数之差并不取代目的操作数,因 而指令执行后,仅仅改变了标志寄 存器的内容,两操作数的值保持不 变。

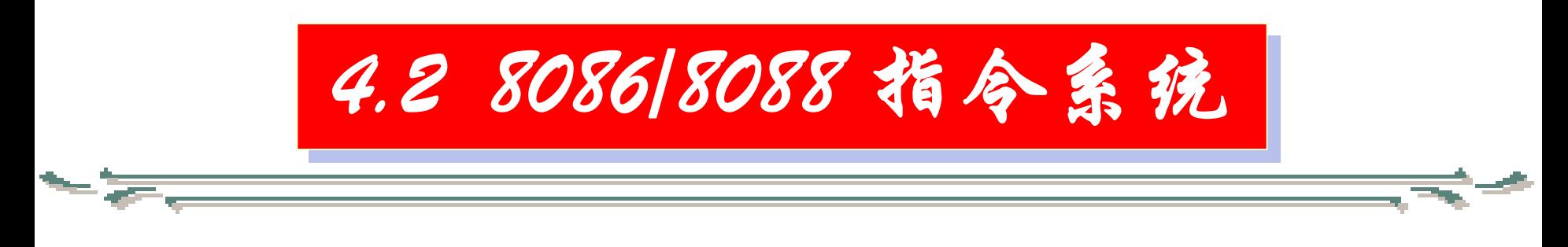

应用场合:

●两操作数参加比较,根据比较结果确 定两操作数之间的关系(如等于、大于、小 于等)

●在分支程序设计中,用来产生条件, 其后往往紧跟的是一条条件转移指令。

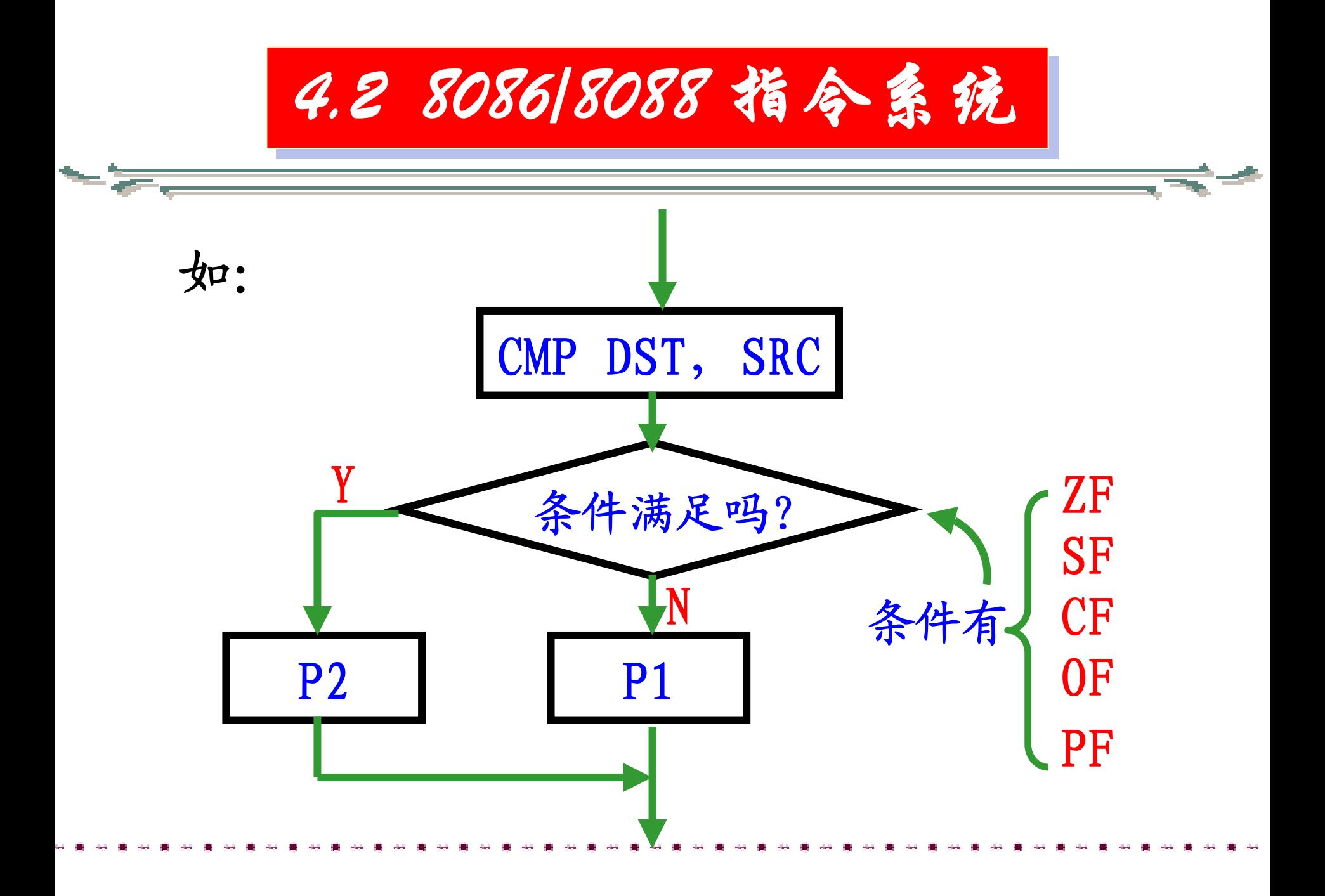

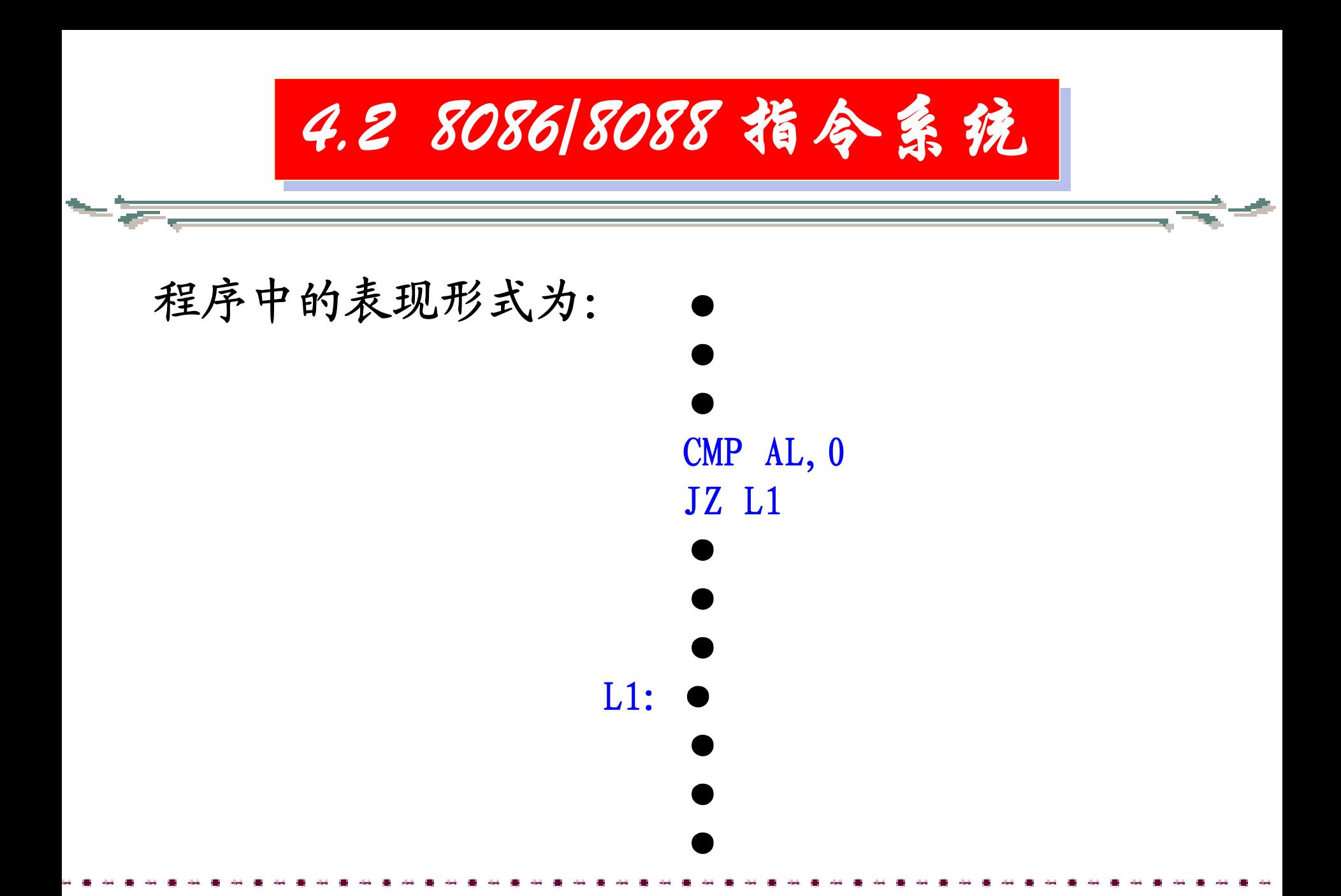

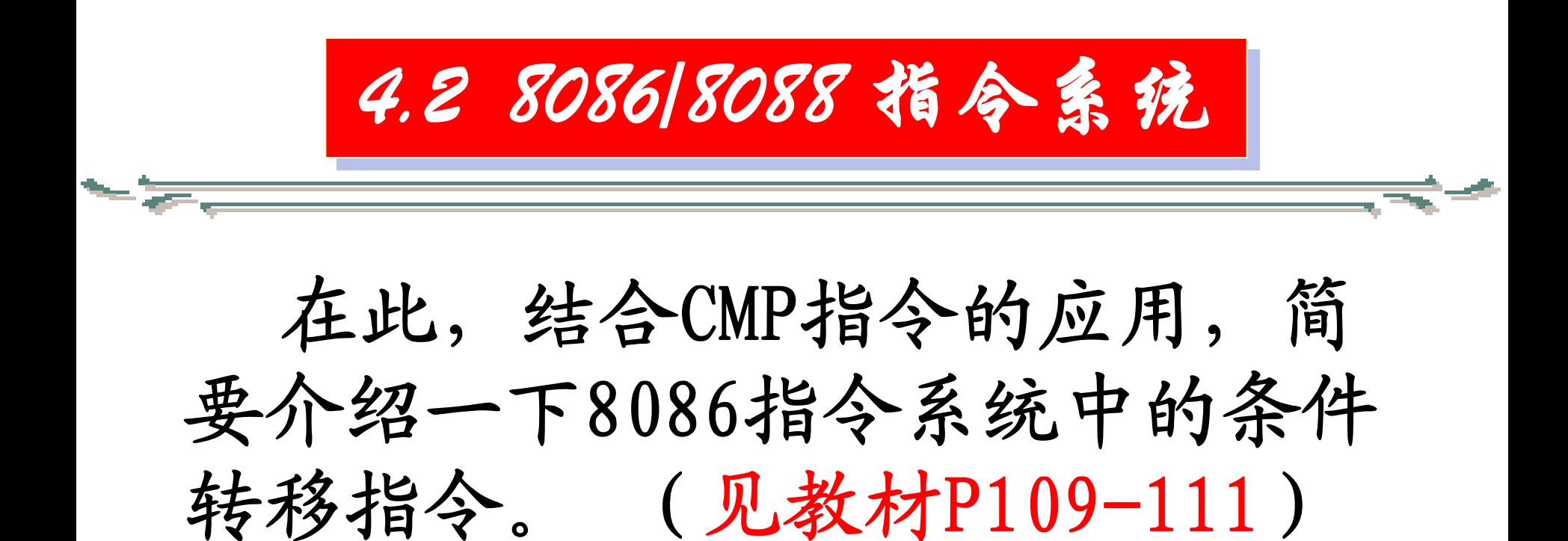

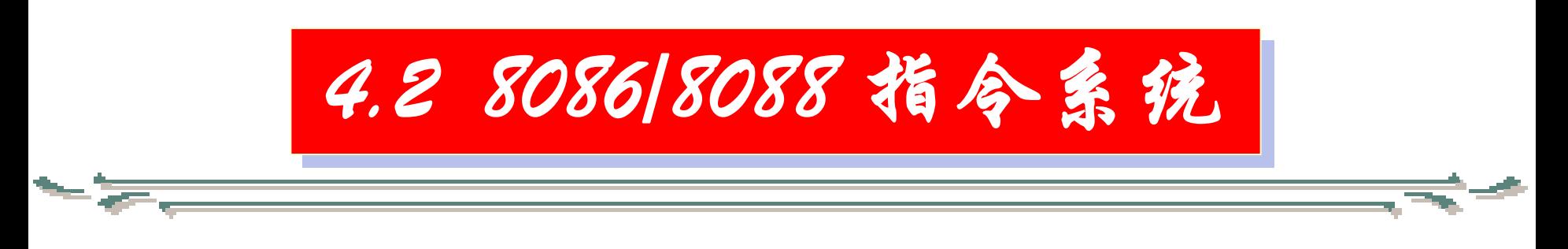

# 例. 有两数α和β, 则CPU执行下列指令组 MOV AL, α  $\text{CMP} \quad \text{AL}, \; \; \beta \; \; ; \quad \text{(AL)} \mathbin{\text{---}} \beta \, , \; \; \text{\#H} \not \equiv \;$ ;设置6个状态标志

后,要实现条件转移,根据不同的条件,有 不同的条件转移指令。

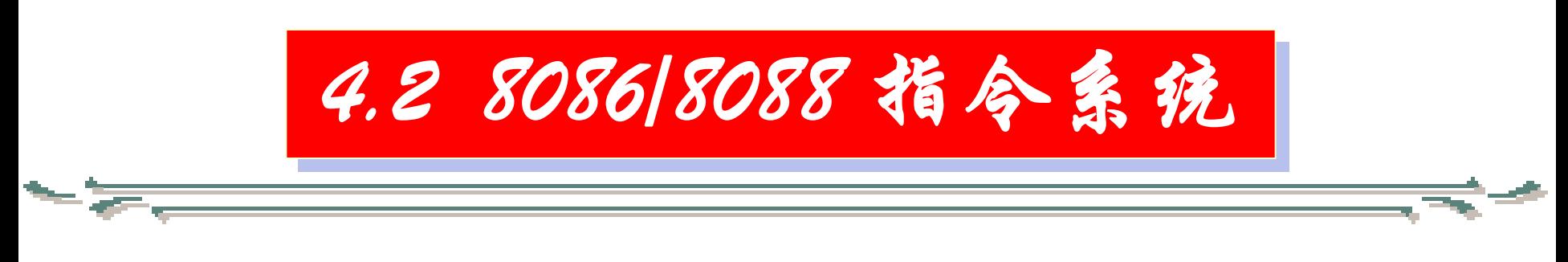

## 根据单个条件标志实现转移

ZF 1, JZ/JE 标号 测试条件:ZF=1 0,JNZ/JNE 标号 测试条件:ZF=0

SF 、 1, JS 标号 测试条件: SF=1 0, JNS 标号 测试条件:SF=1

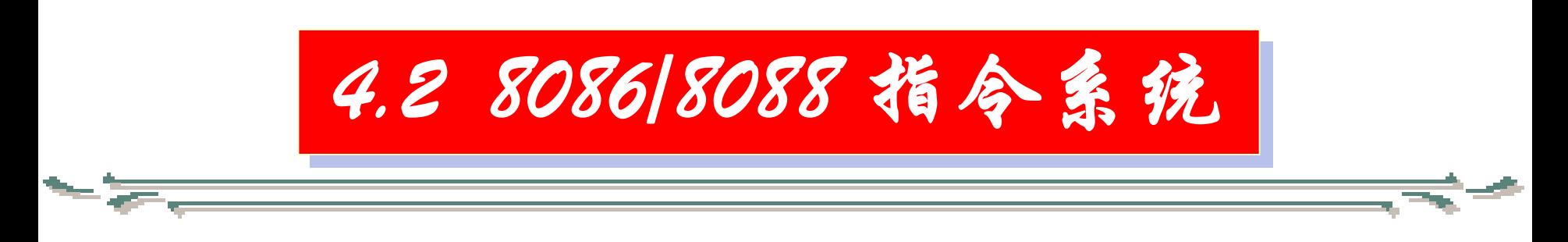

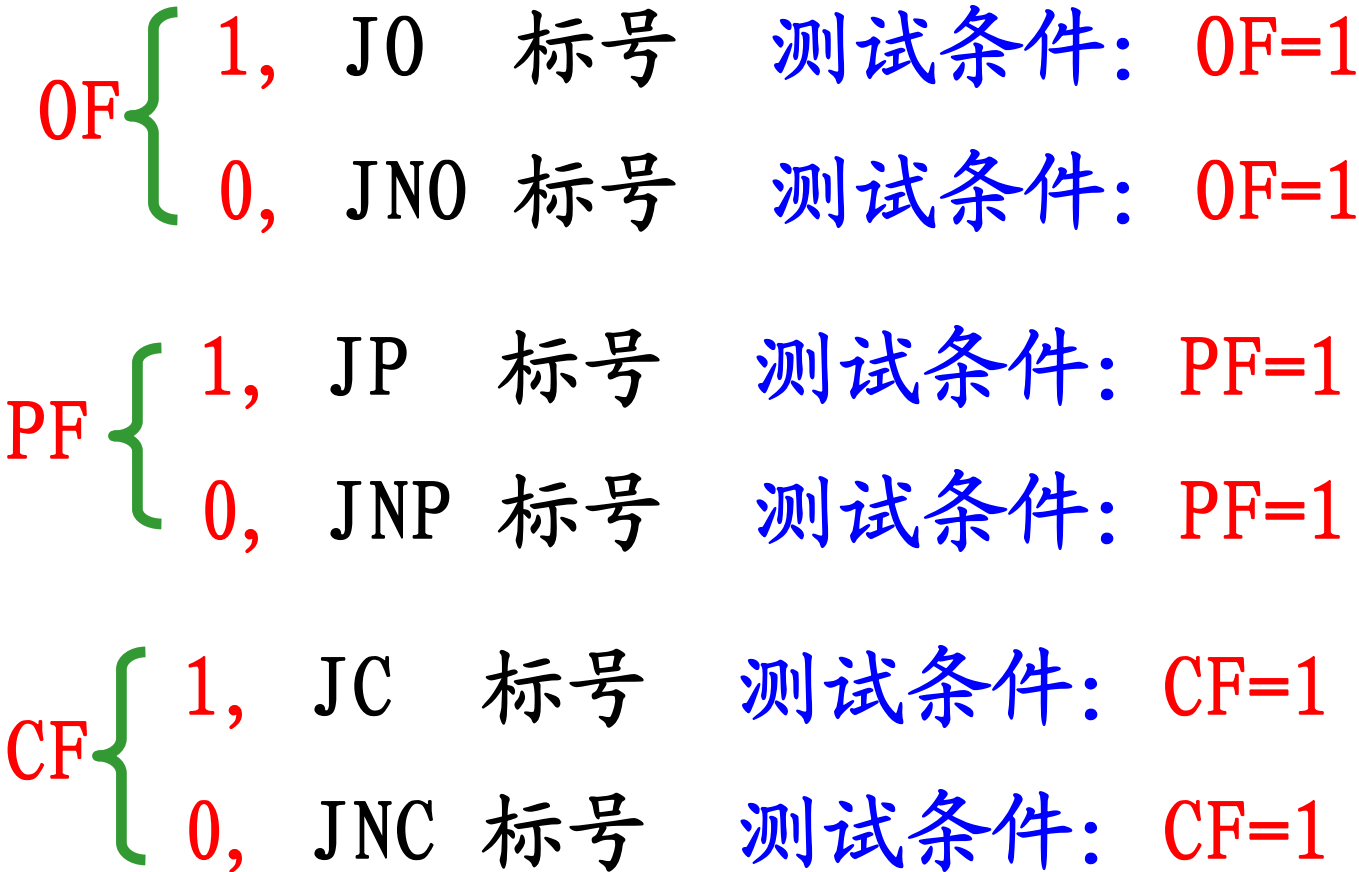

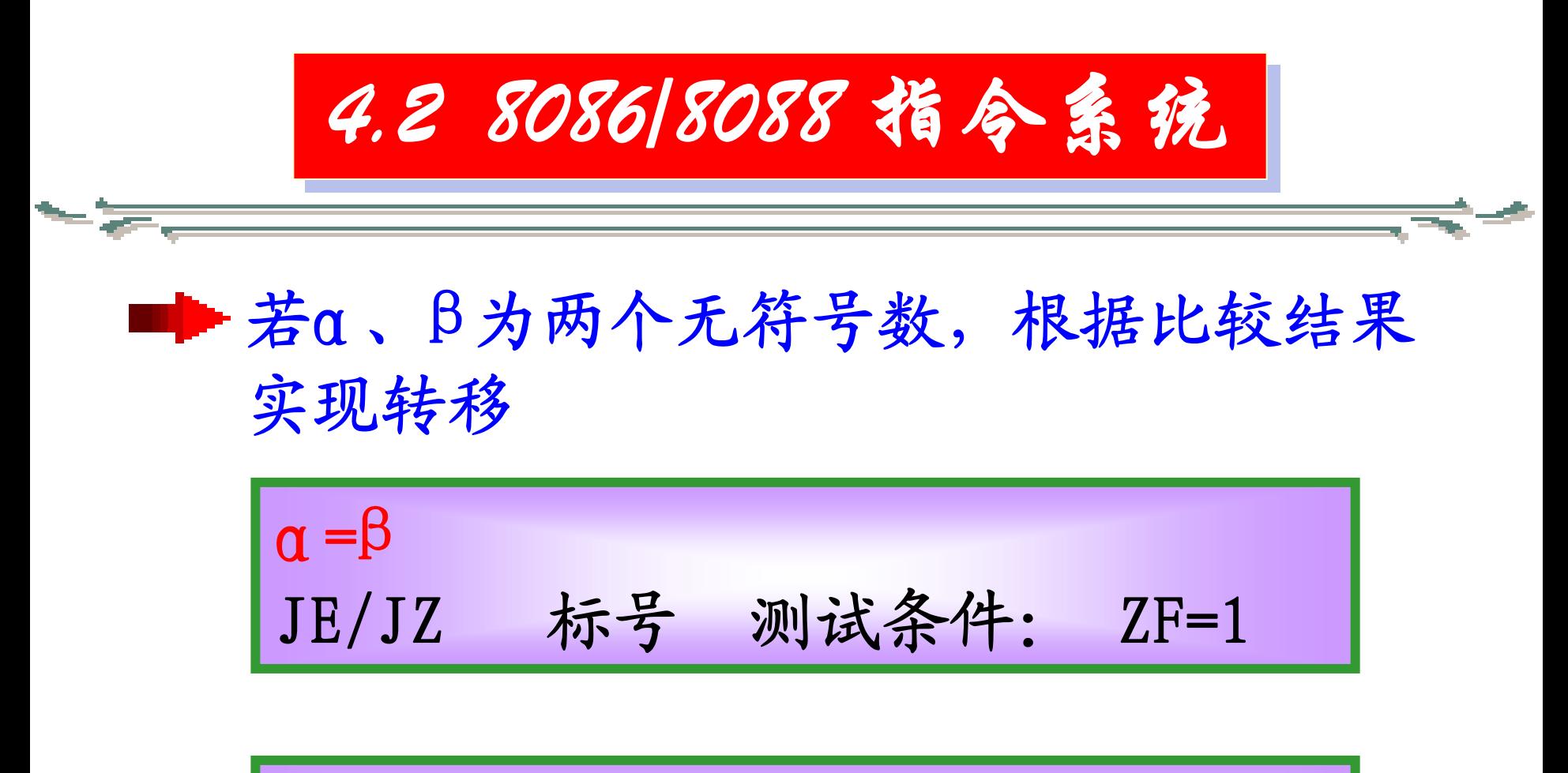

α低于β(或α不高于或不等于β) JB/JC/JNAE 标号 测试条件: CF=1

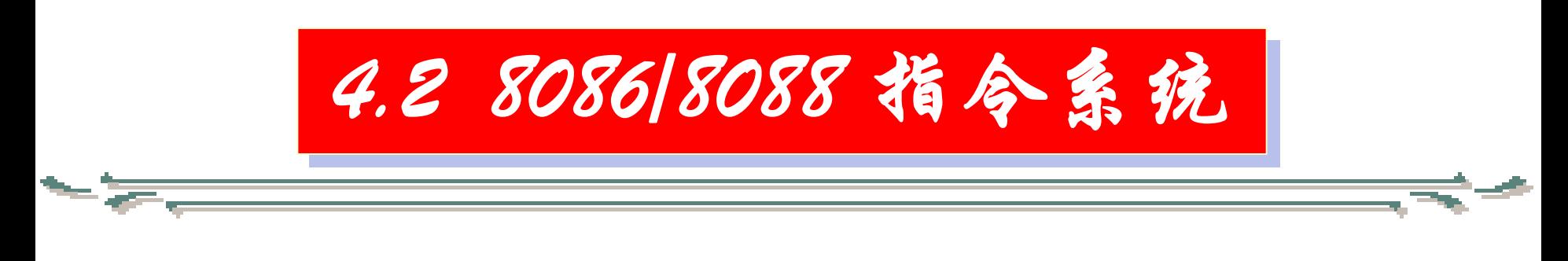

α不低于β(或高于或等于) JNB/JAE/JNC 标号 测试条件:CF=0

<sup>Α</sup>高于 Β(或不低于或不等于) JA/JNBE 标号 测试条件:CF ∨ZF=0

<sup>Α</sup>不高于 Β(或低于或等于) JNA/JBE 标号 测试条件:CF ∨ZF=1

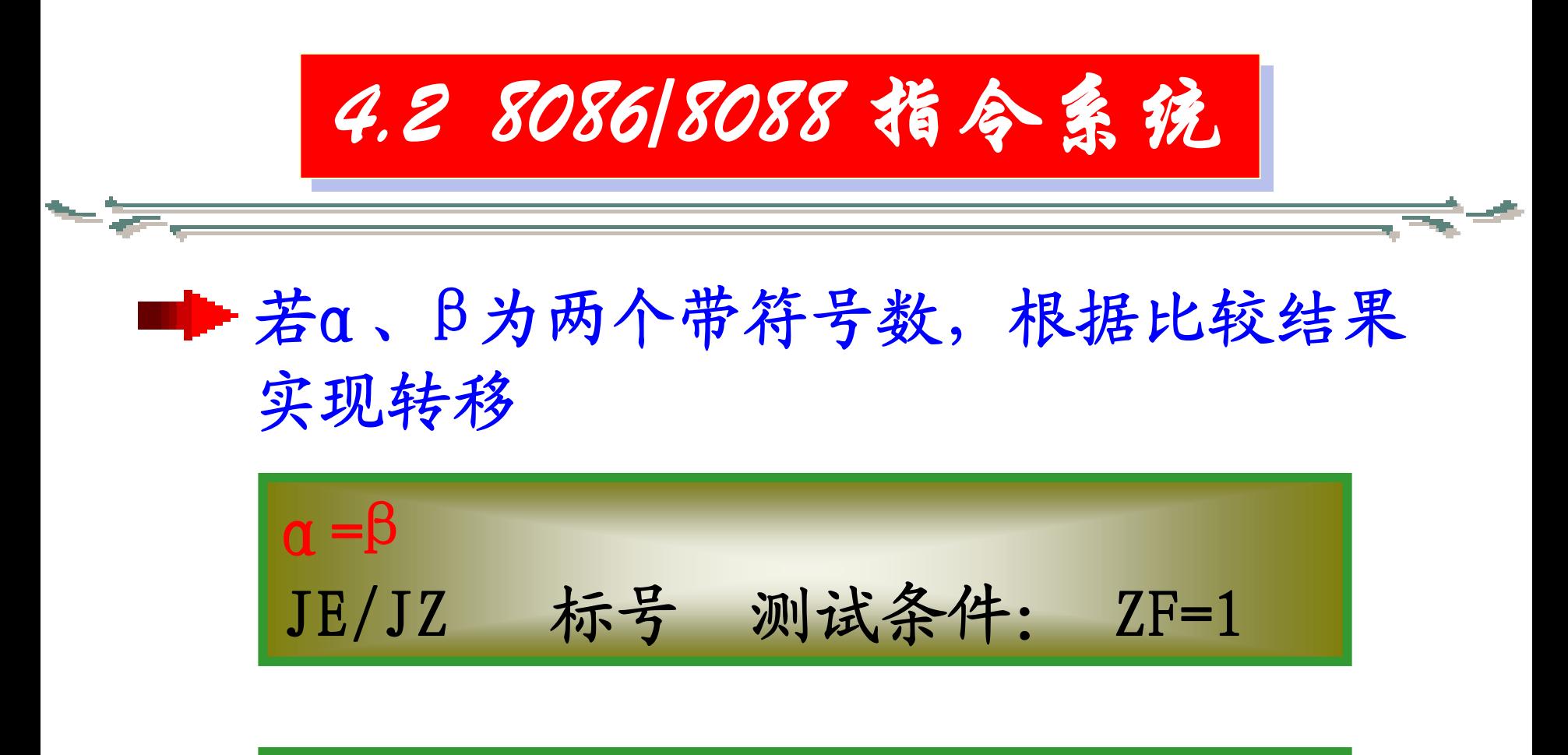

α小于β(或α不大于或不等于β) JL/JNGE 标号 测试条件: SF \OF=1

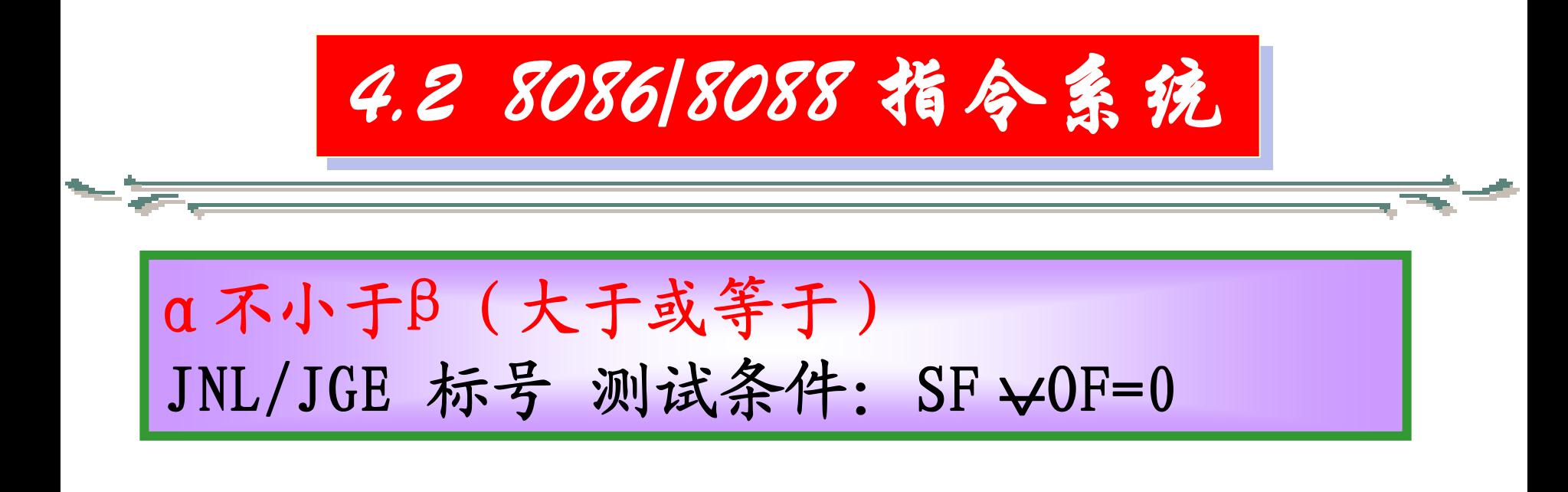

<sup>Α</sup>大于 Β(不小于或不等于) JG/JNLE 标号 测试条件: (SF \OF) ∨ ZF=0

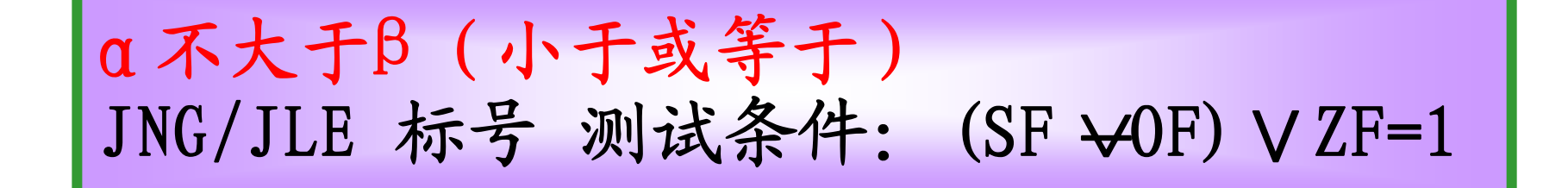

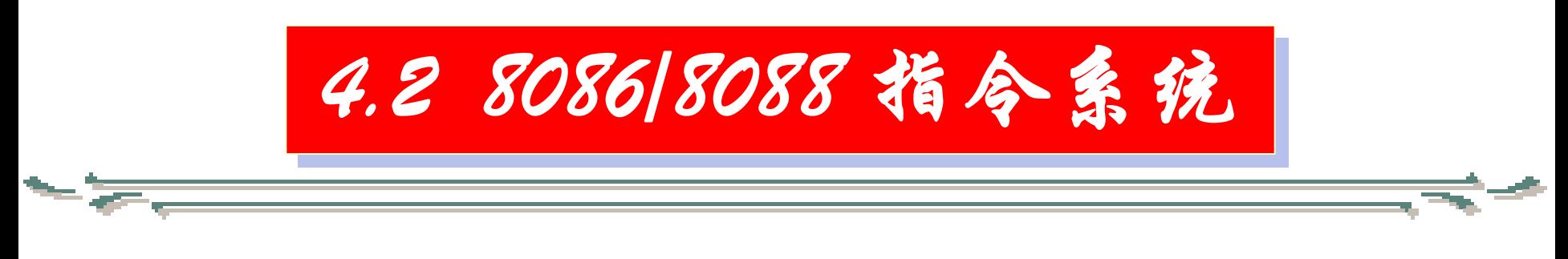

测试CX的值为0则转移

## JCXZ 标号 测试条件: (CX)=0

下面举例说明比较指令(CMP)和条件 转移指令的用法。

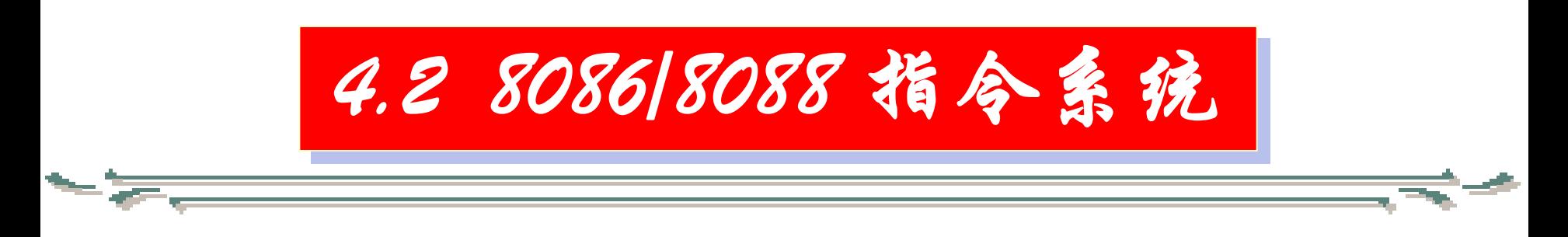

例1. 设在存储器BUFFER单元存放着一个 字节的带符号数X,求X的绝对值,并将结 果放回原处。 (P111例4.3.3)

算法:

$$
|X| = \begin{cases} X, & ; \quad \exists X \geq 0 \text{ ft} \\ -X, & ; \quad \exists X < 0 \text{ ft} \end{cases}
$$

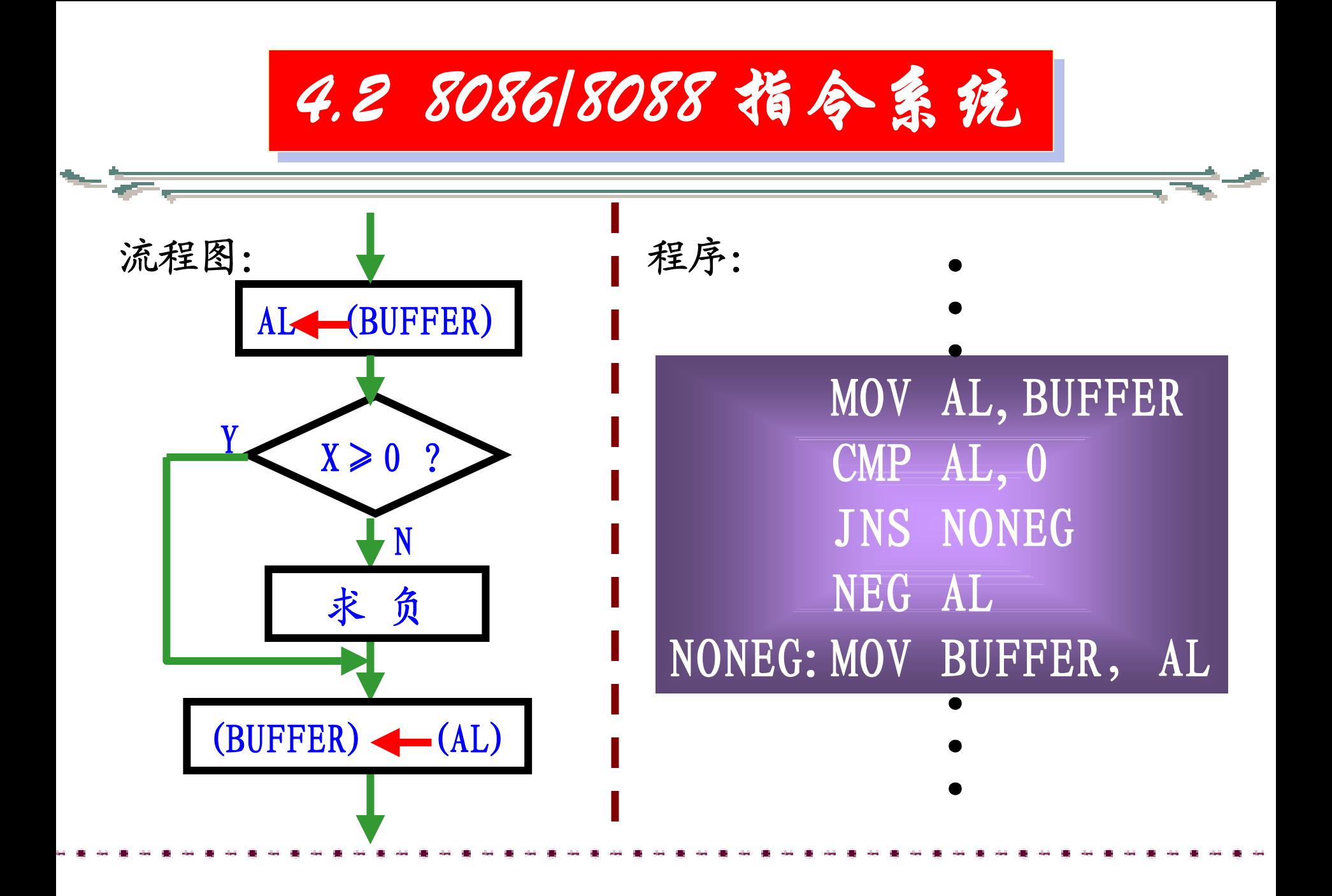

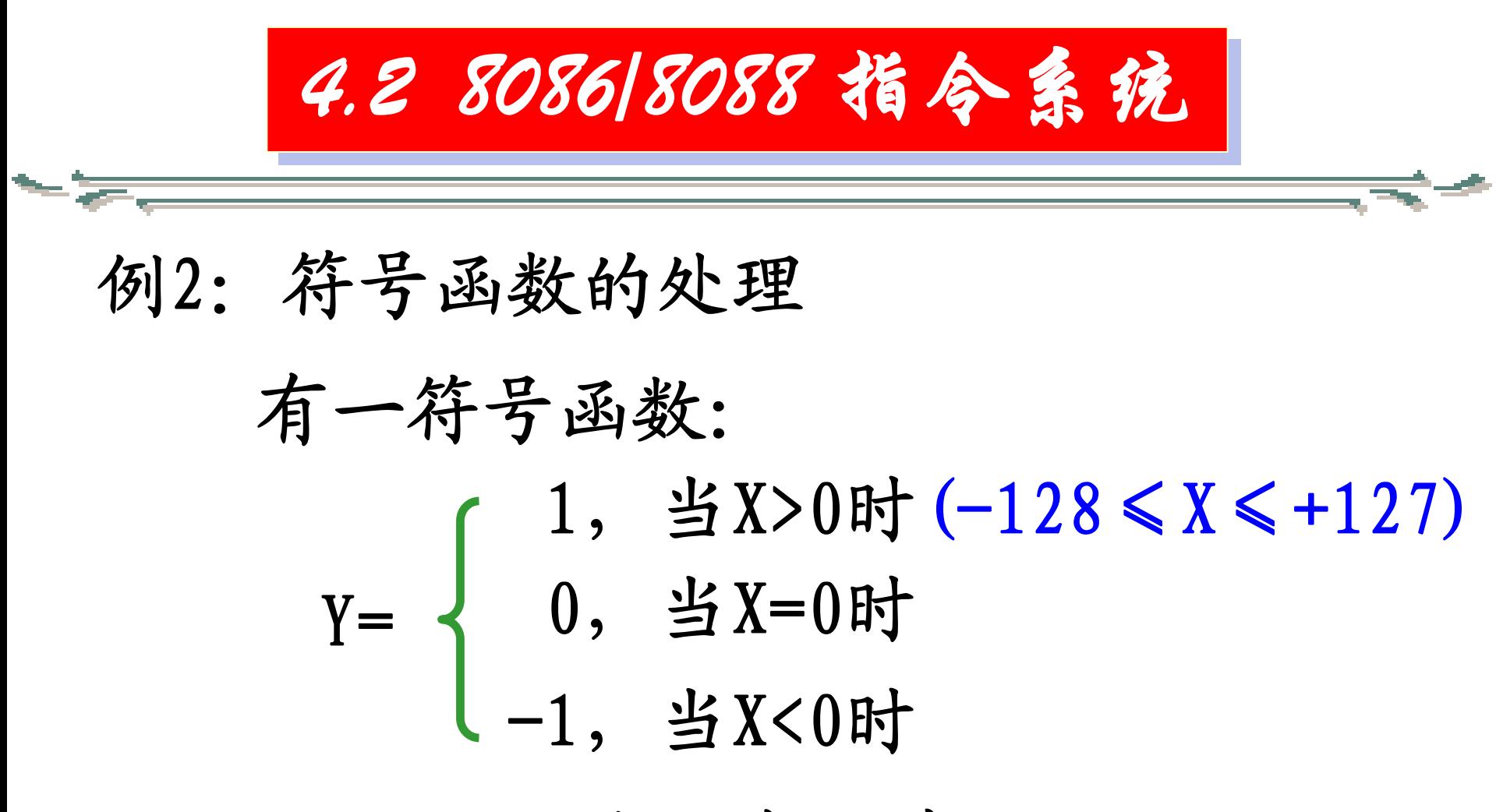

设给定值X存放在XX单元,函数Y值 存放到YY单元。

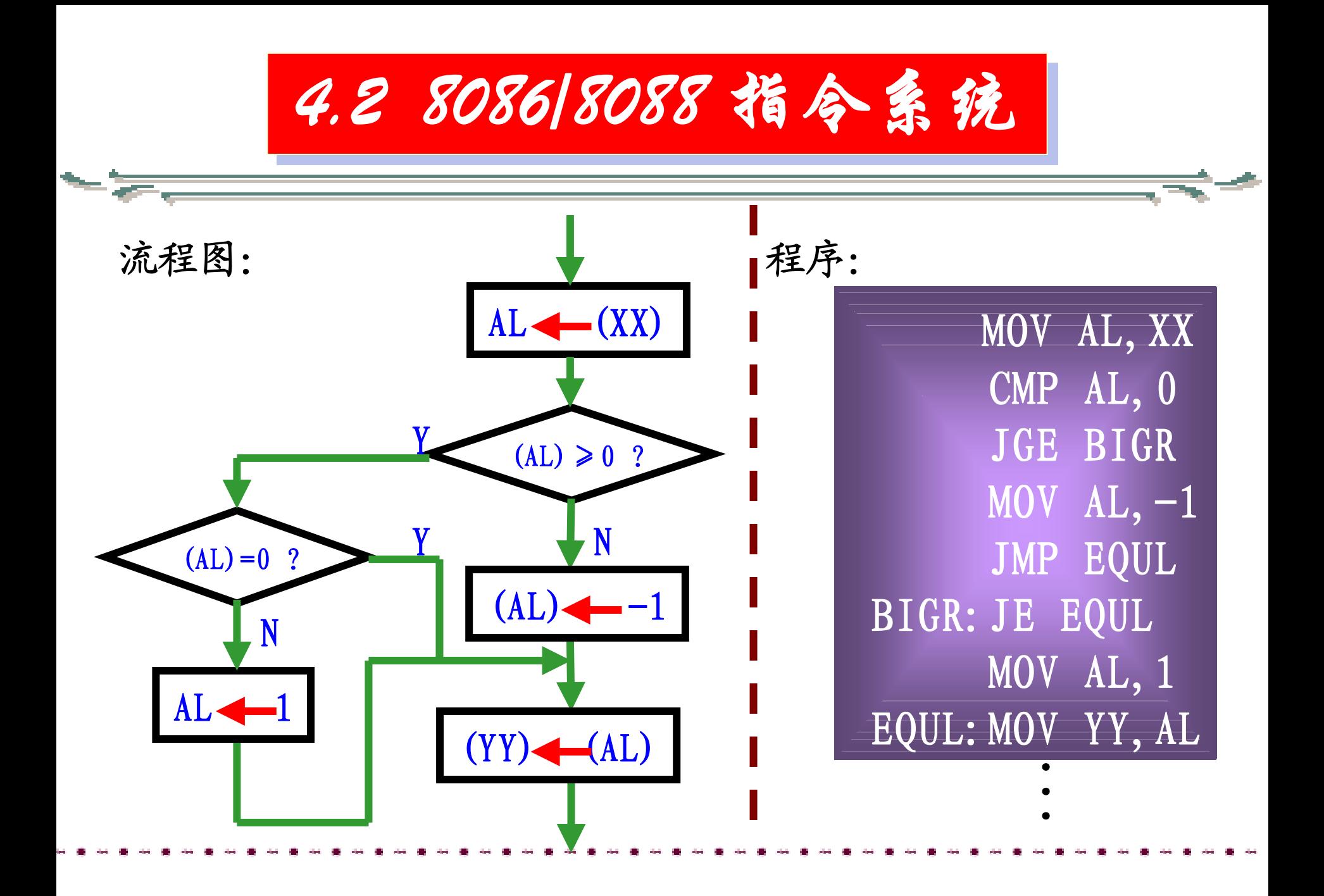

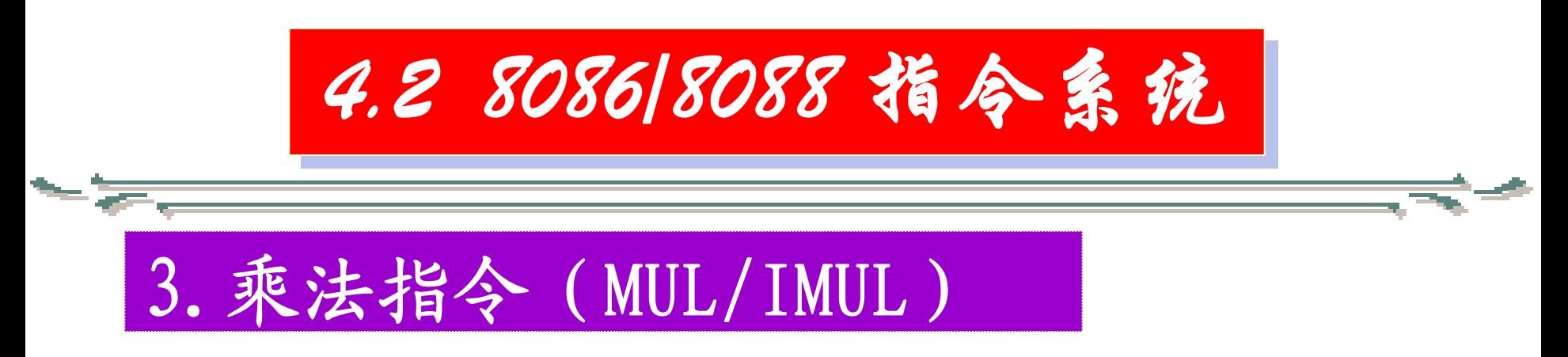

乘法指令分带符号运算 两种。带符号运算时,操作数和结果均以补 码表示,结果的符号按一般的运算规则确定。

无符号数乘法指令(MUL) 格式:MUL SRC 不能为立即数

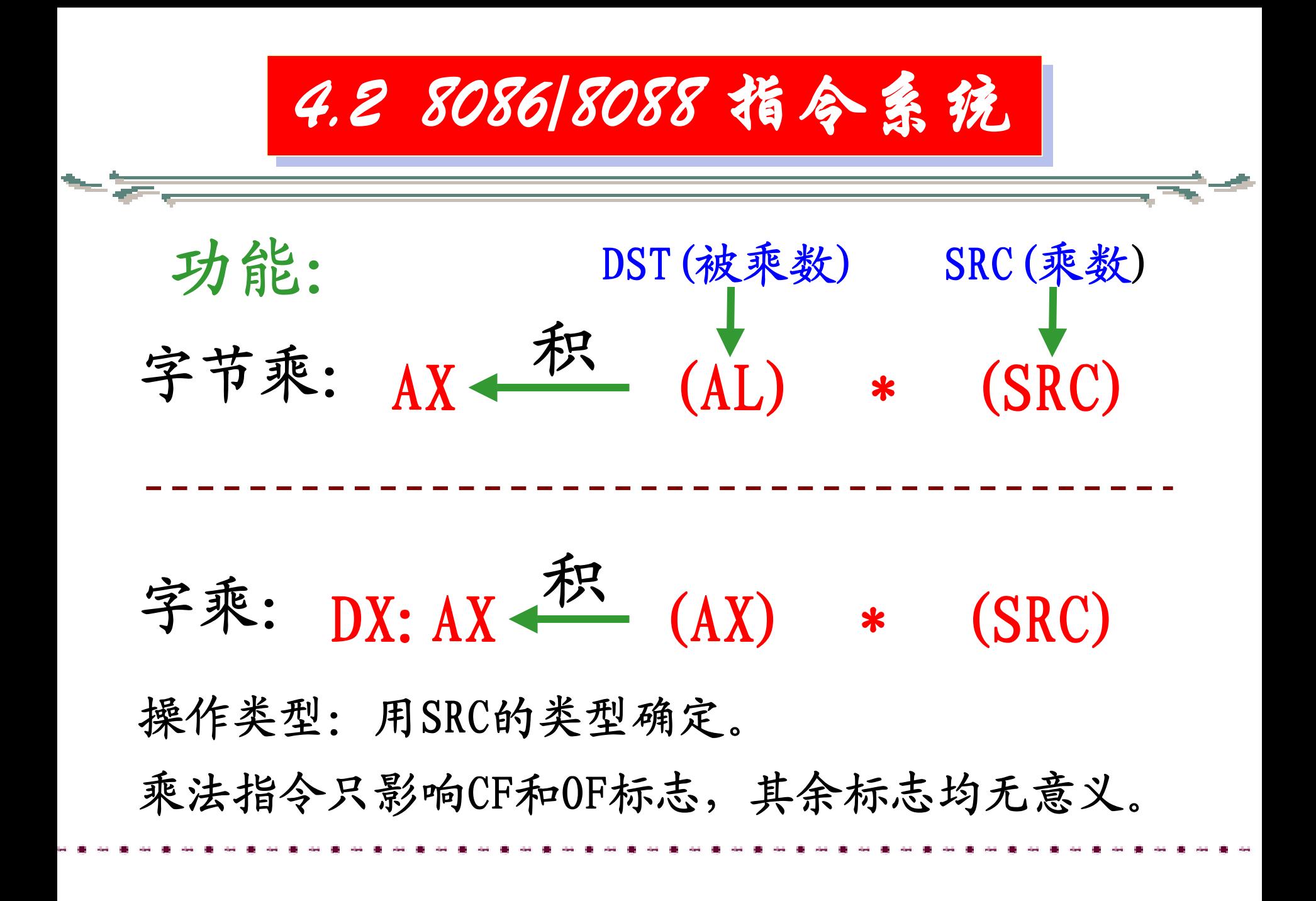

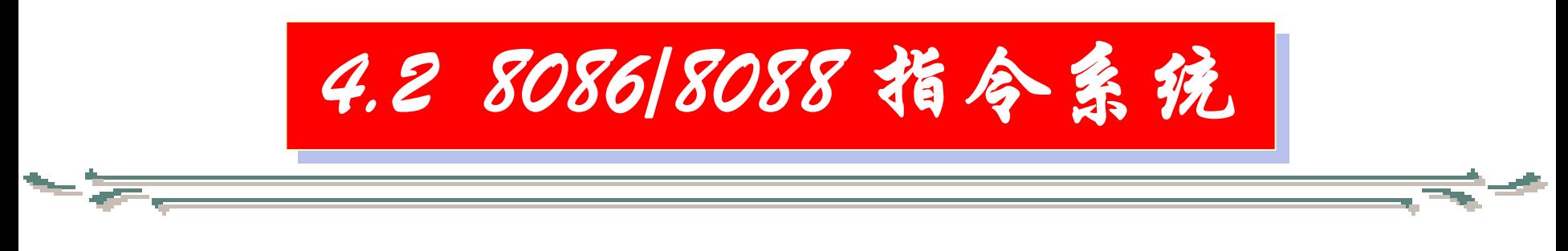

其中,

## $\mathrm{CF}{=}0$  $0$ F= $0$ 表明结果的高位字节(或字)为全0。

### $\mathsf{CF}{=}1$ OF=1表明结果的高位字节(或字)有有效积。

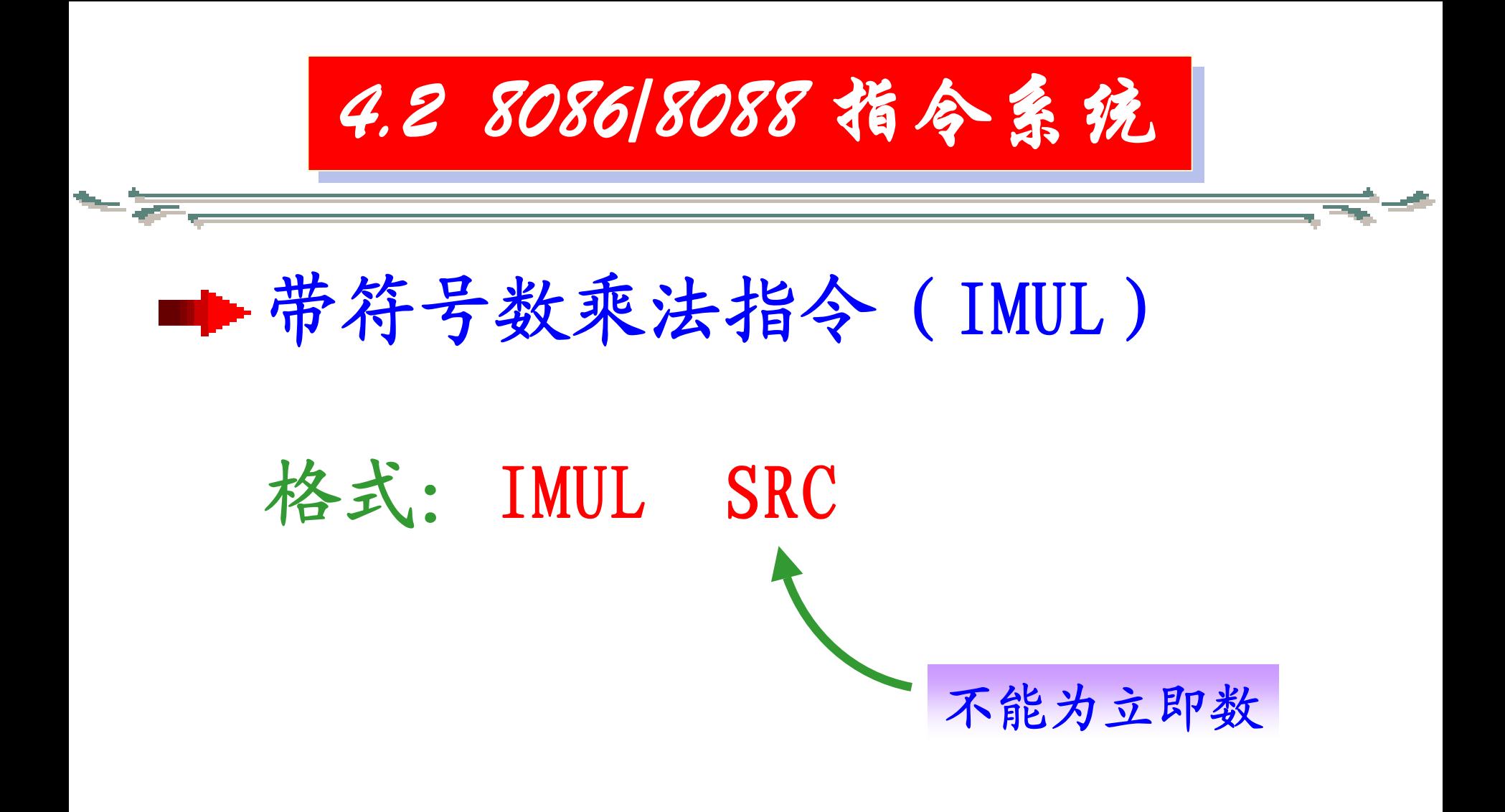

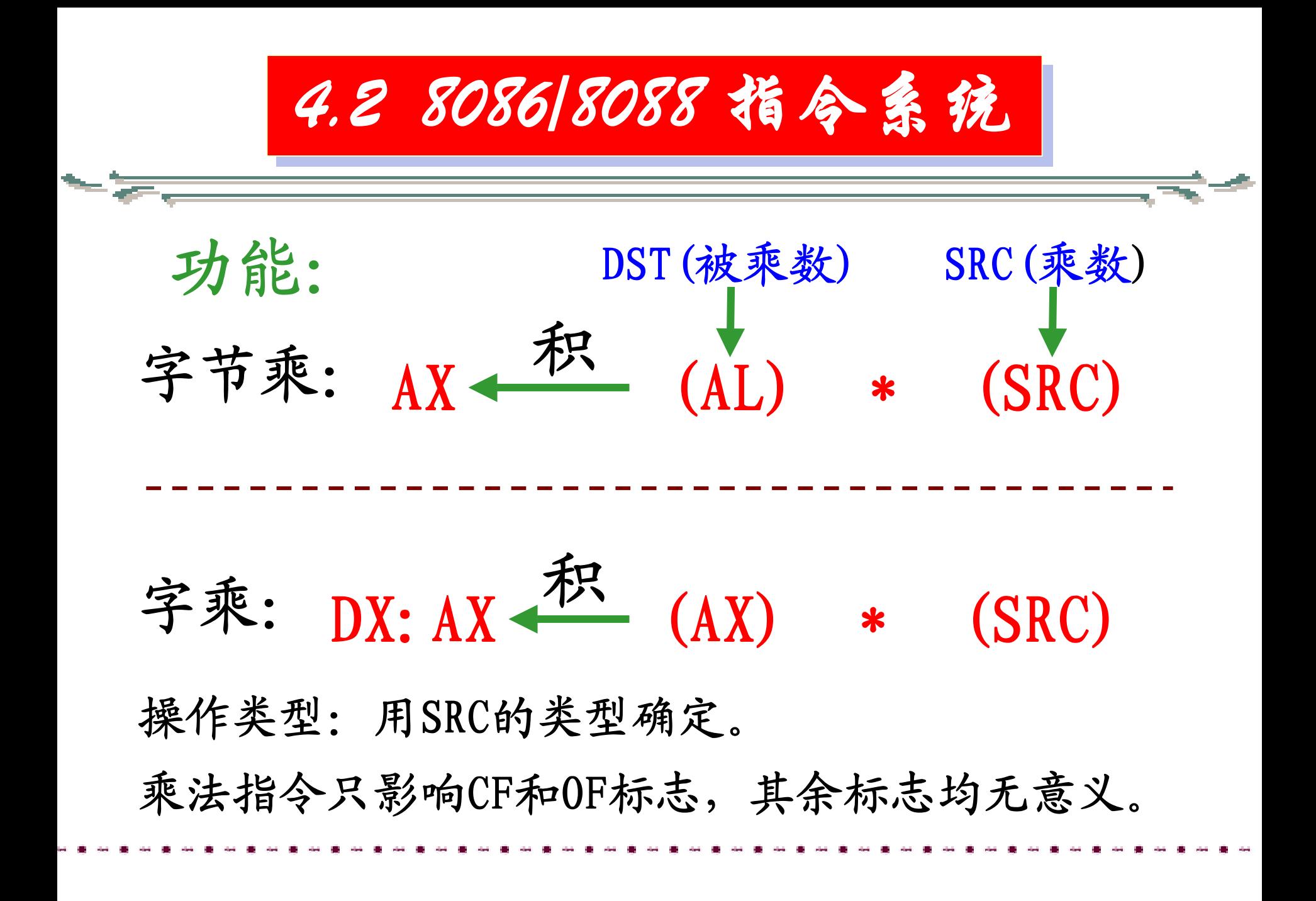

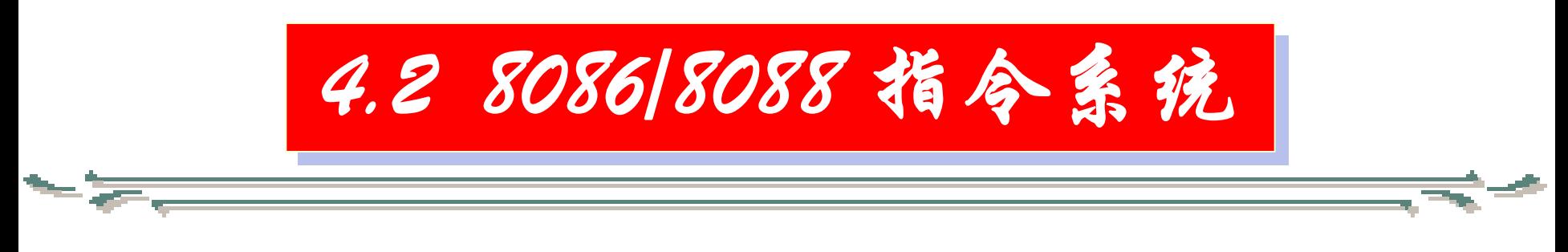

其中,

#### $\mathrm{CF}{=}0$  $0$ F= $0$ 表明结果的高位字节(或字)仅仅是 低位字节(或字)的符号扩展。

## $\mathsf{CF}{=}1$ OF=1表明结果的高位字节(或字)有效积。

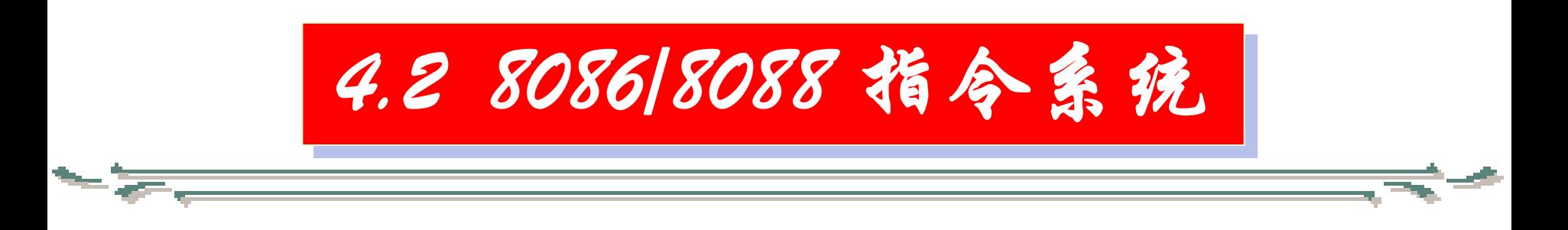

总之,乘法指令中的目的操 作数一定为AL(8位数相乘)或AX (16位数相乘),源操作数不能 为立即数,但可采用其它寻址方 式,指令对字节运算还是字运算 由源操作数的类型确定。

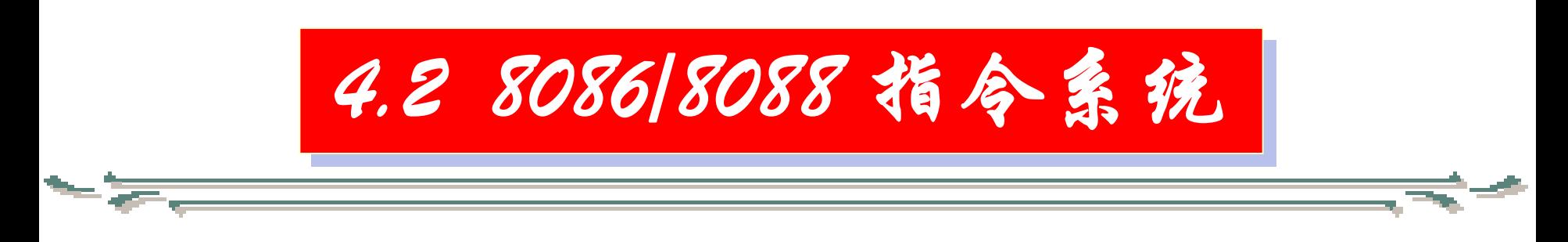

例1.下列指令是合法的。 MUL CX ; (DX: AX)  $\longleftarrow$  (AX)  $*(CX)$ , 为字操作 IMUL CL :  $(AX)$  ←  $(AL) * (CL)$ , 为字节操作 下列指令是非法的。

MUL AL,BL 〤 DST(被乘数)应为隐含寻址 IMUL 05H 〤 SRC(乘数)不能为立即数寻址

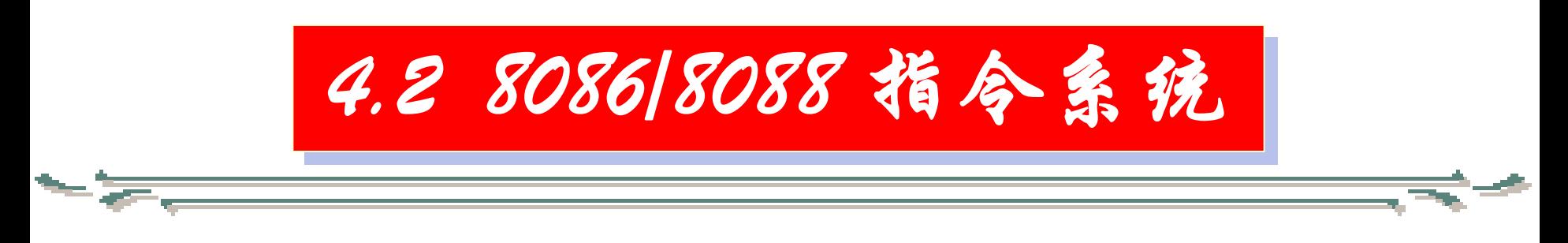

# 例2. 若 (AL) =05H, (BL) =0FDH 则CPU执行: MUL BL ; 无符号数乘法 ; (AL) \* (BL)  $\rightarrow$  AX ;  $\therefore$  (AX) =04F1H 积

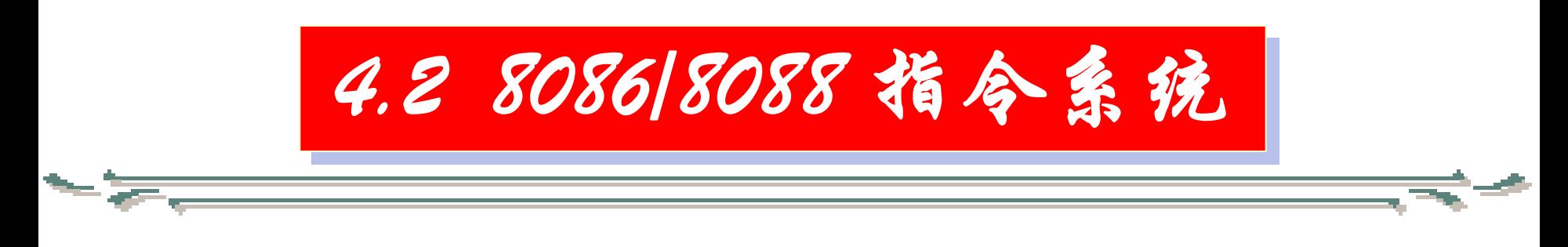

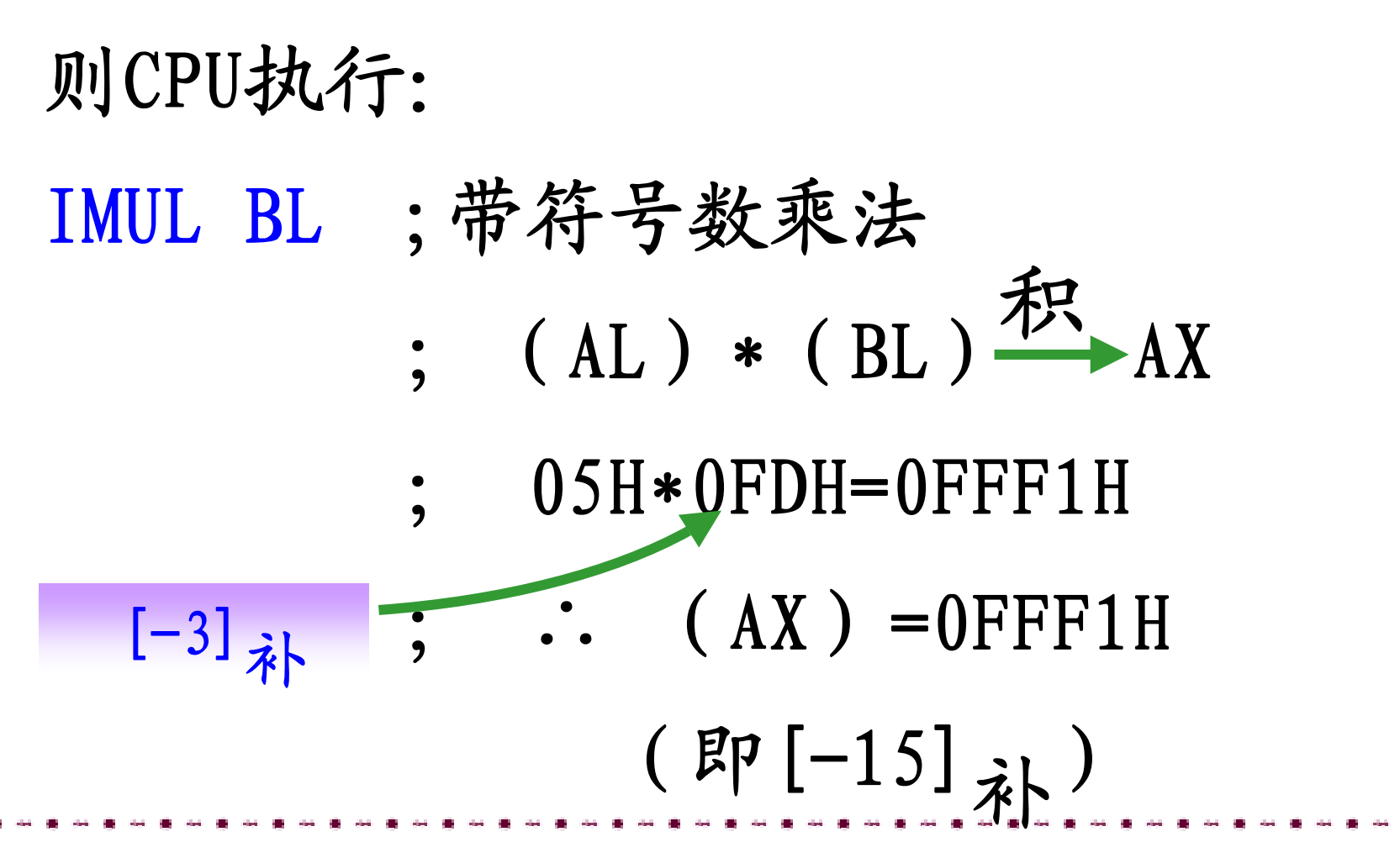

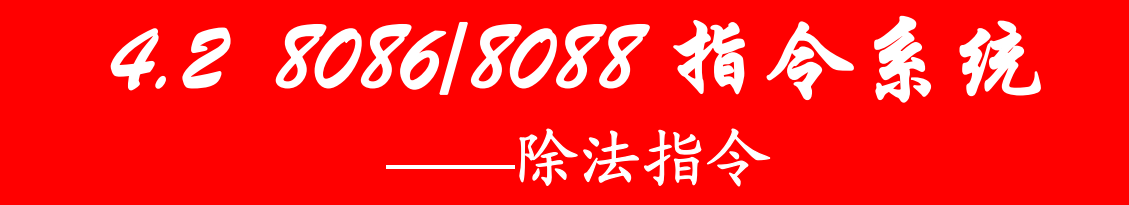

## 4.除法指令(DIV/IDIV)

除法指令和乘法指令一样,分无符号除 法和带符号除法。操作类型有字节除法和字 除法,其操作类型取决于SRC(除数)的类型。

无符号数除法指令(DIV)

格式:DIV SRC
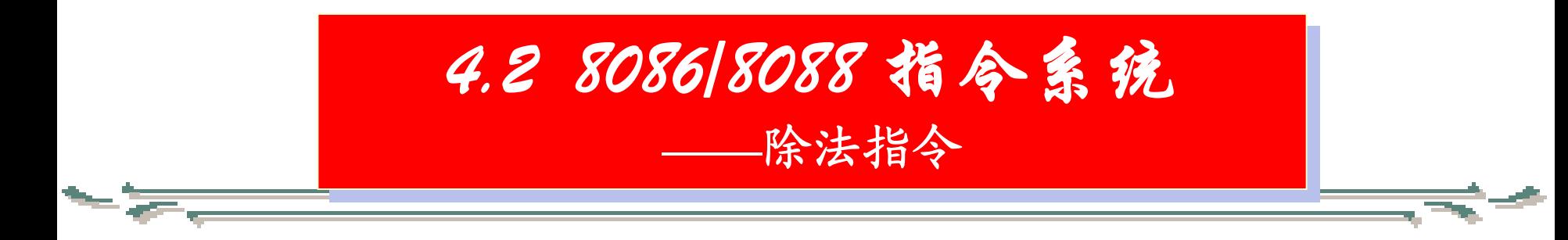

## 带符号数除法指令(IDIV)

## 格式:IDIV SRC

其中,DST为隐含寻址(作被除数) 字节除时,被除数一定在AX中 字除时,被除数一定在DX:AX中 SRC(除数)不能为立即数

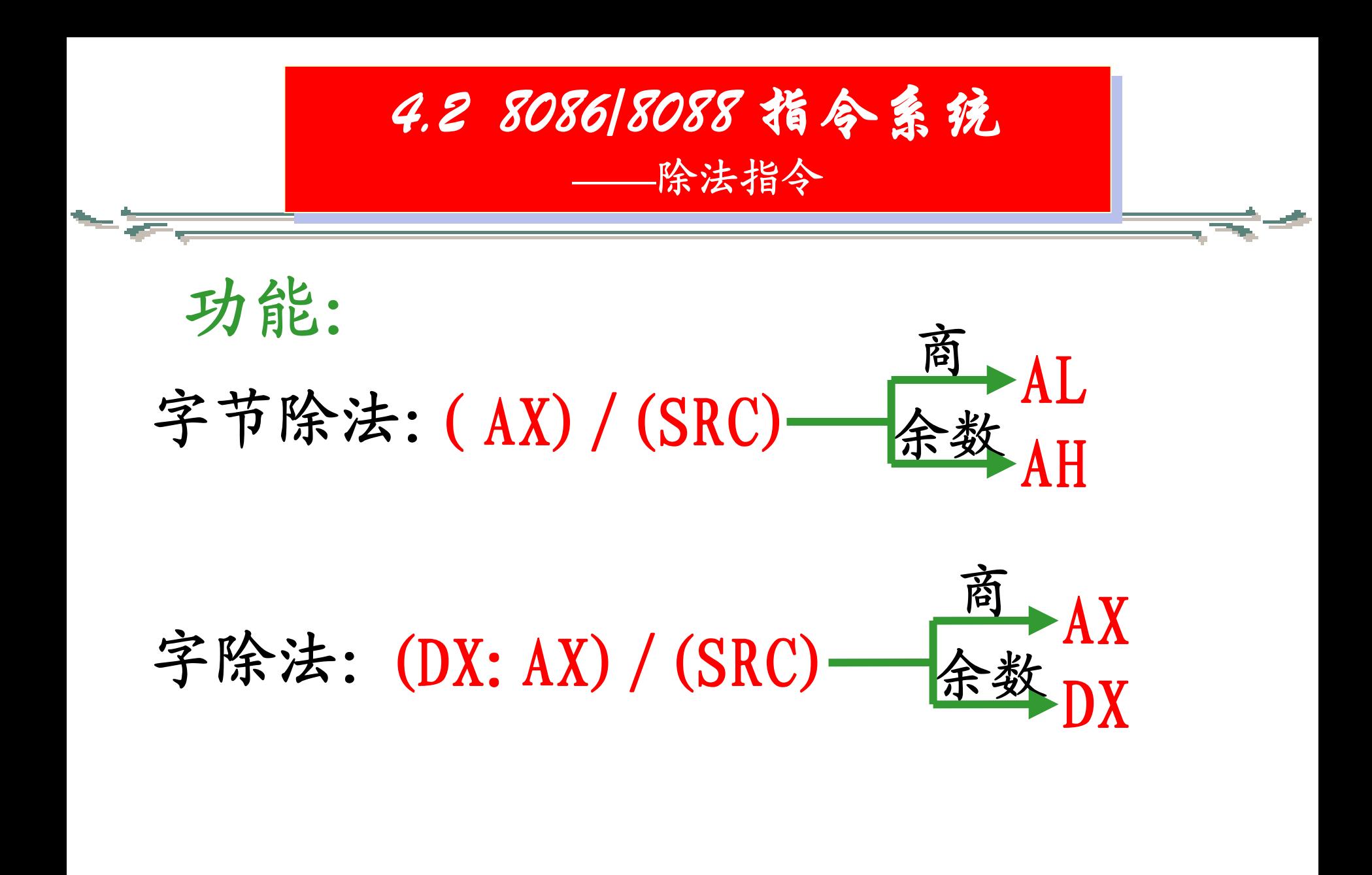

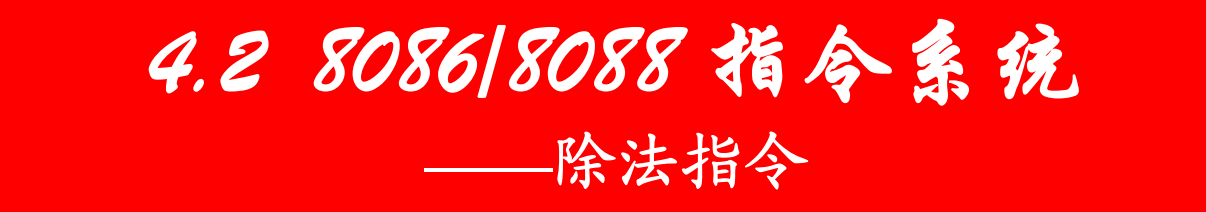

# 除法运算后,标志位没有意义。 除法不允许出现除数为0或商溢出, 若发生除数为0或商溢出则其结果没 有意义,并引起中断(关于中断的概 念以后再作介绍)。

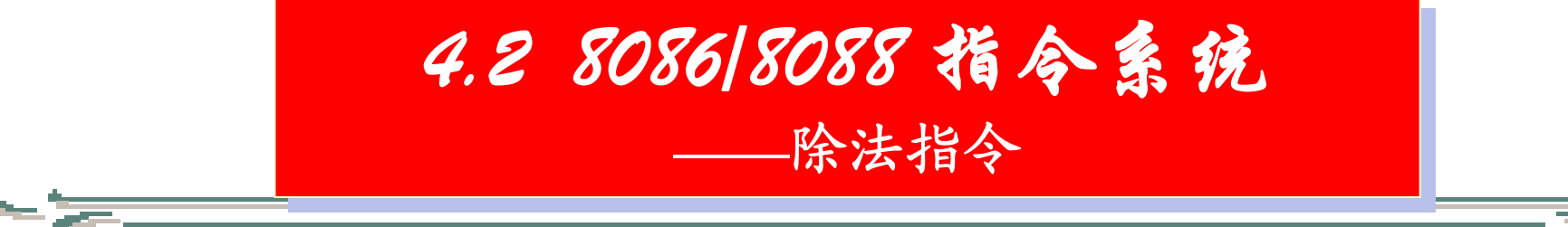

例1. 下列指令是合法的。 DIV BLIDIV CXDIV WORD PTR [BX][SI] 下列指令是非法的。 DIV 12 〤 SRC(除数)不能为立即数寻址 DIV [SI] +02H × SRC类型不明确 IDIV AX,BL 〤 DST(被除数)应为隐含寻址

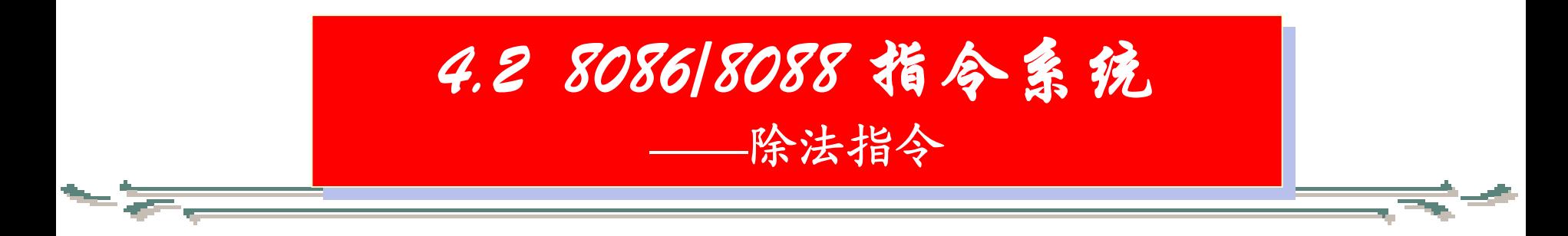

## 例2.

在存储器HEX单元存放着一个 字节的无符号二进制数,试将其转 换成十进制数以分离BCD数形式存 到BCD1以下存储单元。(设个位存 在低地址单元)

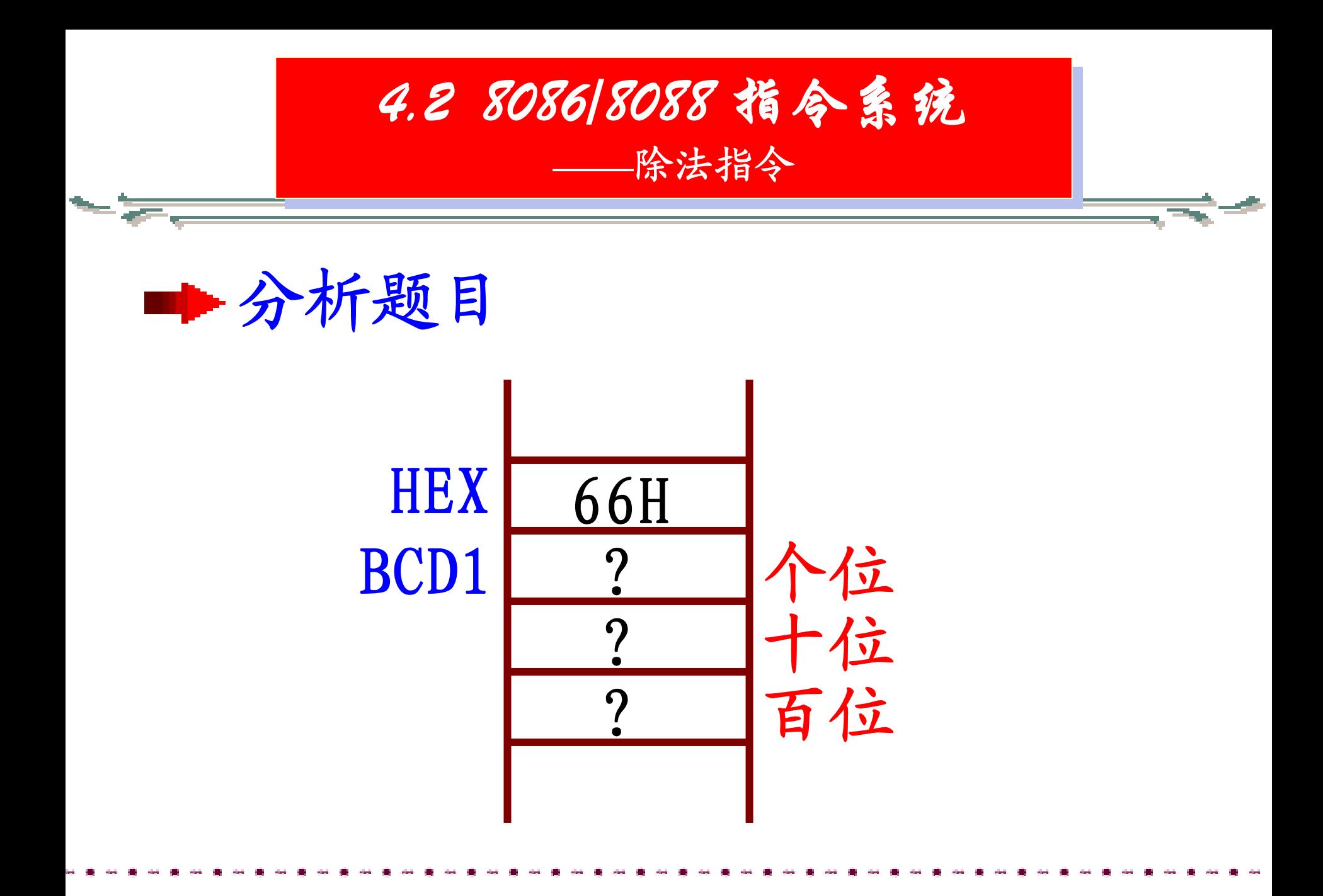

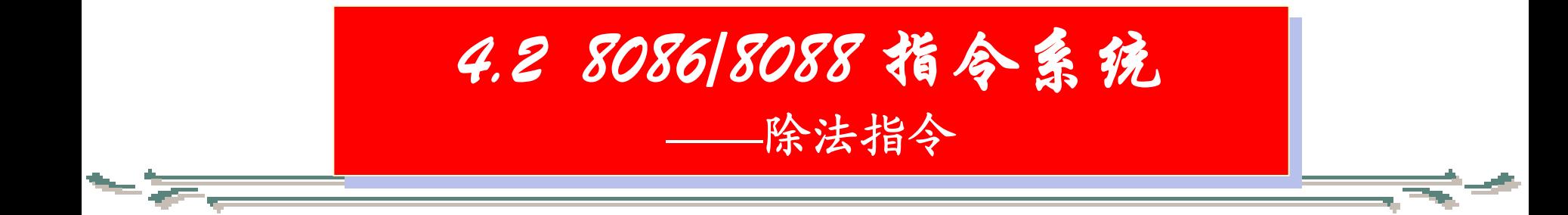

确定算法: 用除10取余法。即用被转换的 数除以10,第一次得到的余数为转 换后的十进制数的个位数,用中间 商再除以10,得到的余数为转换后 十进制数的十位数,最后的商为十 进制数的百位数。

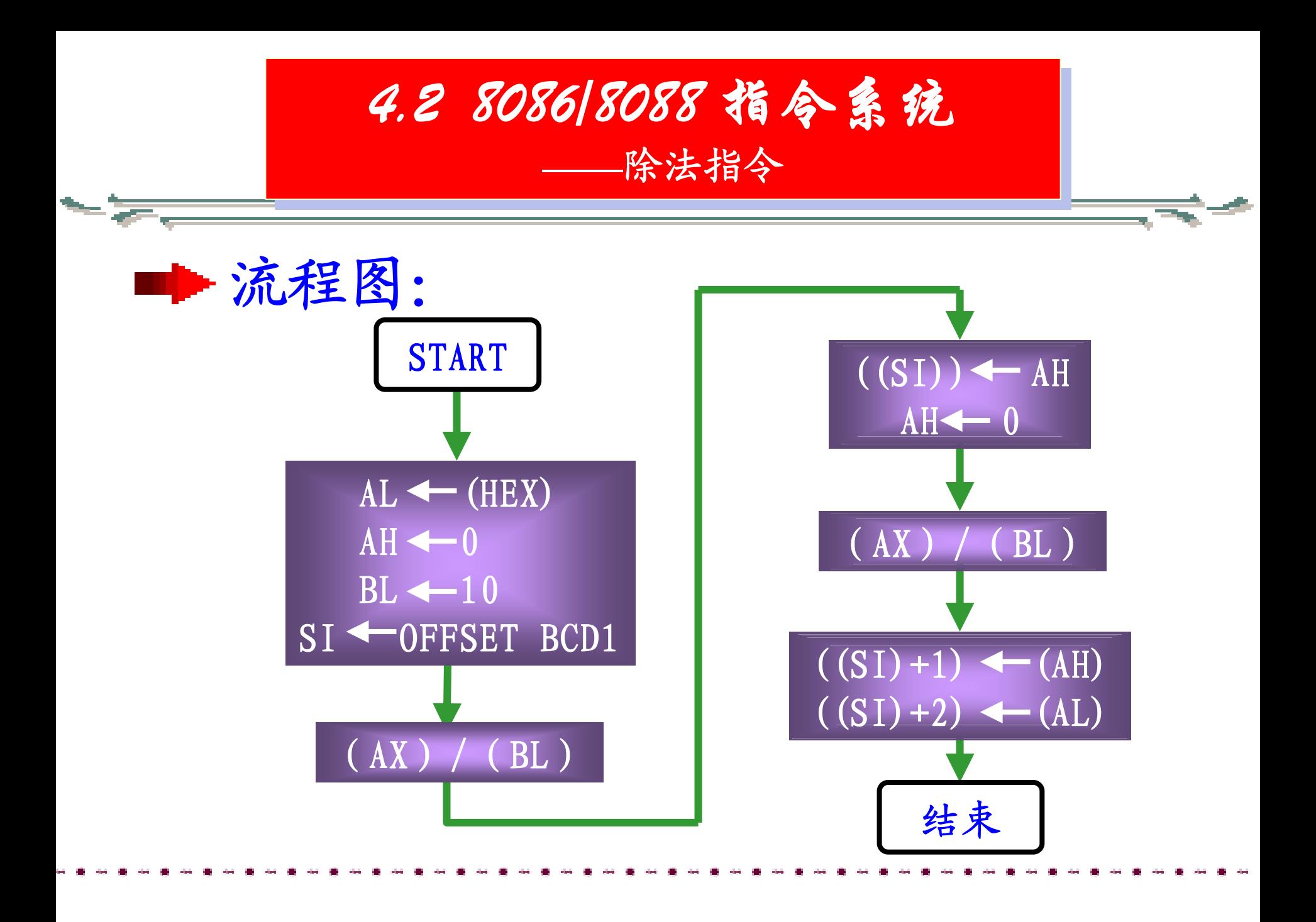

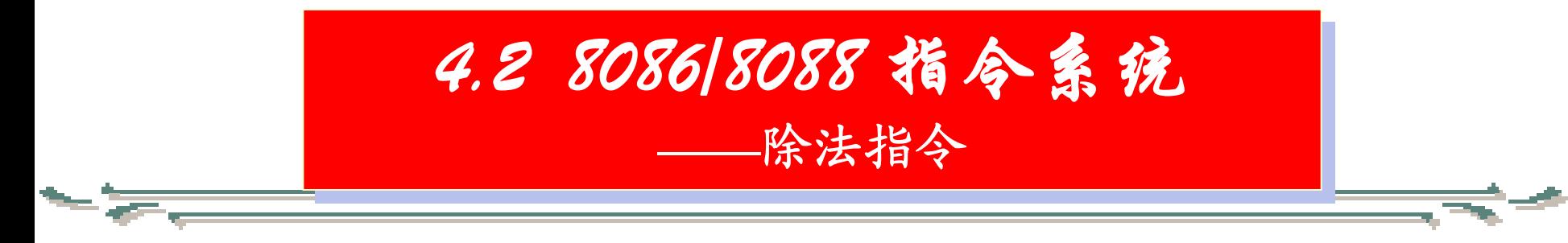

程序:

#### ;在数据段定义变量如下: HEX DB 66HBCD1 DB 3 DUP (?) ;在代码段编写程序 MOV AH, 0 MOV AL, HEX MOV BL,10 MOV SI,OFFSET BCD1 DIV BL

MOV [SI],AH MOV AH, 0 DIV BLMOV  $[SI]+1, AH$ MOV  $[SI]+2, AL$ 

.

.

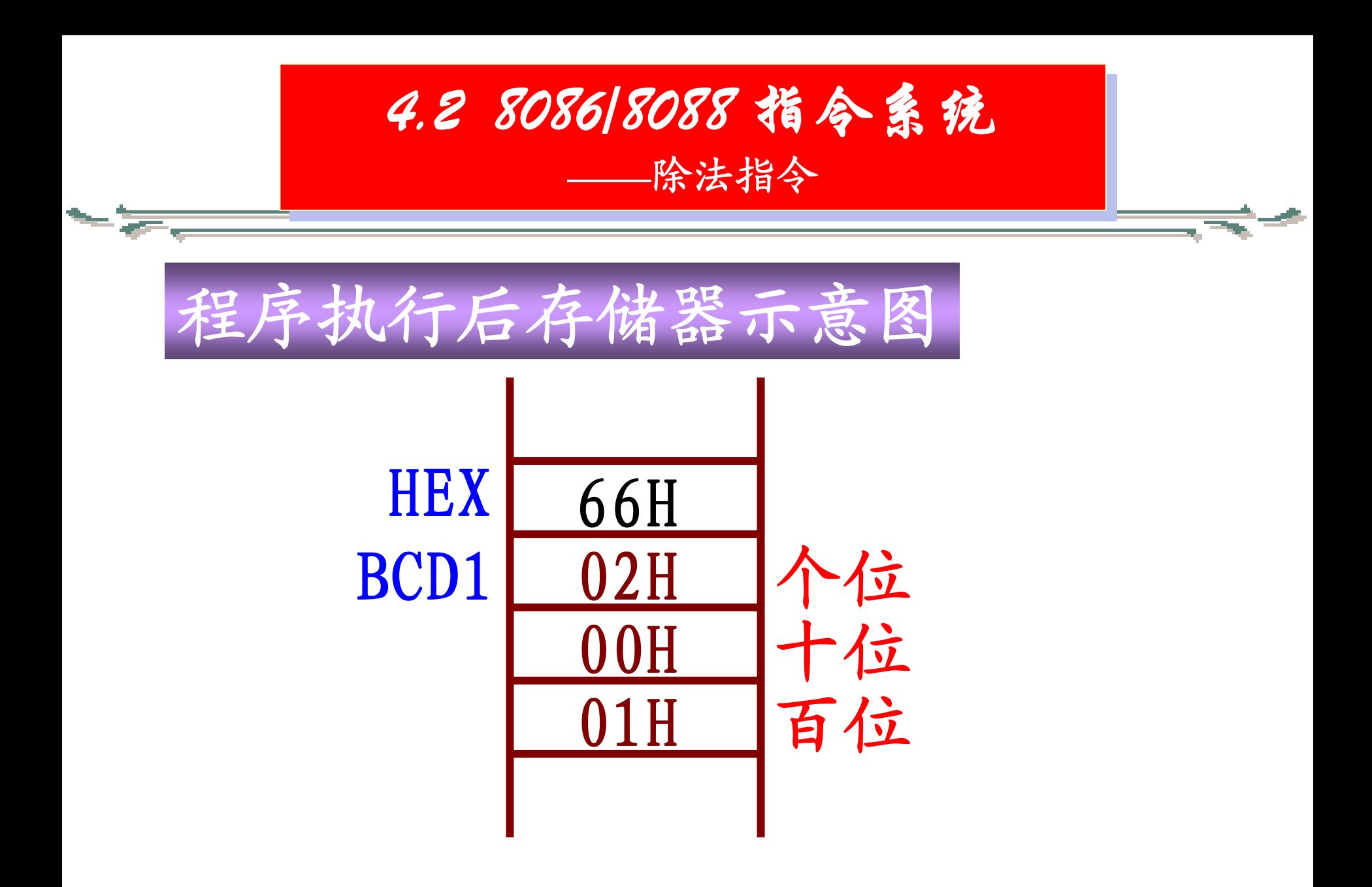

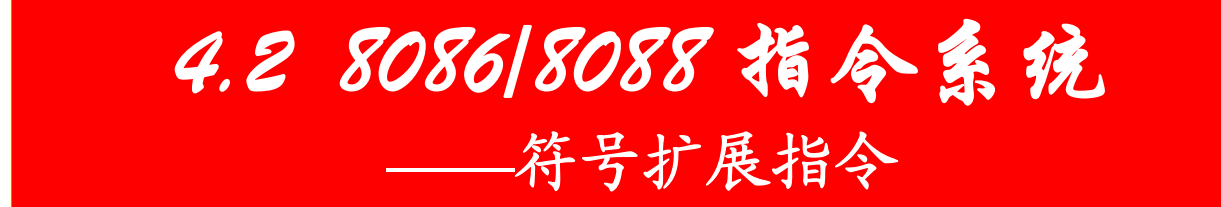

5.符号扩展指令(CBW/CWD)

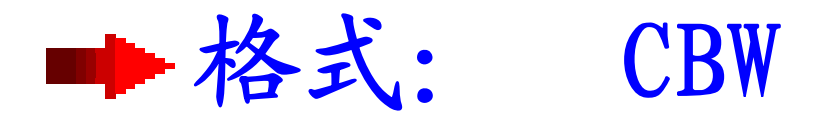

功能:将AL中的符号扩展到AH中, 即将一个字节的带符号数 扩展成一个字。

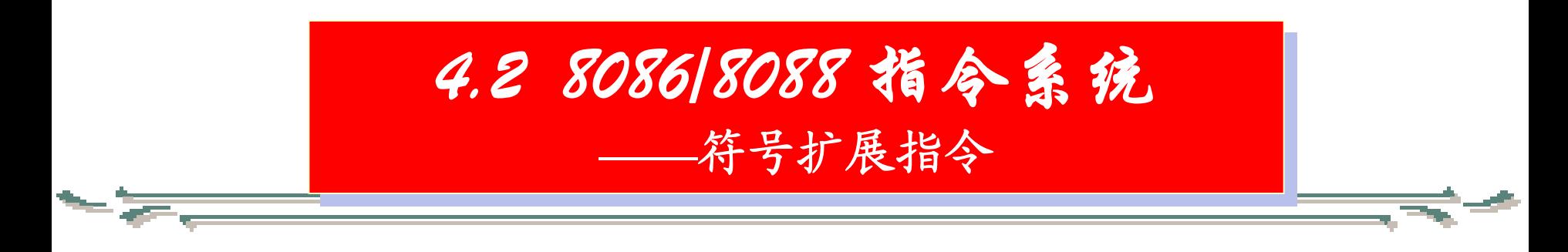

格式: CWD

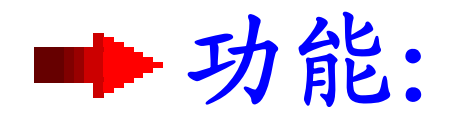

功能:将AX中的符号扩展到DX中, 将一个字的带符号数扩展 成双字。

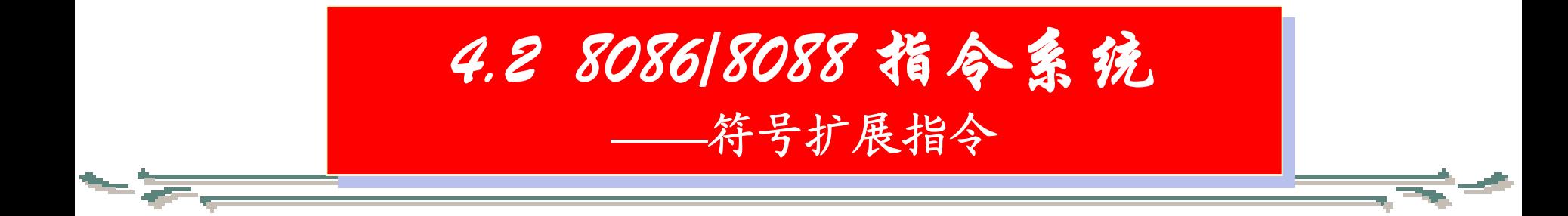

应用场合:

在算术运算中,有时会遇到两个长度不等 的数进行加、减运算,此时,应将长度短的数 的位数扩展,以使两数的长度一致,只有这样, 才能保证参加运算的两个操作数的类型是一致 的。对于一个无符号数来说,这种扩展是简单 的,只要将其高位补 **"** 0 **"**就可以;但对一个带符 号数来说就不一样了,高位扩展时,补 **"**0**"**还是 补 **"**1**"**就取决于该数的符号位。

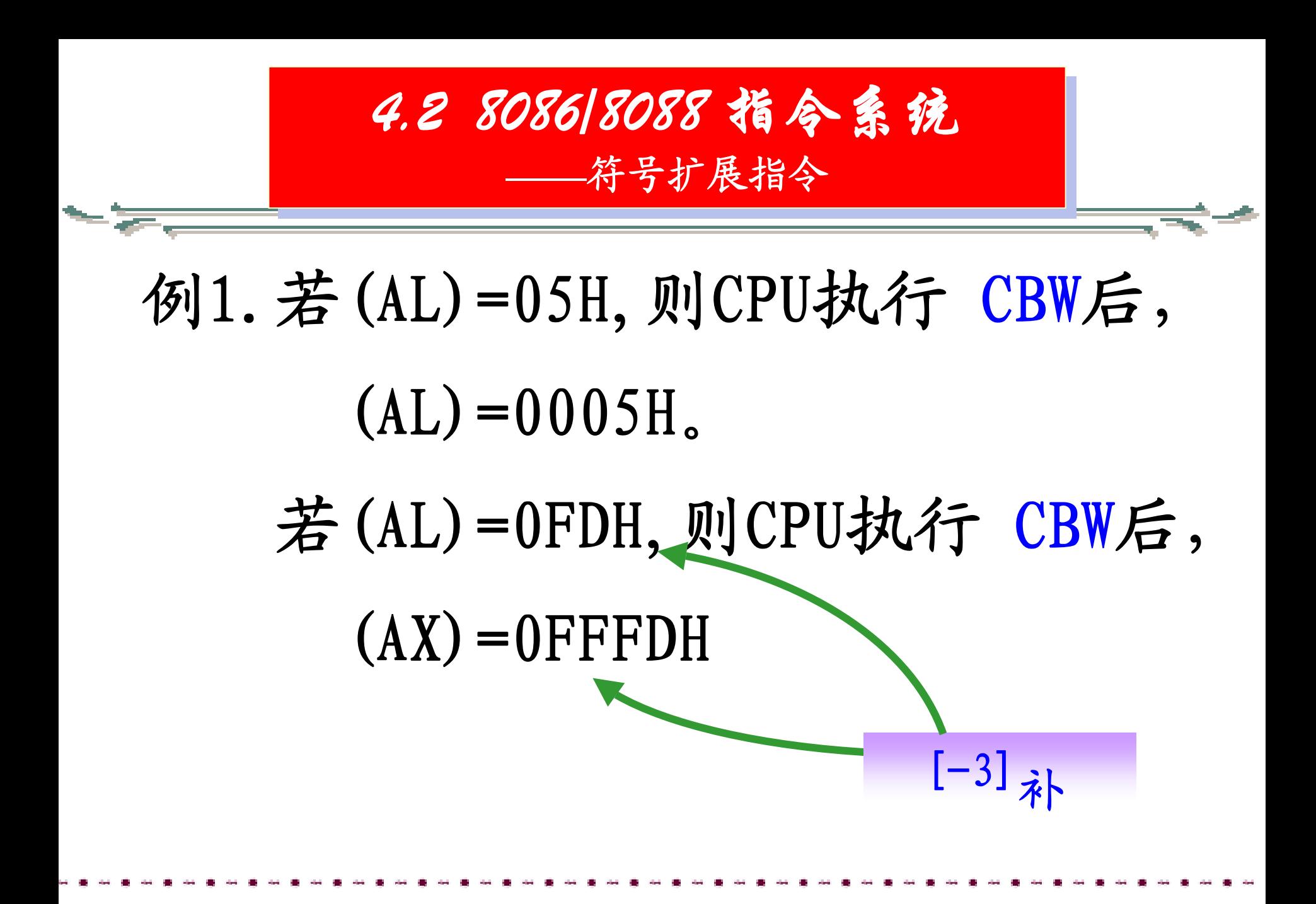

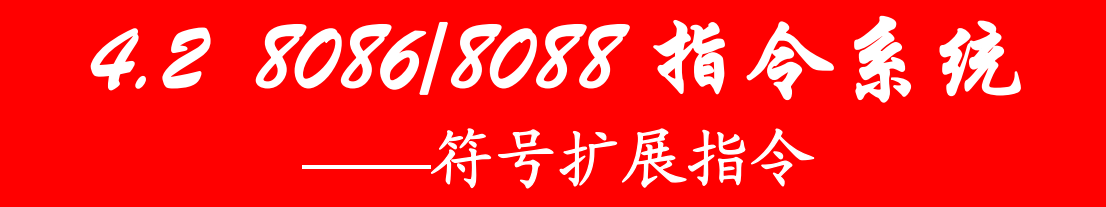

- 例2.写出计算Y=a\*b+c-18的程序 (P103 例4.3.1)
- ;在数据段定义变量如下: DAT1 DB 34H ;34H为变量a的一个设定值 DAT2 DB 56H ;56H为变量b的一个设定值 DAT3 DB 0E7H ;0E7H为变量c的一个设定值 DATY DW ? ;DATY单元存放结果

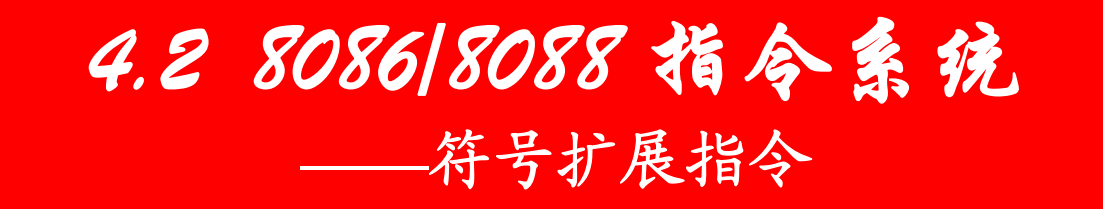

- ;在代码段编写程序  $MOVAL, DAT1$  ; 取a MOV BL, DAT2 ; 取b MOV BX, AX ;  $(AX) \rightarrow (BX)$ MOV  $AL$ , DAT3 ; EXC CBW ;扩展AL → AX SUB AX,18 MOV DATY, AX
	-
	-
	- IMUL BL  $; (AL) * (BL) \rightarrow (AX)$ 
		-
		-
		-
	- $ADD$  AX, BX ;  $(AX) + (BX) \rightarrow (AX)$

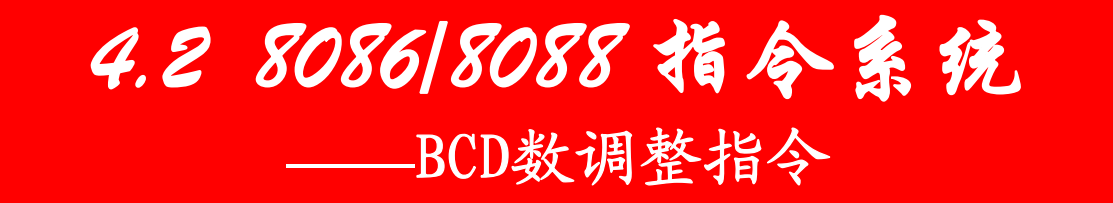

#### 6.BCD数调整指令

●我们知道, BCD数是用4位二进制码 表示的一位十进制数。在计算机中,所 有运算均以二进制运算为基础,要实现 对BCD数进行十进制运算,通常分两步 进行,首先对BCD数按二进制进行运算, 然后对运算结果进行相应的调整,才能 得到正确的BCD数结果 。

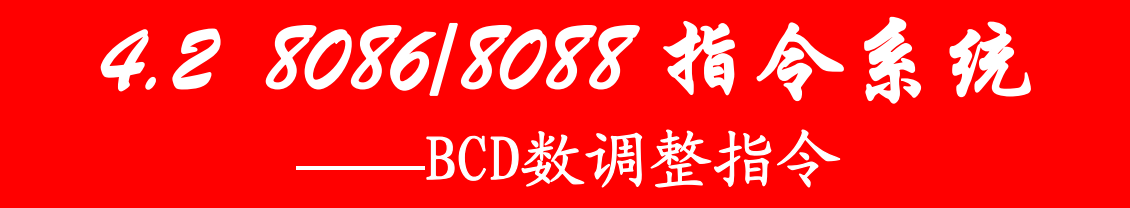

●为什么必须调整呢?这是因为4位 二进制码有16种不同的状态,而一位十 进制数只有10种不同的数字,当BCD数 按二进制运算时,不可避免地会出现6 种不用的状态,加减运算的十进制调整 指令的基本思想就是在必要的时候让运 算的结果跳过6种不用的状态。

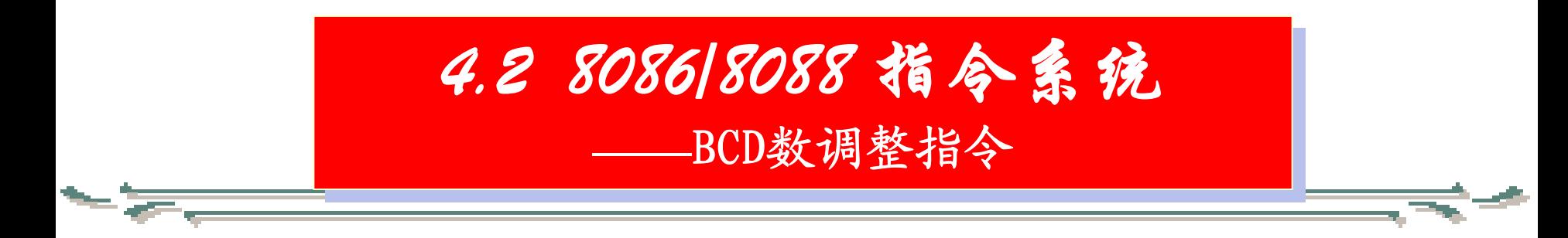

●BCD数由4位二进制码组成,因 此一个字节中可以存放一位BCD数, 也可以存放两位BCD数,通常将前者 称为分离BCD数,后者称为组合BCD

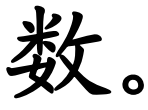

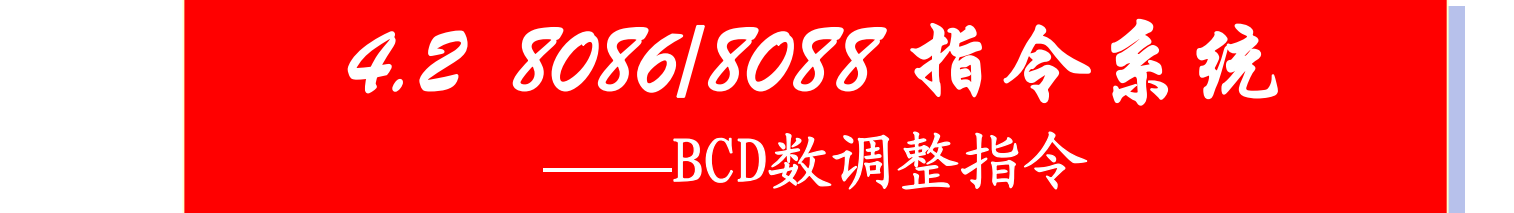

#### BCD数调整指令共有6条,如下所示:

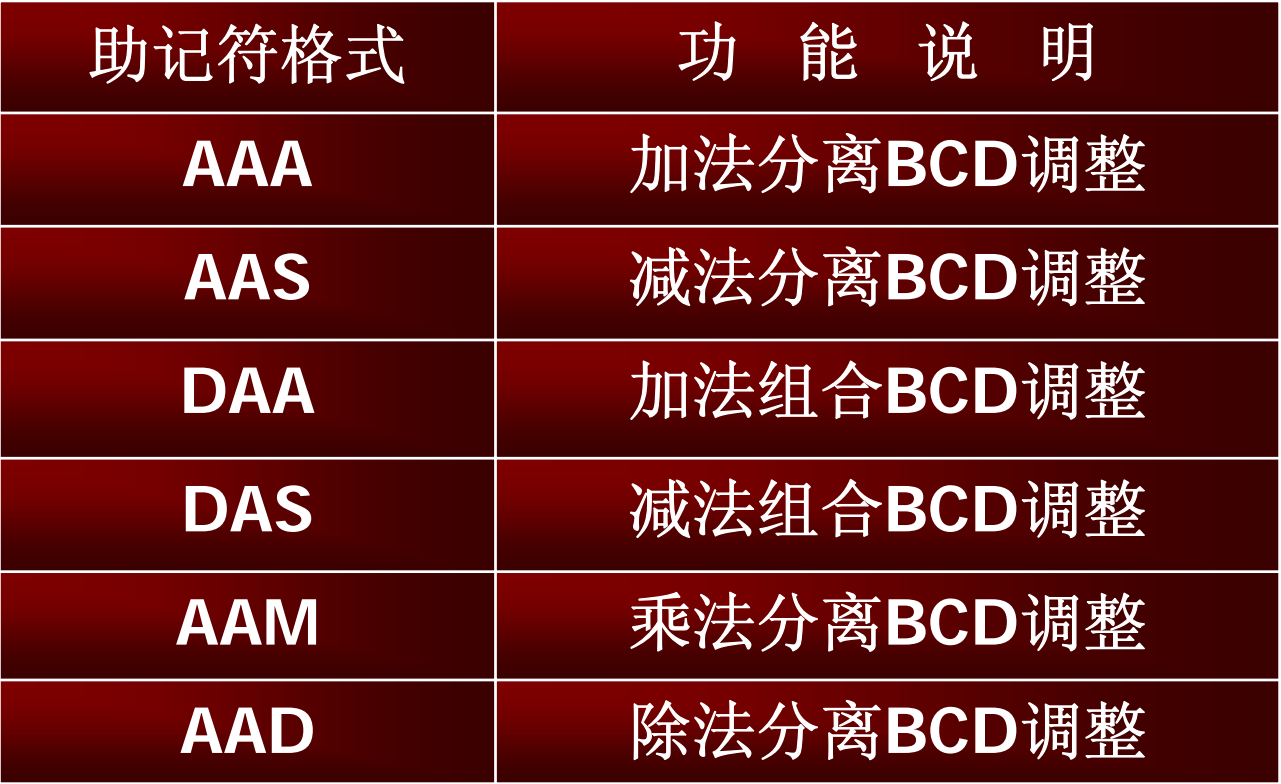

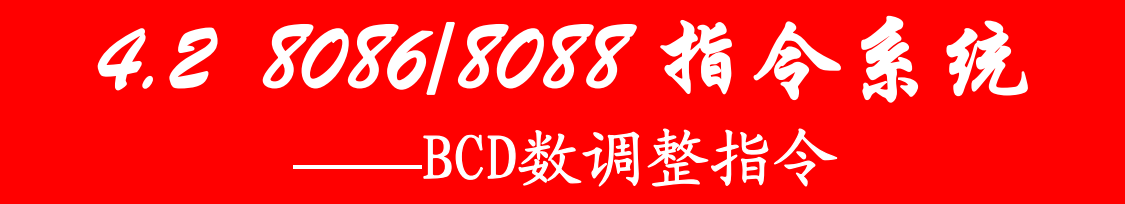

#### 在BCD数运算时,应注意以下几个问题:

①BCD数加、减法运算,可以按分离 ①BCD数加、减法运算,可以按分离 BCD数运算,也可以按组合BCD数运算。 BCD数运算,也可以按组合BCD数运算。 而BCD数乘、除法运算,只能按分离BCD 而BCD数乘、除法运算,只能按分离BCD 数运算。 数运算。

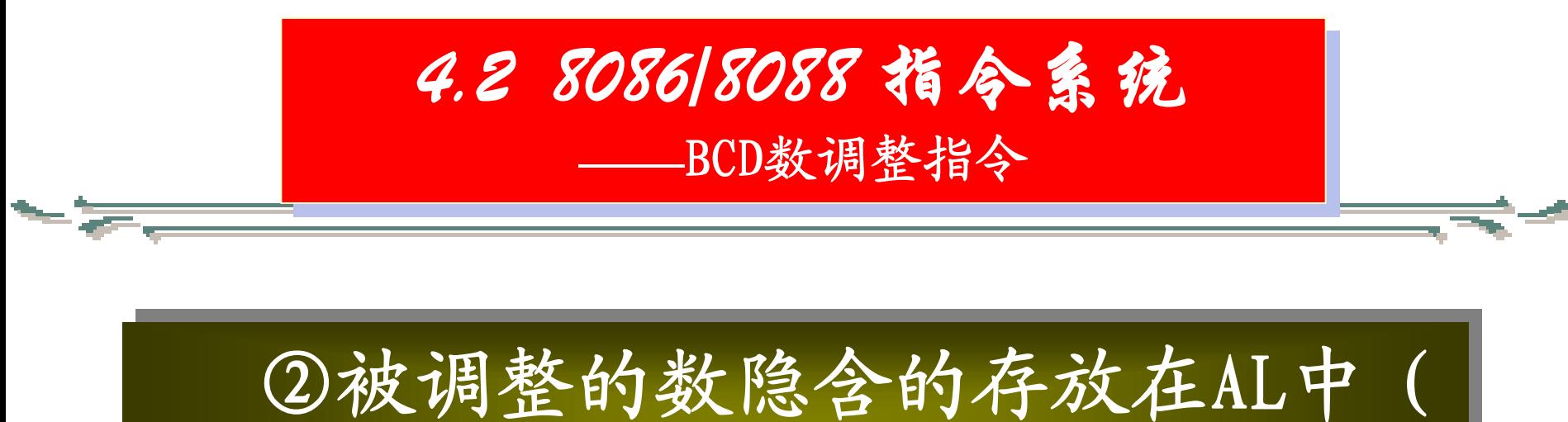

# 乘法时在AX中)。 乘法时在AX中)。

# ③加法、减法、乘法都是先运算后 ③加法、减法、乘法都是先运算后 调整,而除法是先调整后运算。

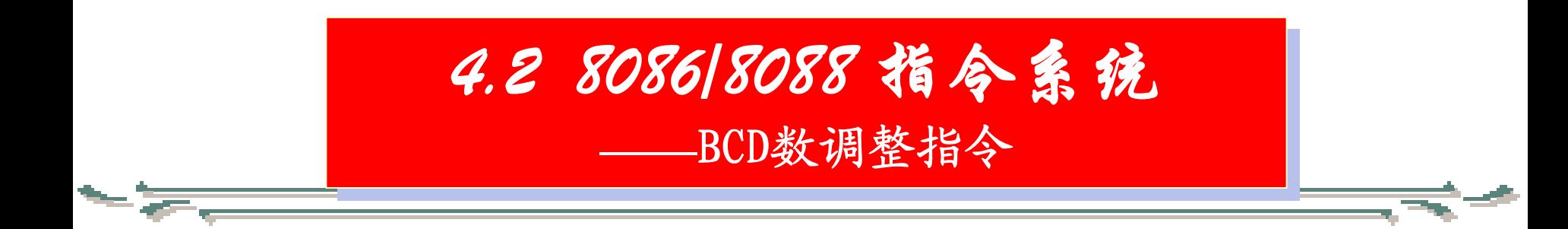

■▶下面通过例子说明BCD数的调整规则

例1.用组合BCD数求1945+1271的运算。

设加数及和的低字节放在低地址单 元中。加数及和的高字节放在高地址单 元中。

<span id="page-59-0"></span>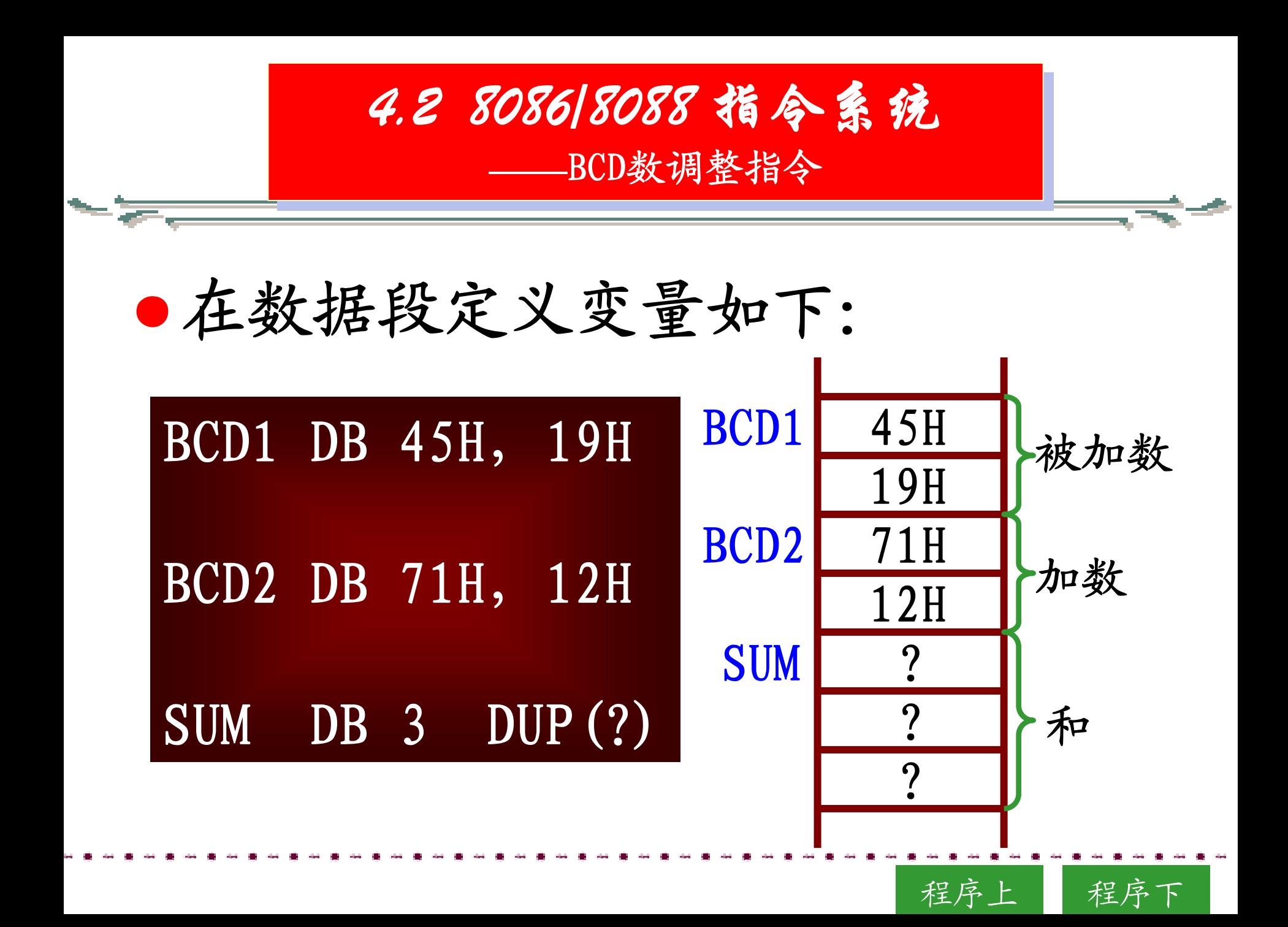

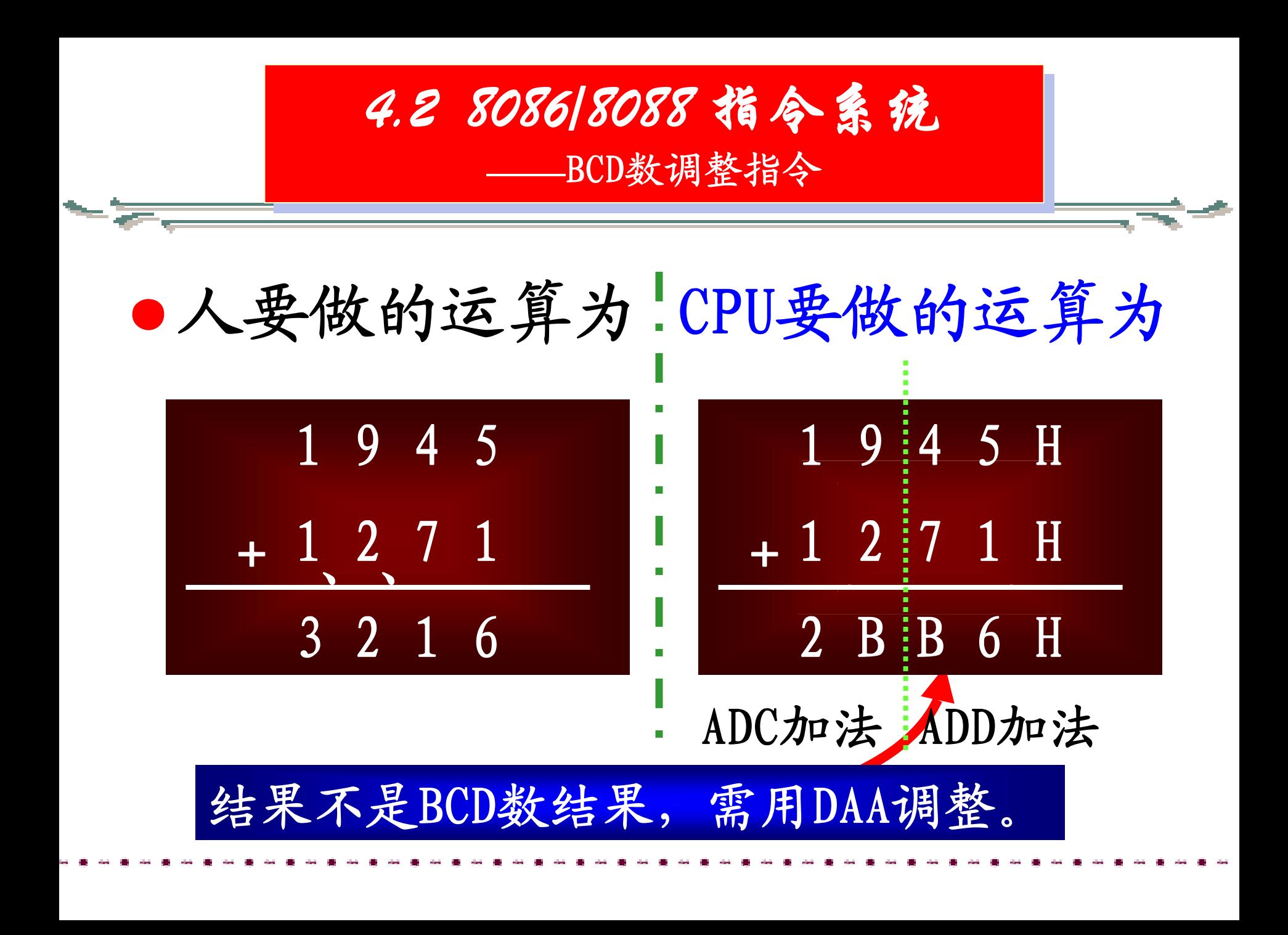

<span id="page-61-0"></span>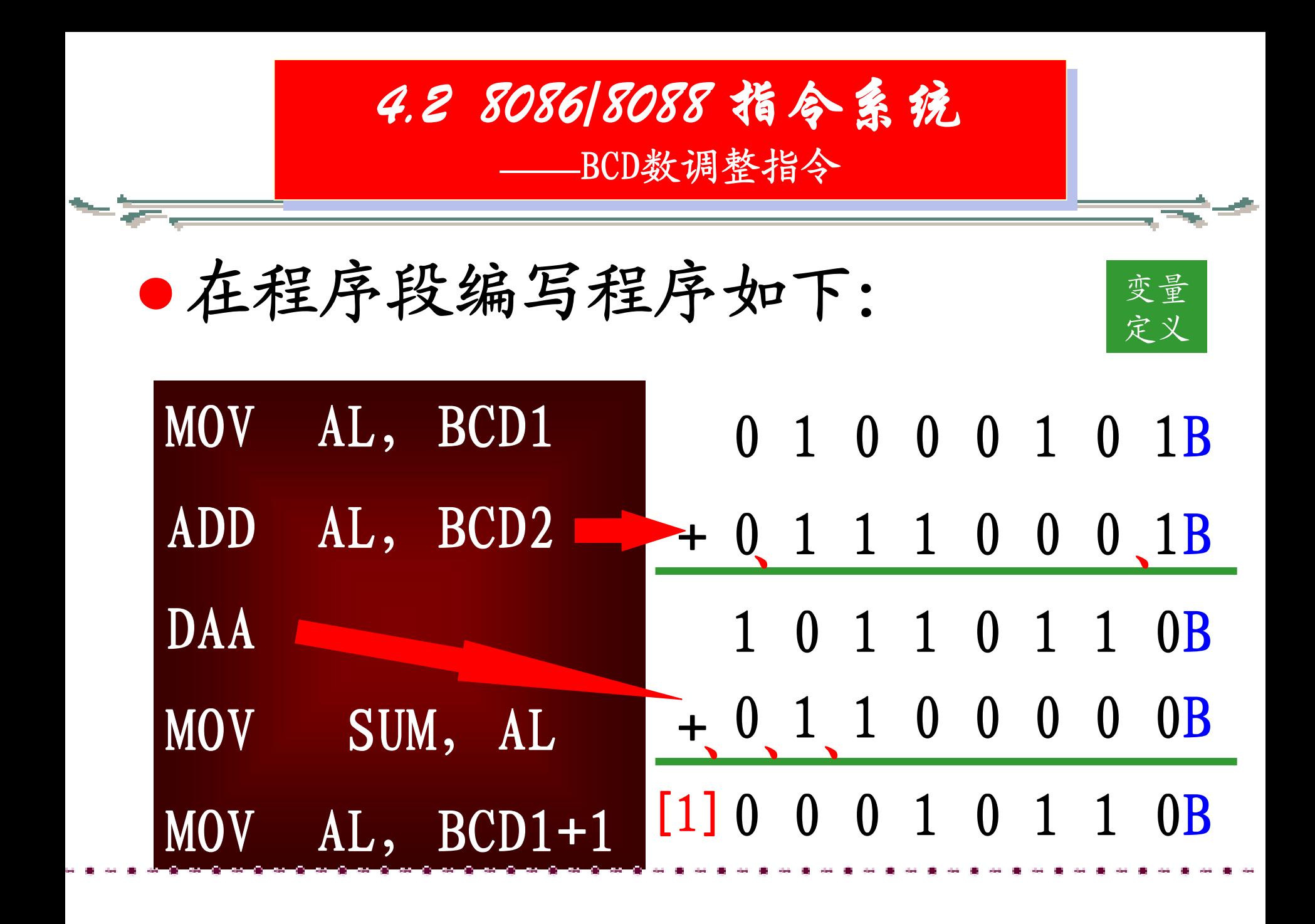

<span id="page-62-0"></span>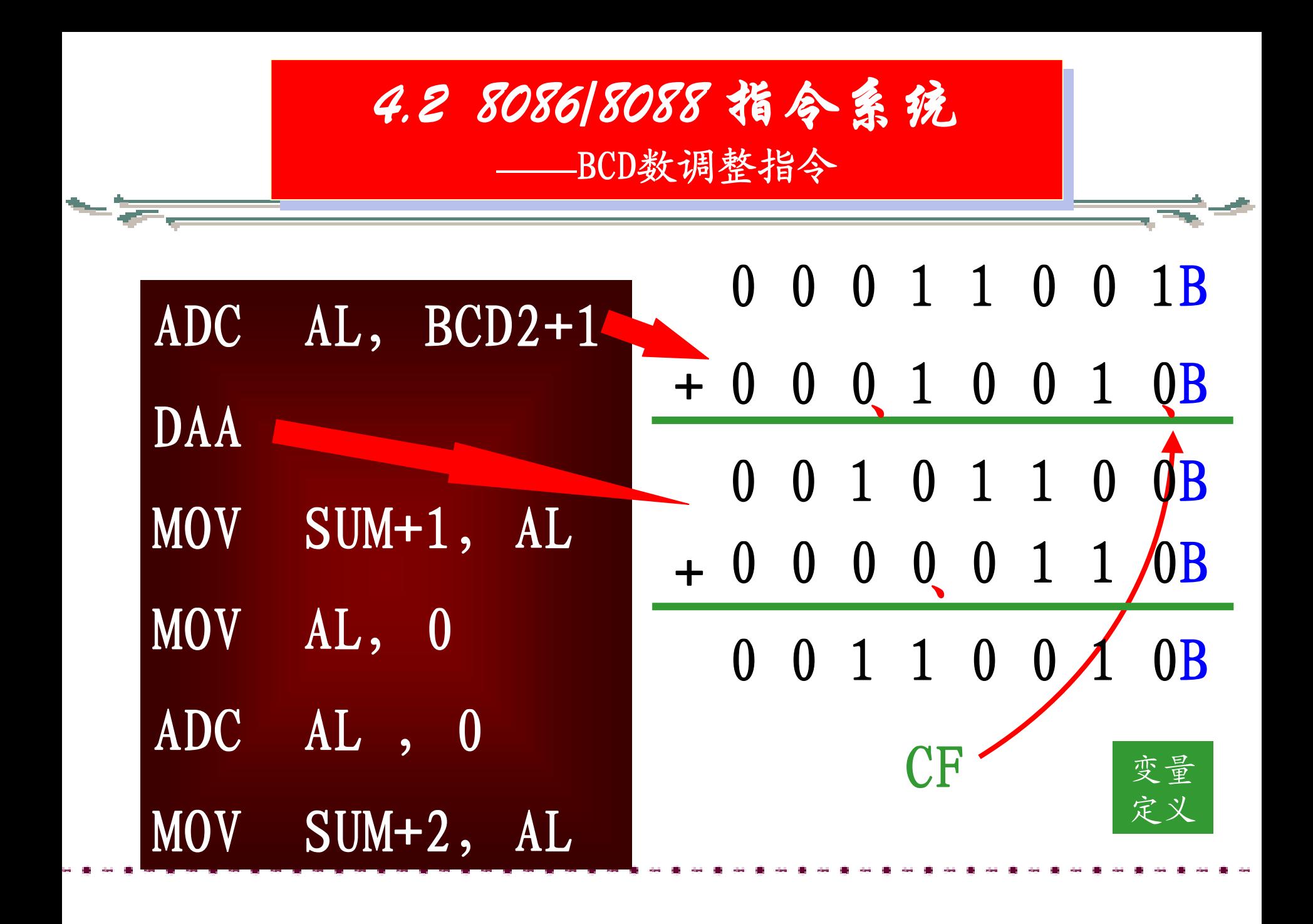

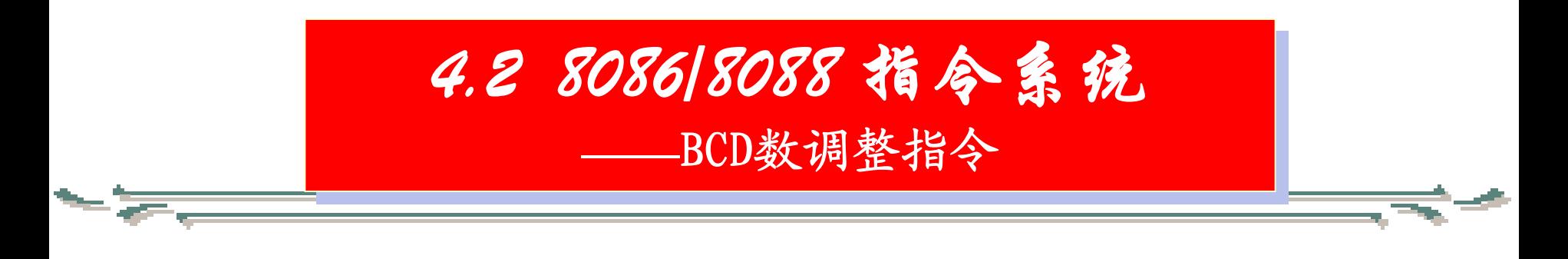

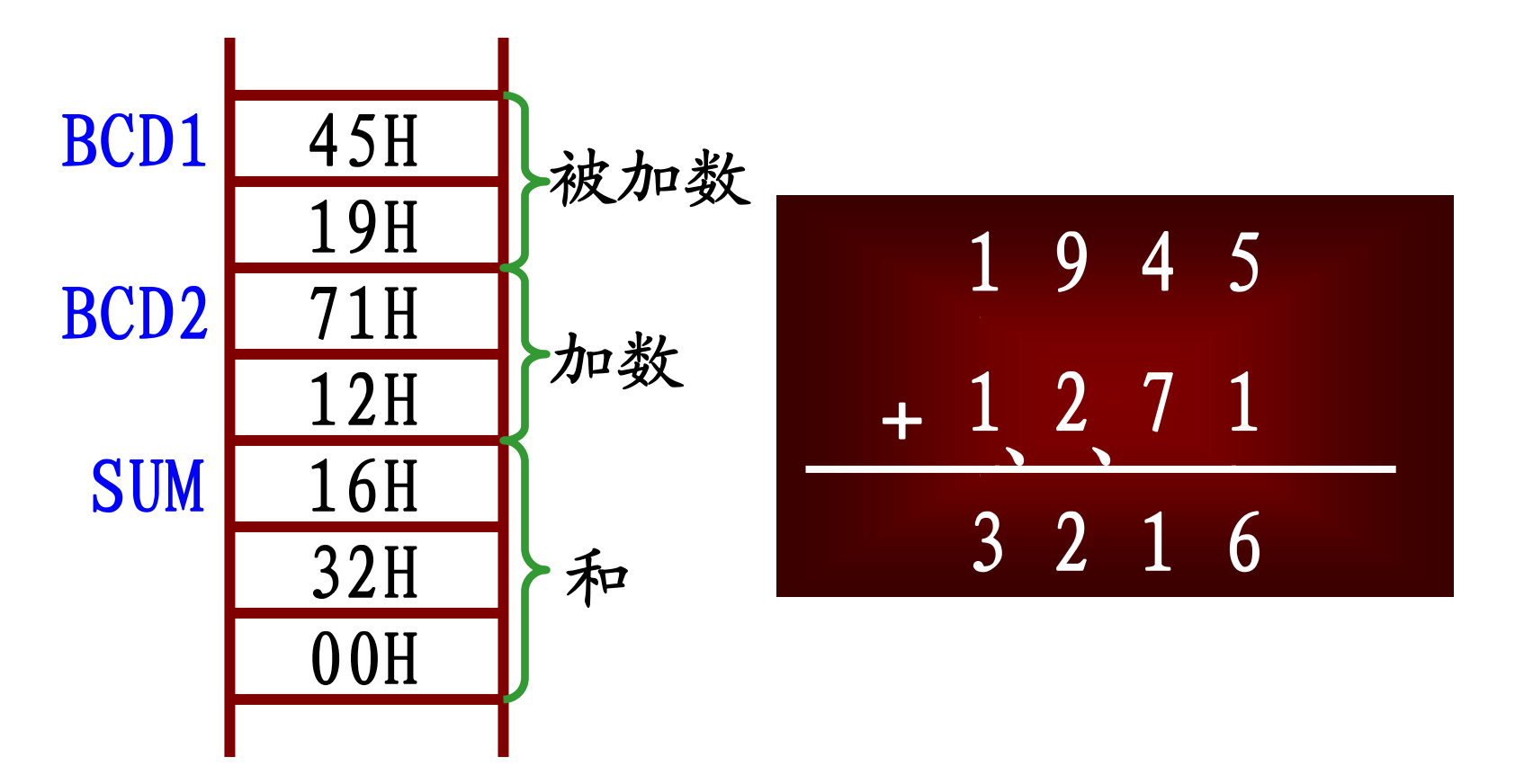

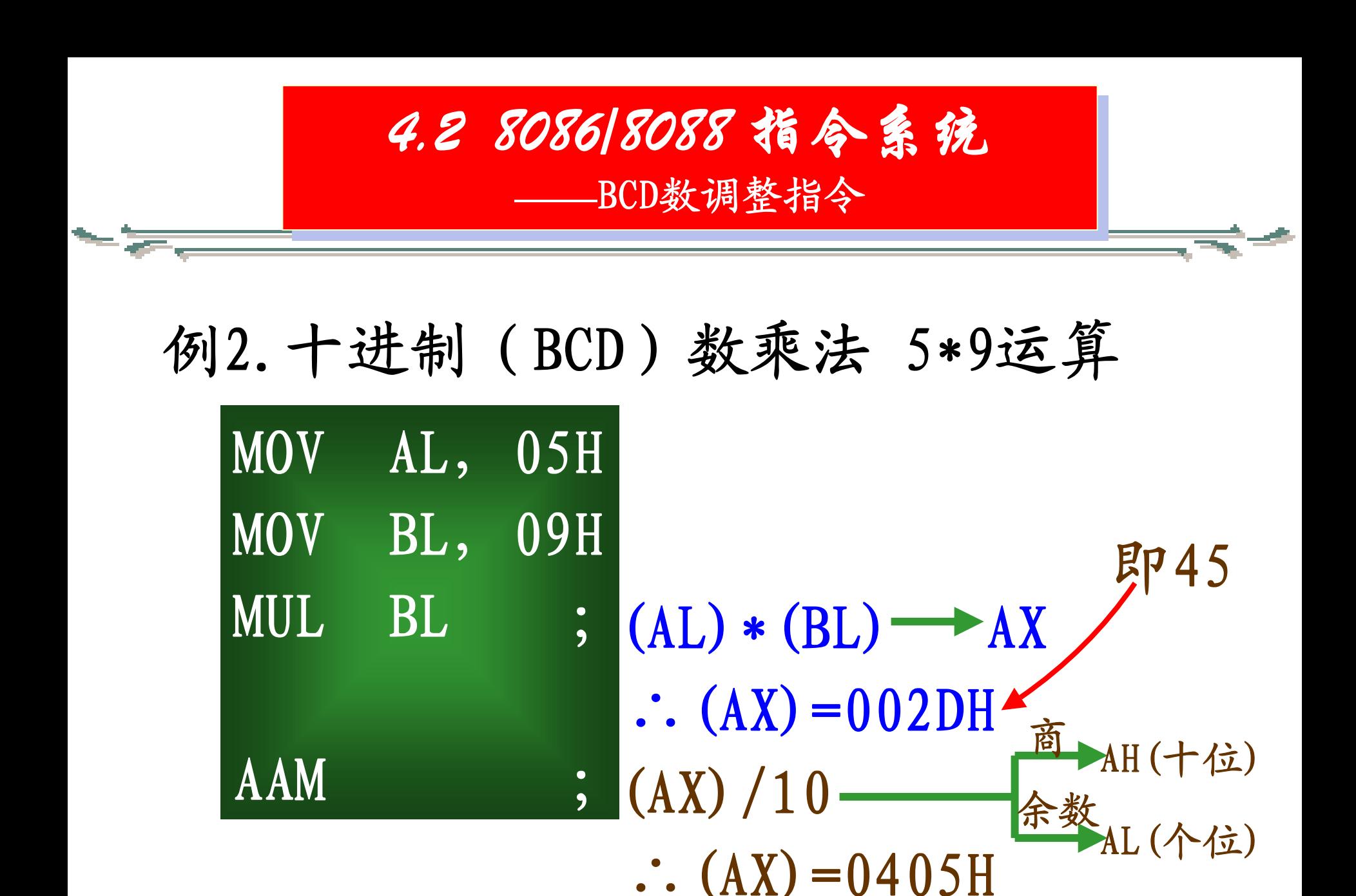

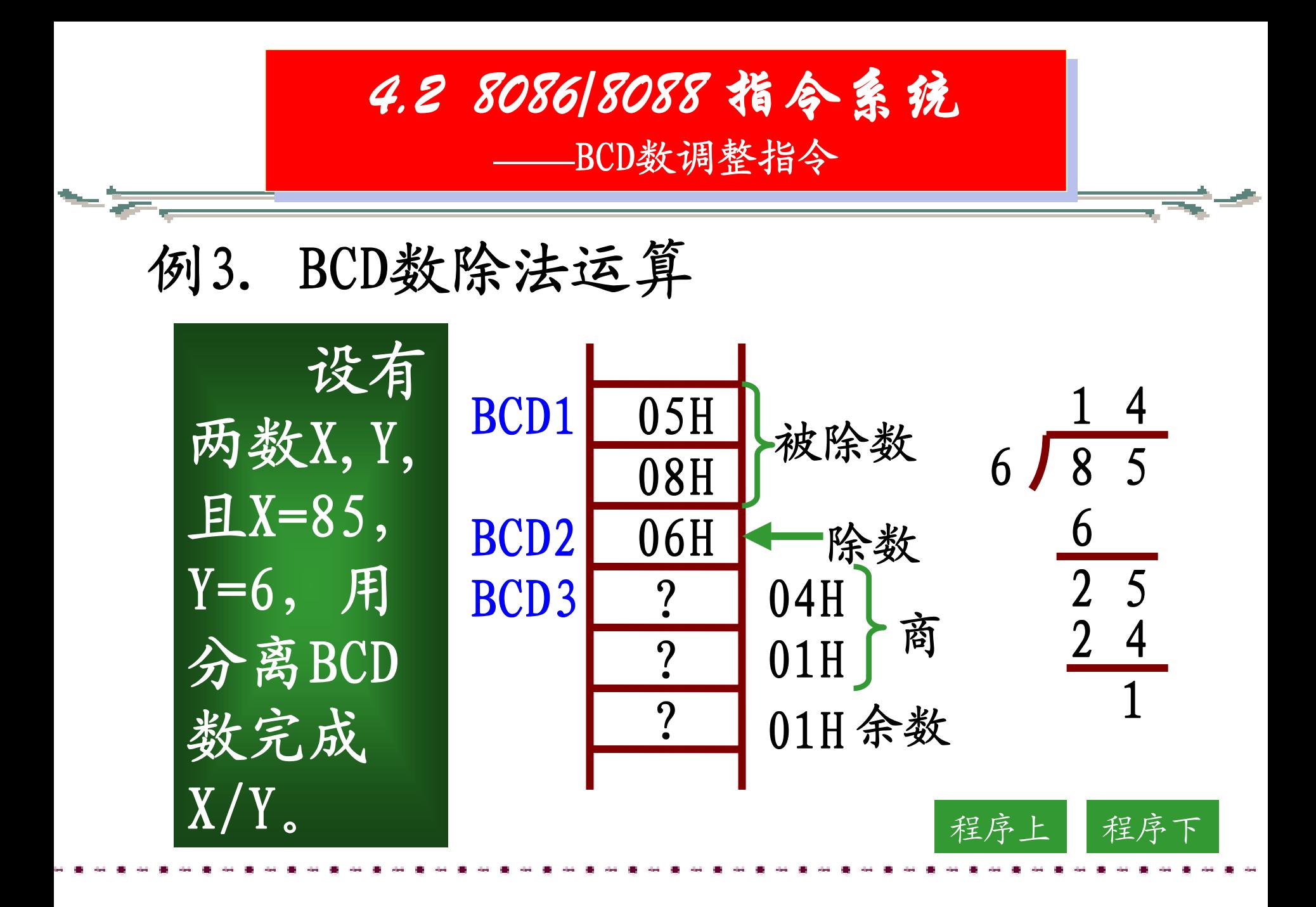

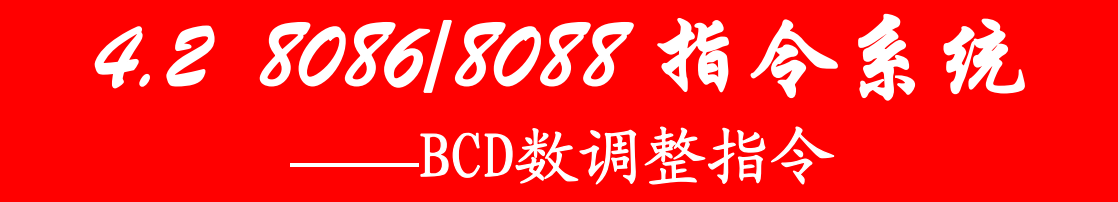

#### <span id="page-66-0"></span>我们有如下程序:

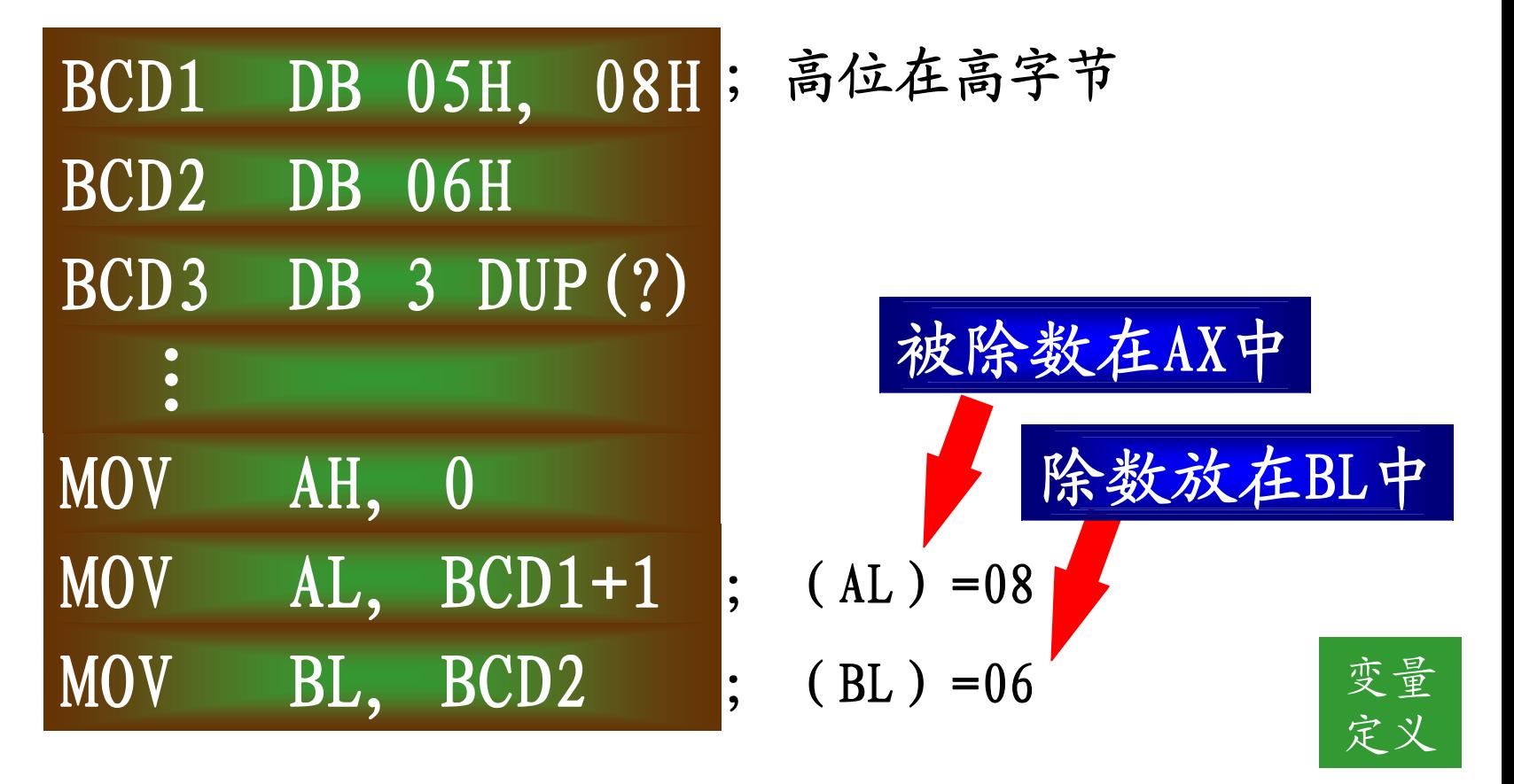

<span id="page-67-0"></span>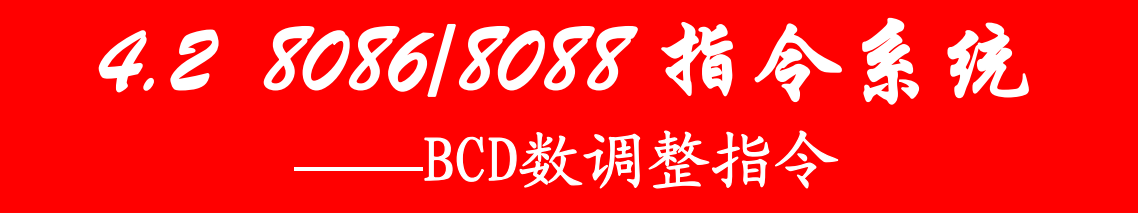

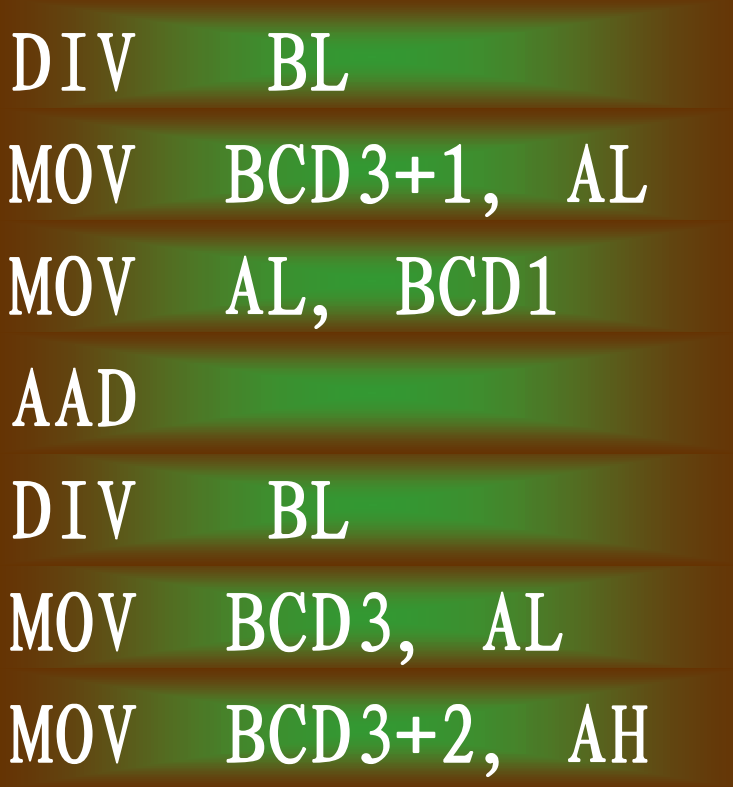

- ; (AX) / (BL) → (AL) = 01, (AH) = 02
- ;商的高位送BCD3+1
- ;  $(AL)=05$
- ; (AL) = (AH)  $*10+(AL)$  = 25, 0  $\rightarrow$  (AH)

[变量](#page-66-0)

[定义](#page-66-0)

- ; (AX) / (BL) → (AL) =04, (AH) =01
- ;商的低位送BCD3
- ;余数送BCD3+2

<span id="page-68-0"></span>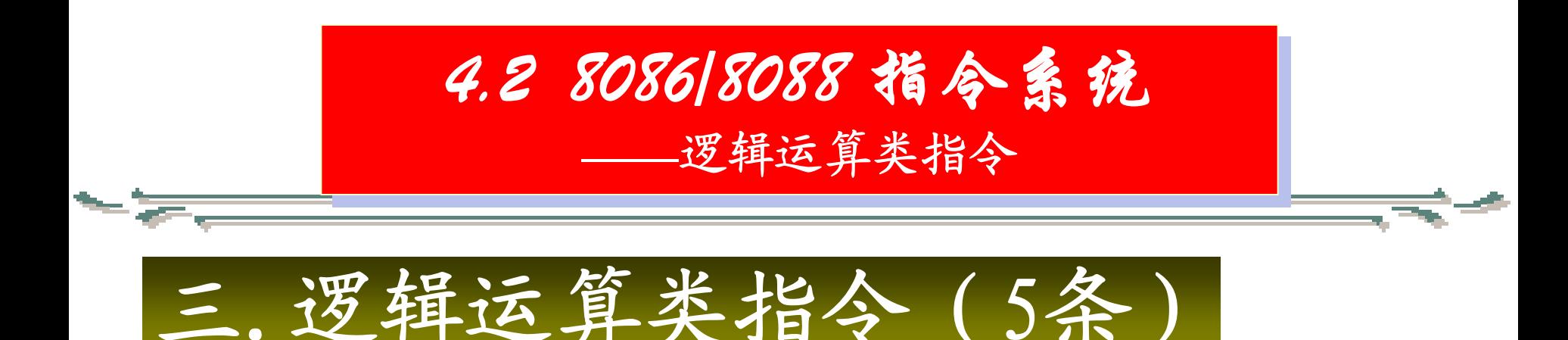

第一5条逻辑运算类指令书写格式与完成的功能如下表所示。

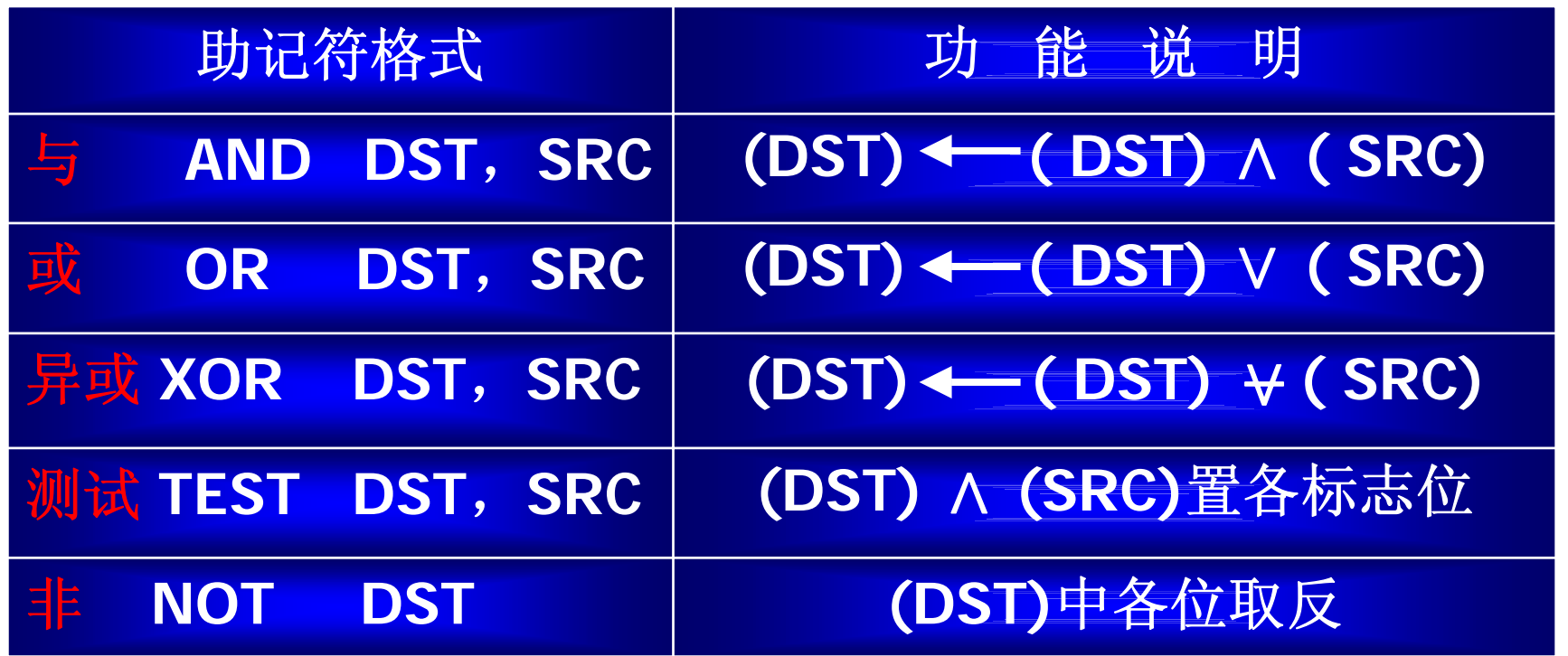

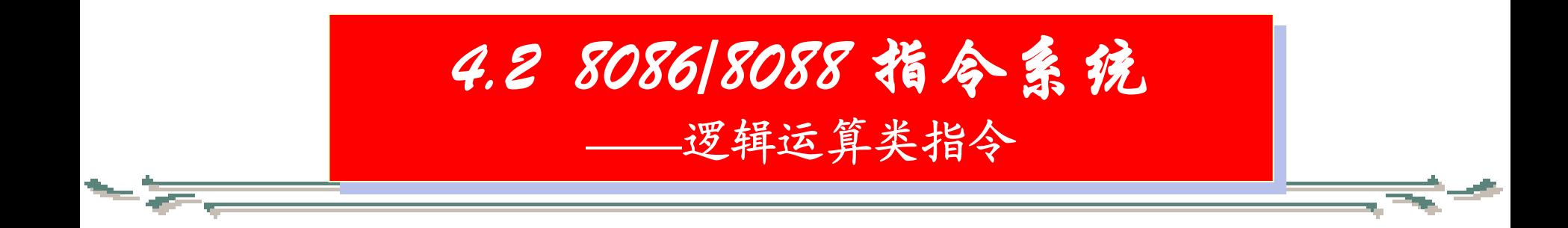

指令的运算都是按位进行的。 NOT指令是将操作数的各位取反, 其它指令是两个操作数的对应位实 行相应的逻辑运算。指令可以有字 节操作,也可以有字操作。

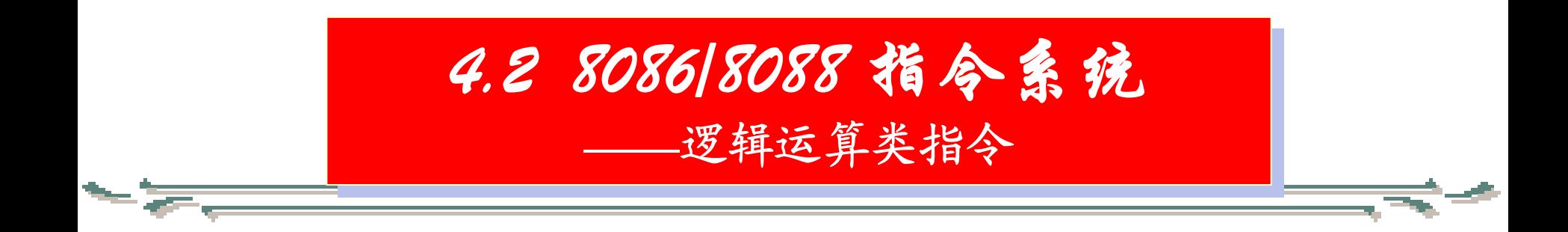

## 指令执行后对标志位的影响情况:

# 除NOT指令对标志位不产生影 响外,其余指令将使CF、OF置0, 并以正常规则设置SF、ZF和PF的状

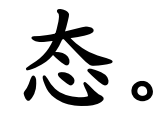

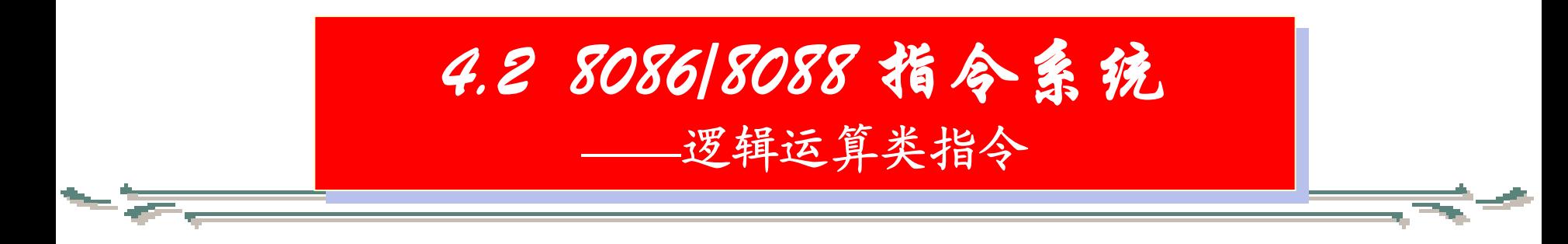

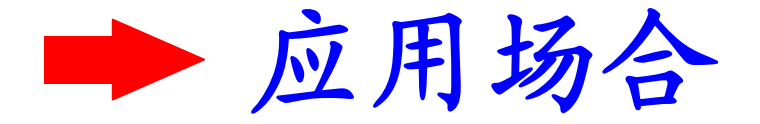

●AND指令经常用在使DST的某 些位清零,其余位不变的场合。 例如: 使AL寄存器的高4位清零, 低4位不变,方法为: AND AL, 0FH
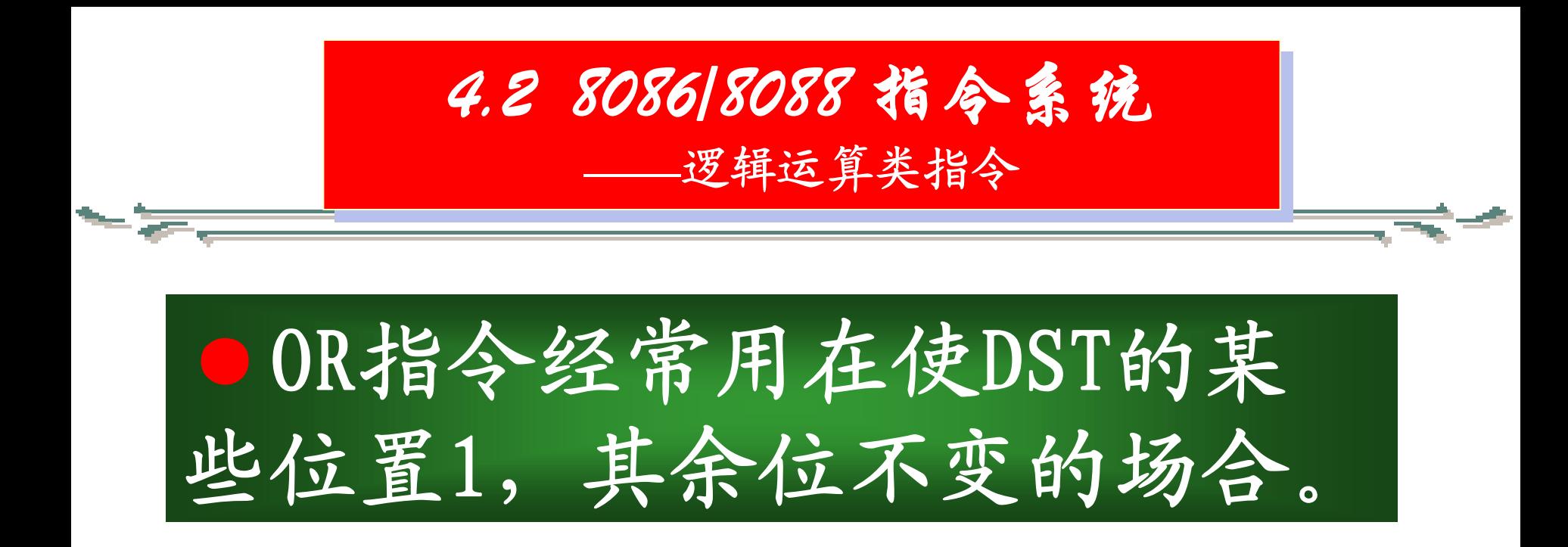

# 例如: 使BX寄存器的低4位置1, 其余位不变,方法为: OR BX, 000FH

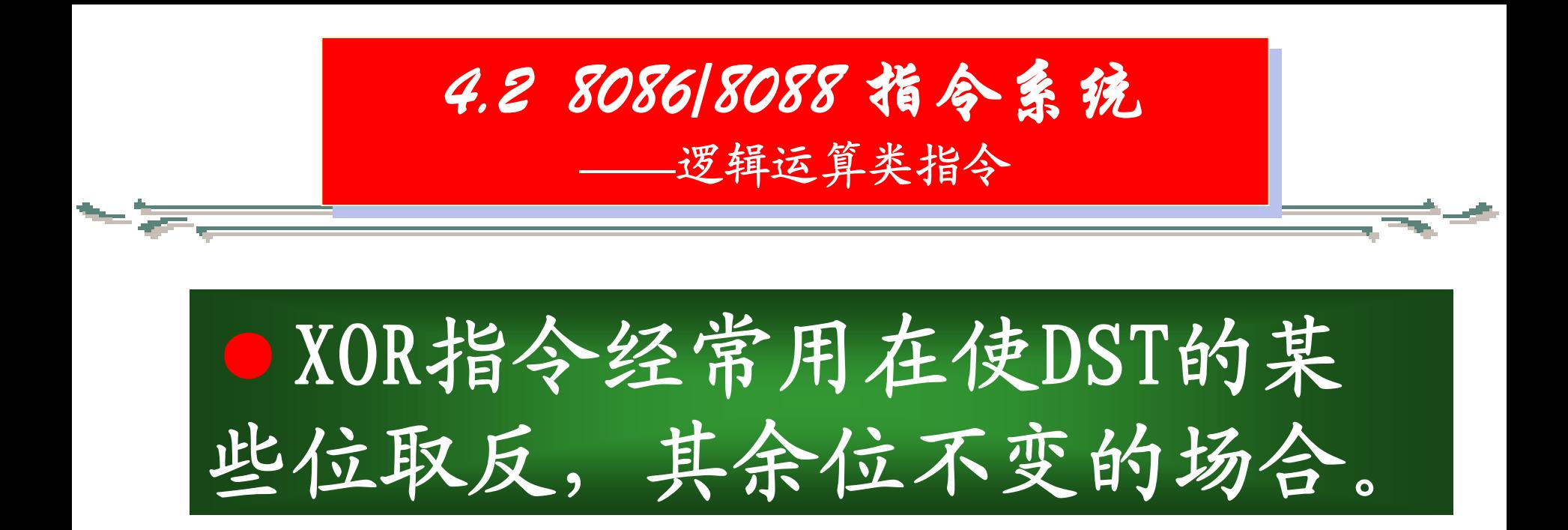

例如:使AL寄存器的低4位取反,其 余位不变,方法为: XOR AL, 0FH

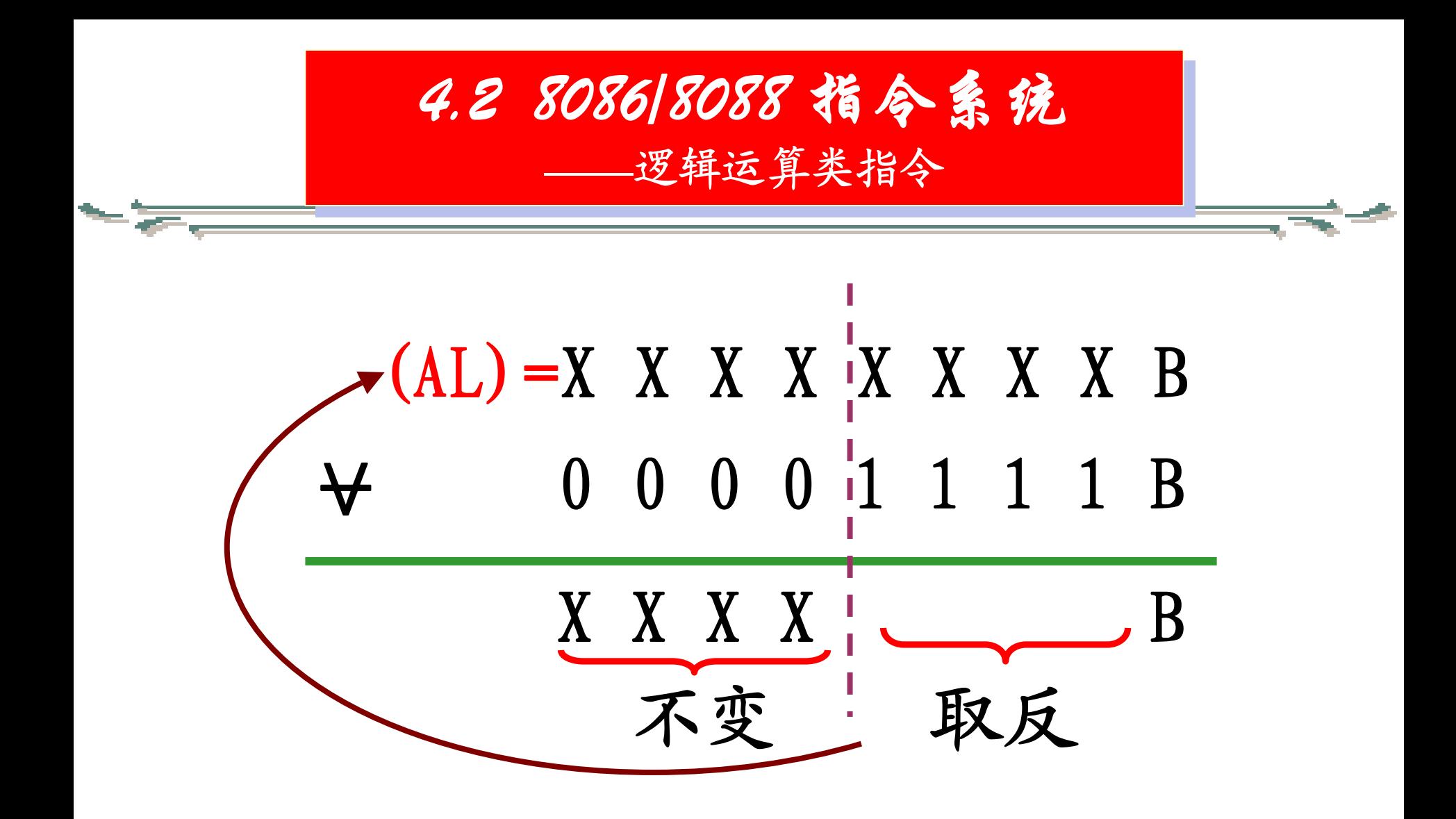

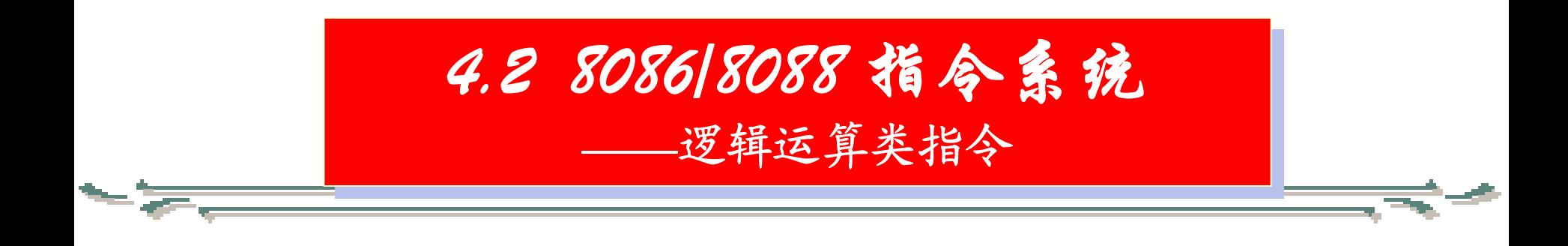

## ●NOT指令是将DST的各些位取反。

# 例如: 若 (AL)=00H, 则CPU执行 NOT AL 指令后,  $AL) = 0$ FFH

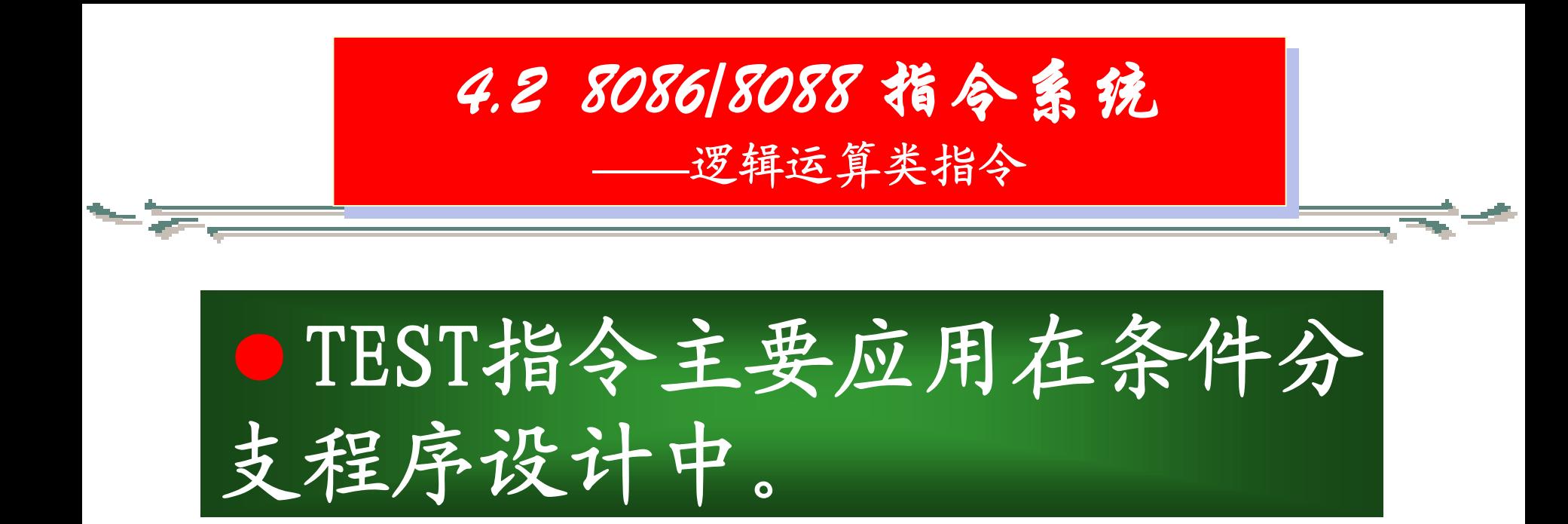

## 例如: 测试BX的D3、D2位, 若同时 为0, 则AL置1, 否则AL清零。

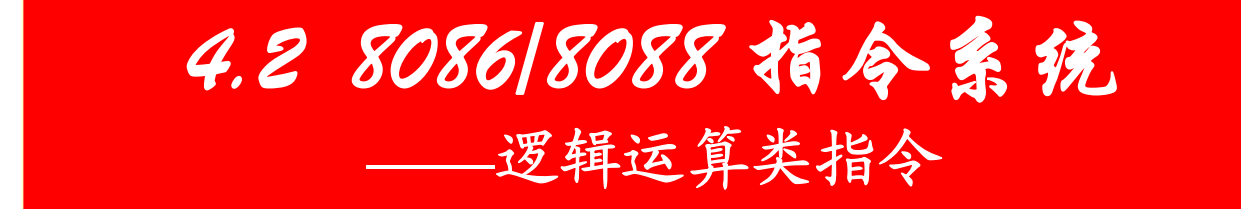

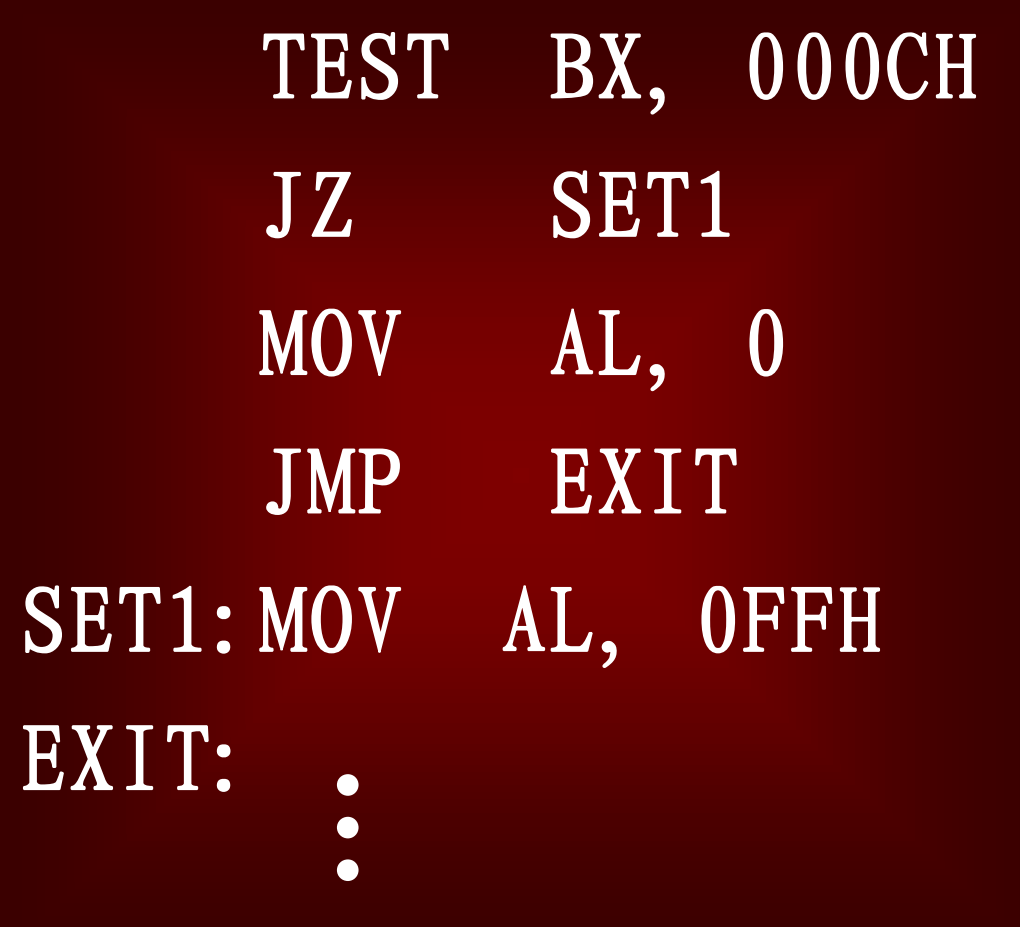

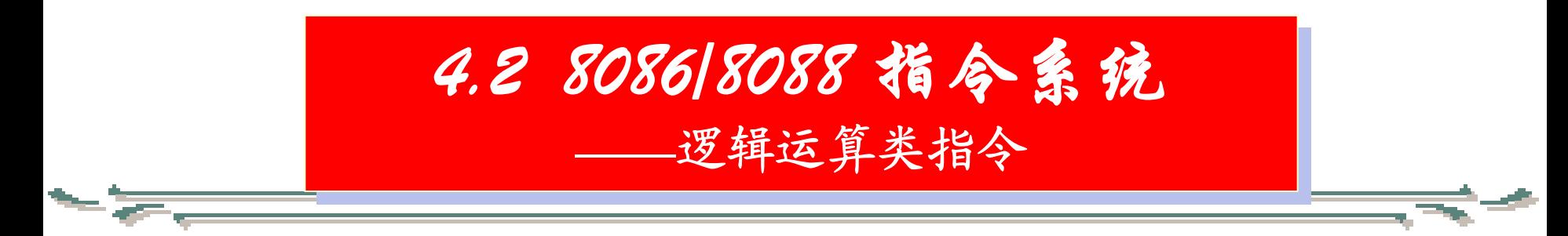

### ★例:使AX清0可用以下方法

- MOV AX, 0000H
- XOR AX,AX
- AND AX, 0000H
- SUB AX, AX
- MOV CL, 16
	- SHL AX, CL

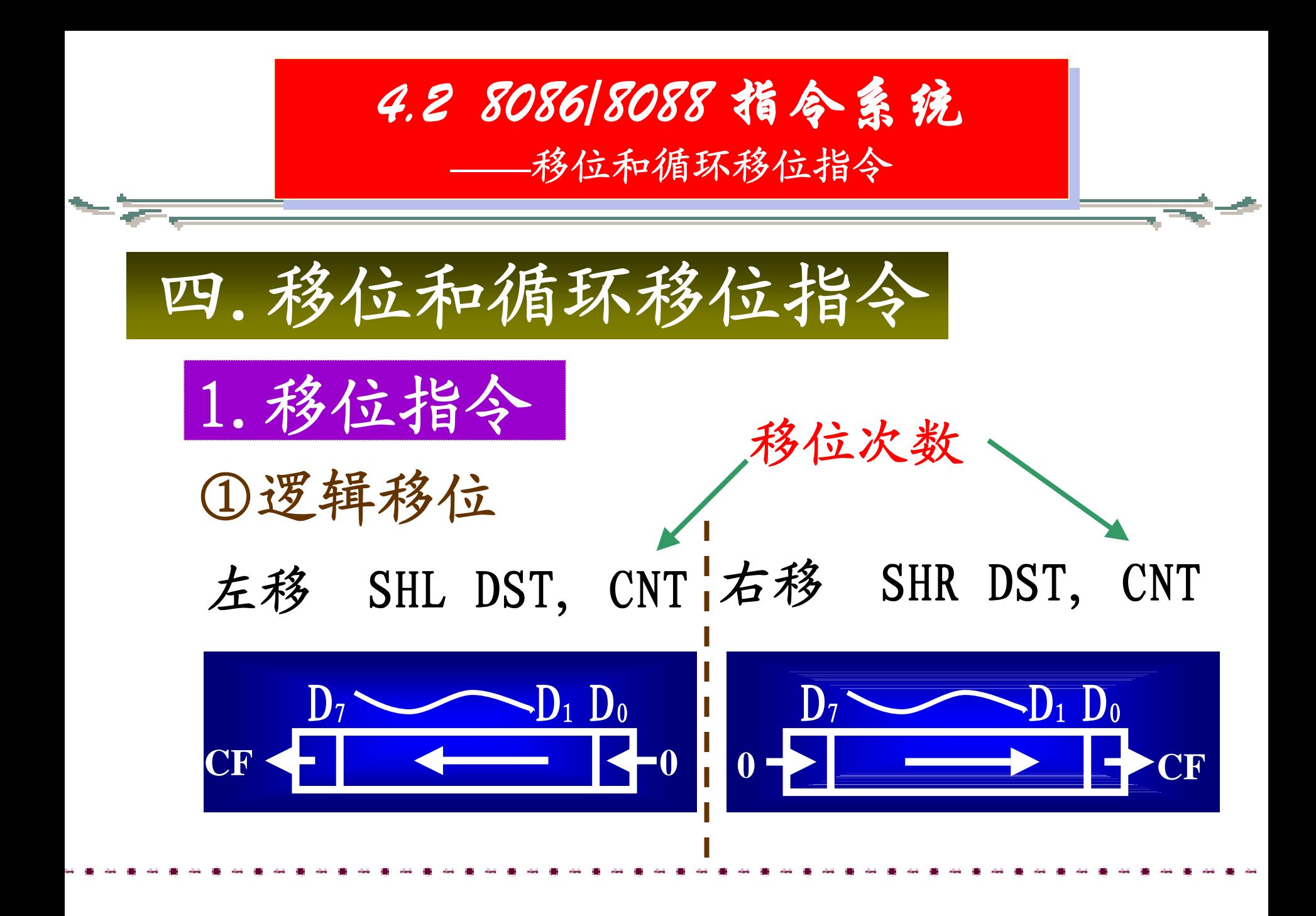

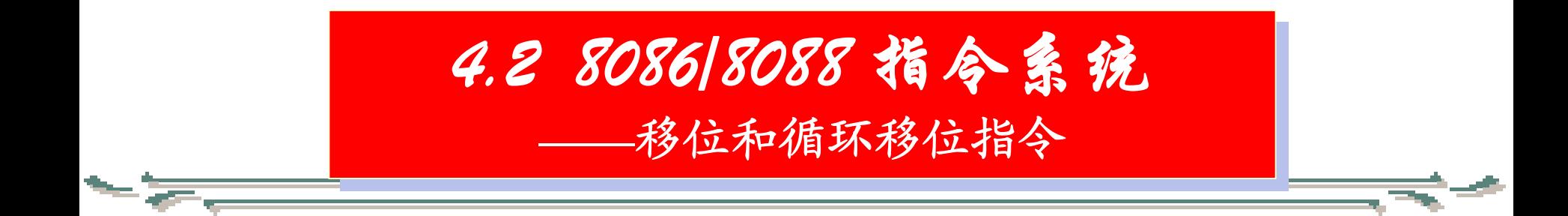

指令中的目的操作数DST可以 为除立即数和CS以外的其它各种 寻址方式,CNT则可以为立即数和 寄存器CL。当CNT为寄存器CL时, 移位次数存放在CL中。 注意:当CNT为立即数时,其 值只能为1。

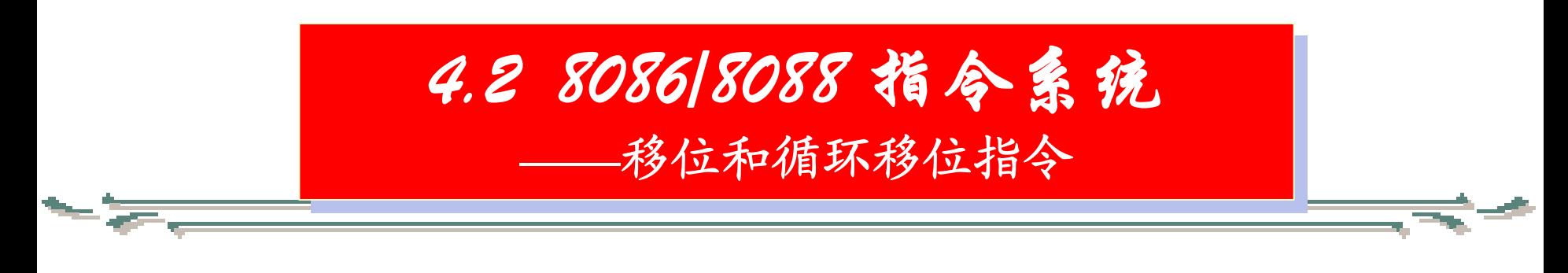

# 例. SHR AX, 1;将AX的内容右移1位, 最 ;高位补0

SHL AL, CL;将AL的内容左移CL中指

- ;定的次数,且每次移位
- ;最低位补0

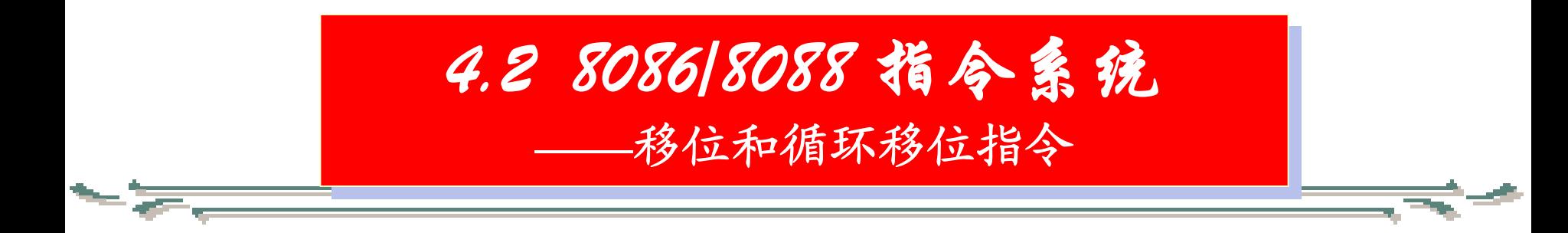

#### SHL DAT1[SI],CL;将内存某单元的

- ;内容左移CL中所
- ;中指定的次数

SHR BL, 2 〤当移位次数>1时,必

须用CL提供移位次数

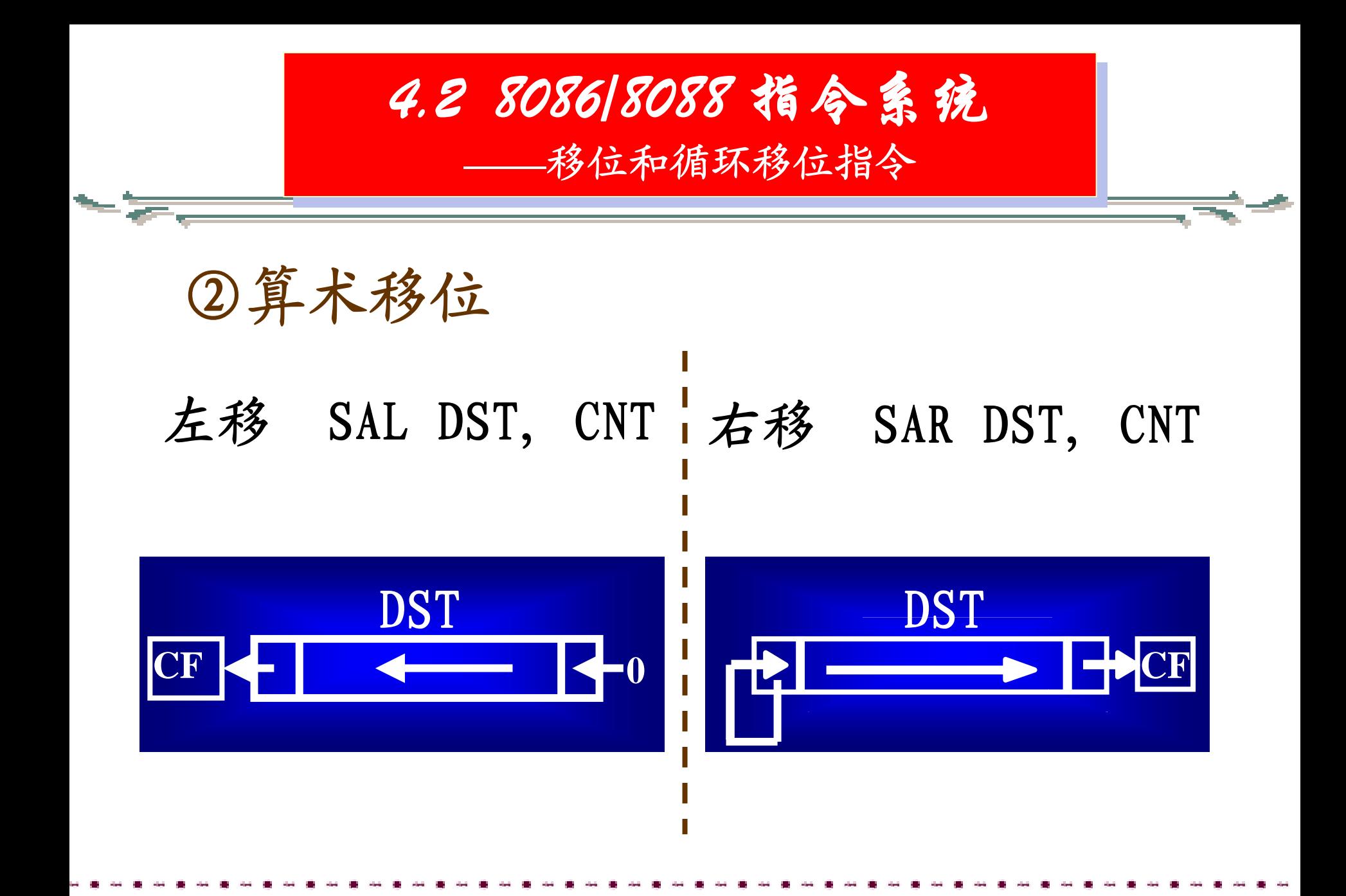

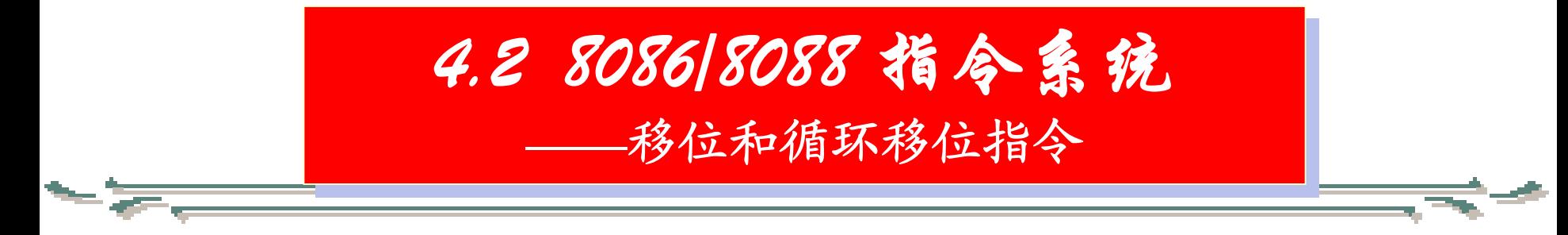

### 2.循环移位指令

## ①不带CF的循环移位 左移 ROL DST, CNT 右移 ROR DST, CNT

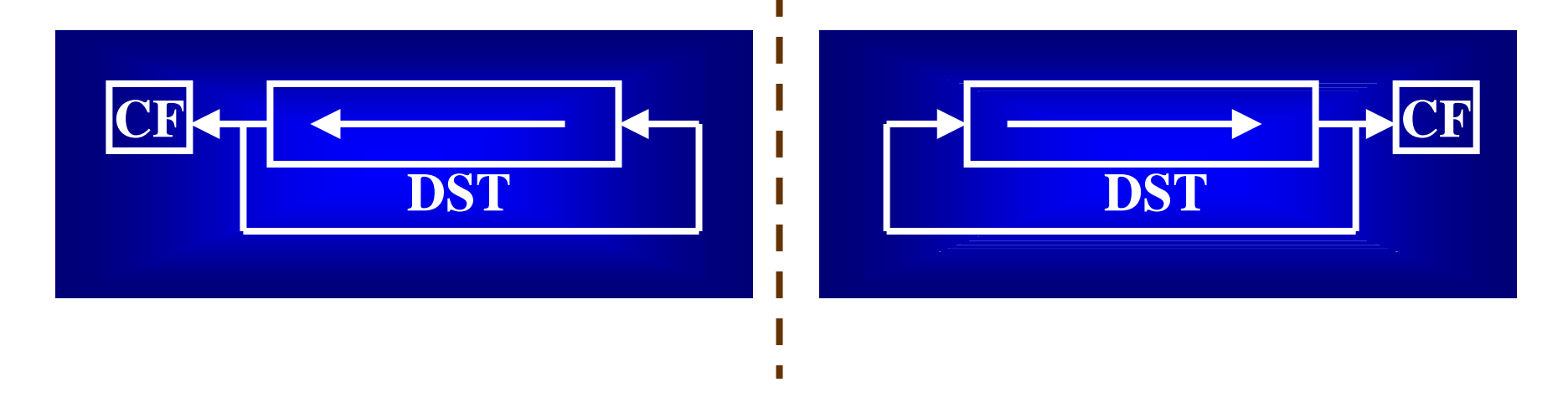

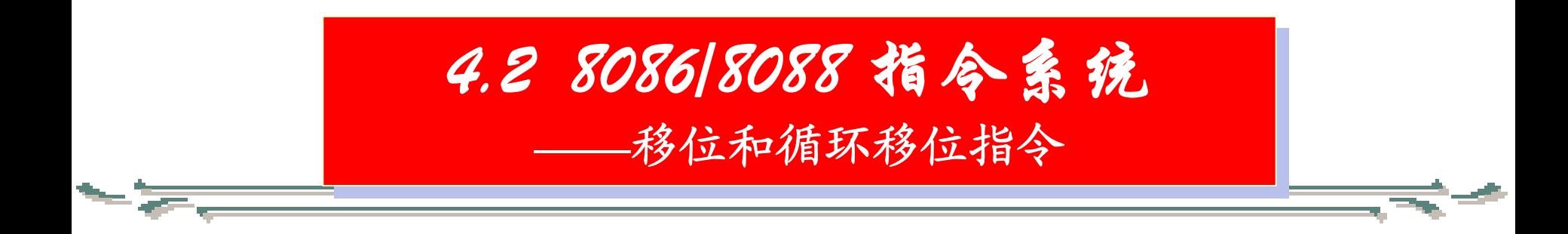

#### ②带CF的循环移位

#### 左移 RCL DST, CNT 右移 RCR DST, CNT

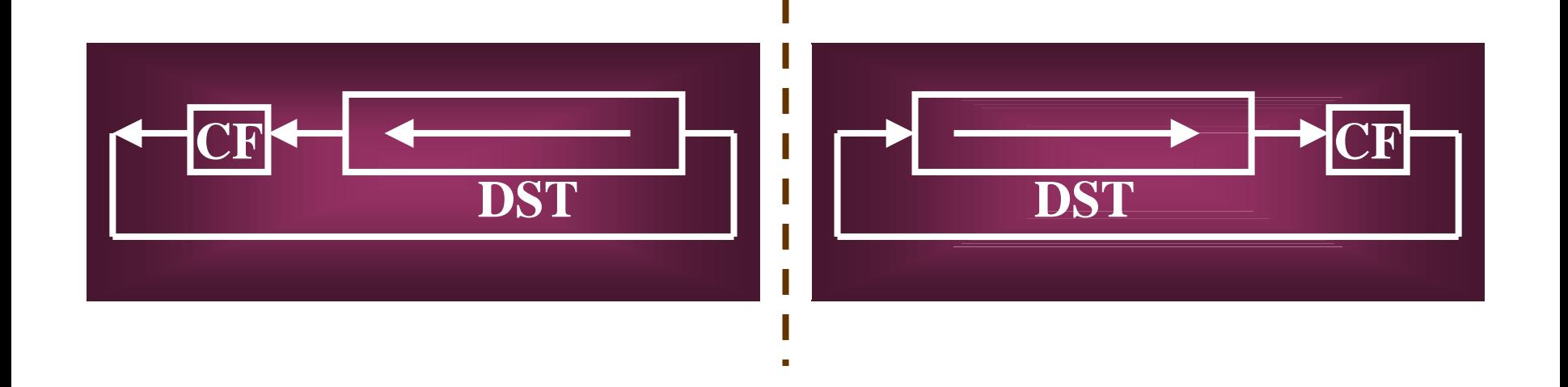

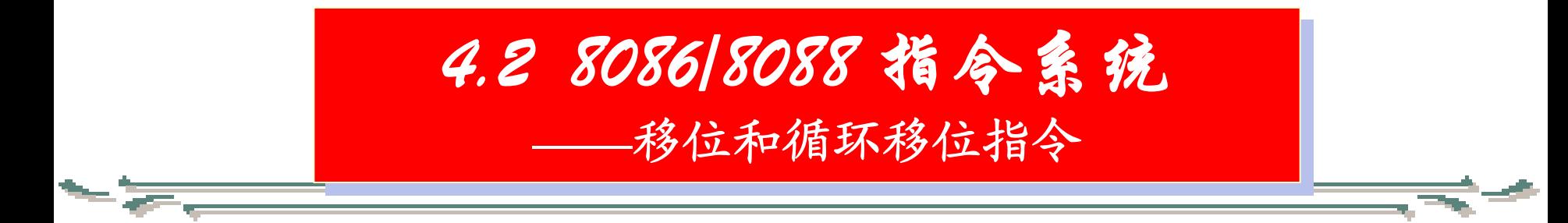

以上所有移位指令和循环移位指令 对DST和CNT的要求同逻辑移位指令规则, 即:

**图 指令中的目的操作数DST可以为除立即数** 和CS以外的其它各种寻址方式,CNT则可以为立 即数和寄存器CL。当CNT为寄存器CL时,移位次 数存放在CL中。

注意:当CNT为立即数时,其值只能为1。

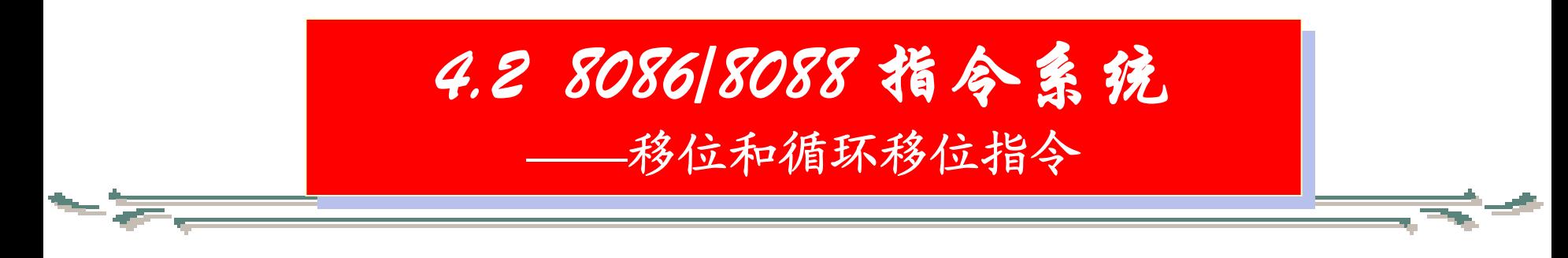

## 例1. 若(BL)=01110010B,  $CL$ )=3, CF=1,则CPU执行: RCR BL, CL 指令后,

#### (BL)=10101110B=0AEH

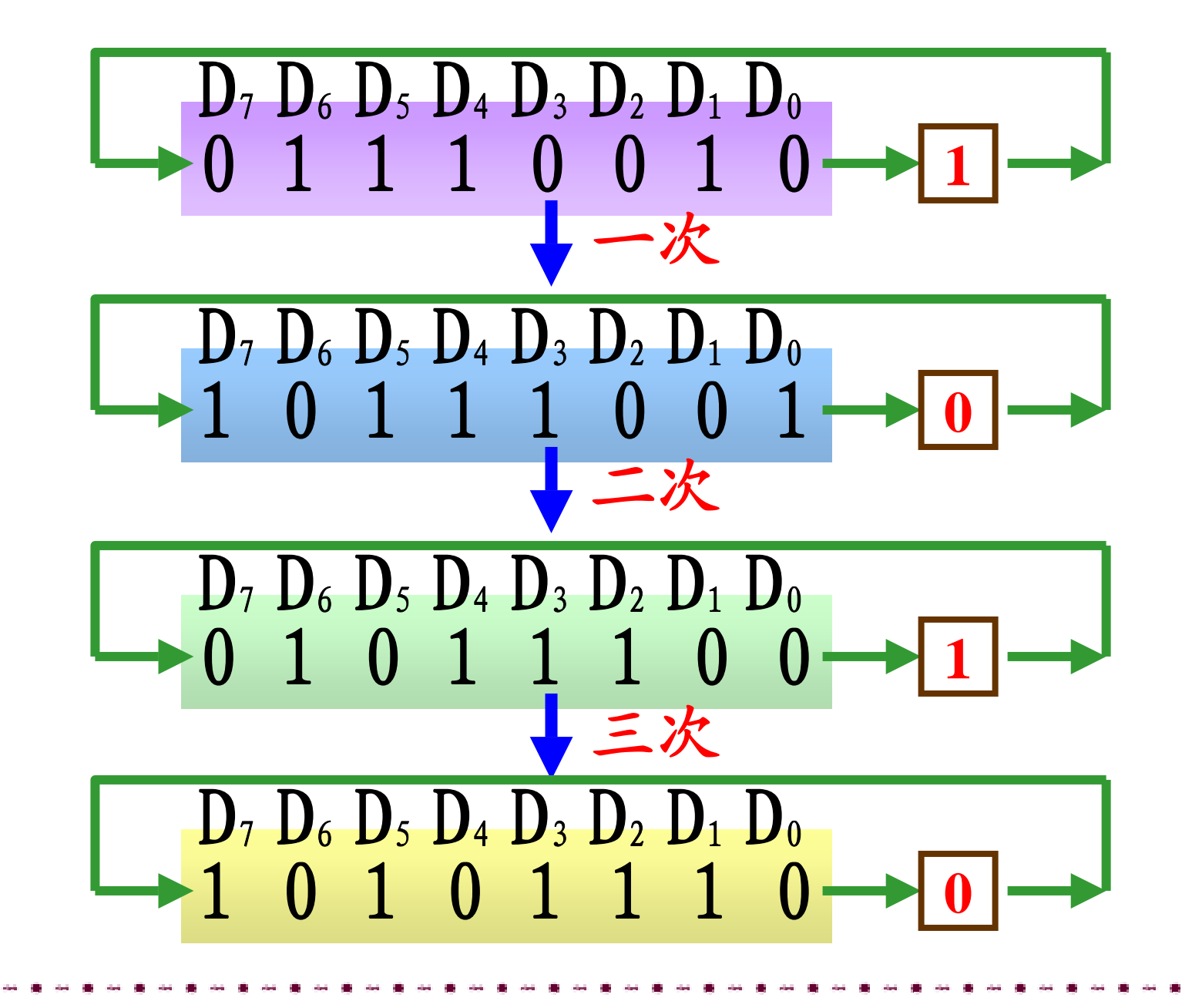

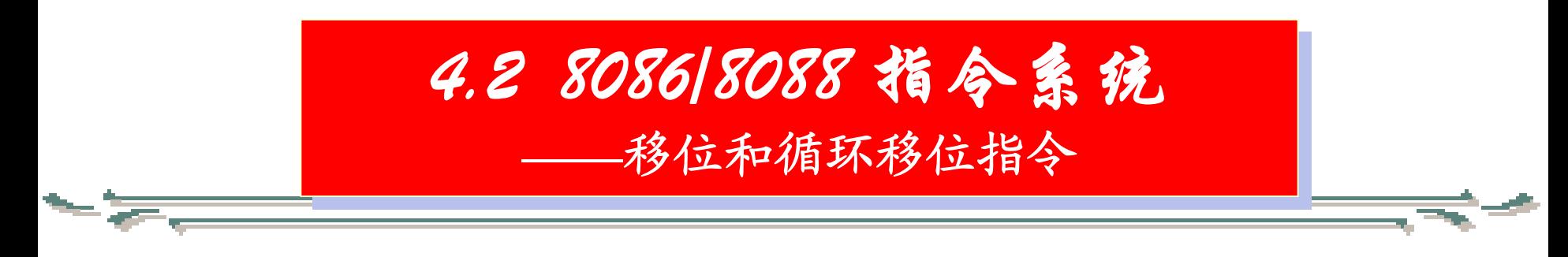

## 例2.编程序实现5\*10运算。 ★ (不能用MUL指令)

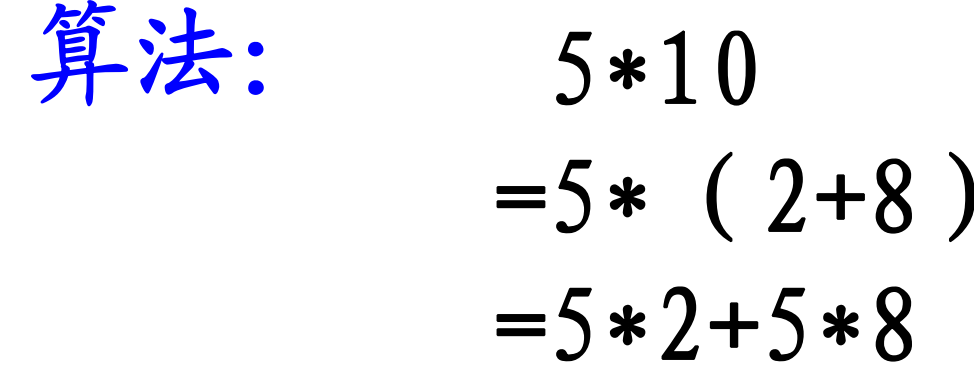

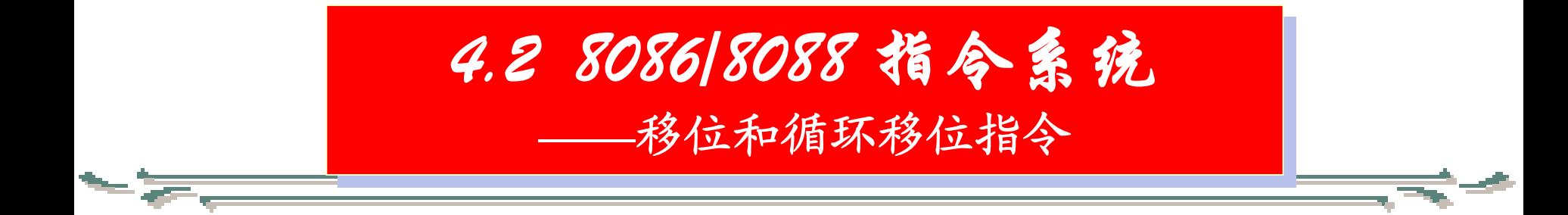

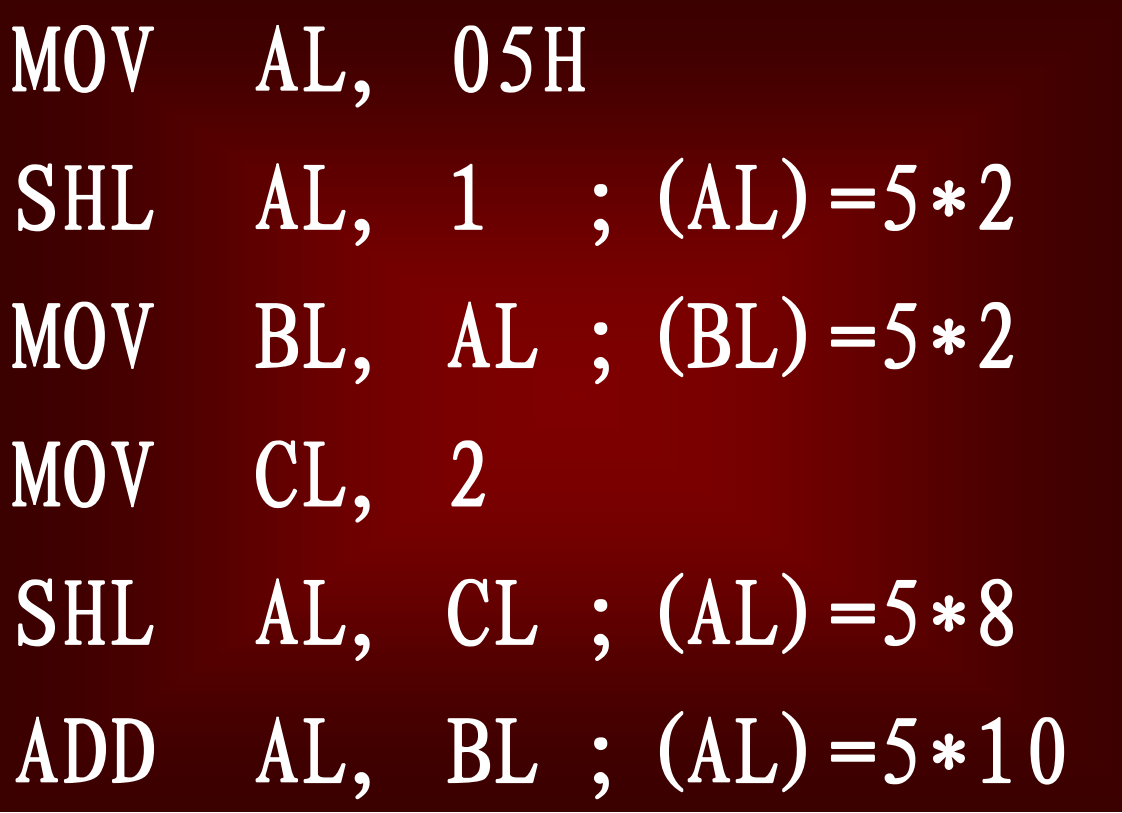

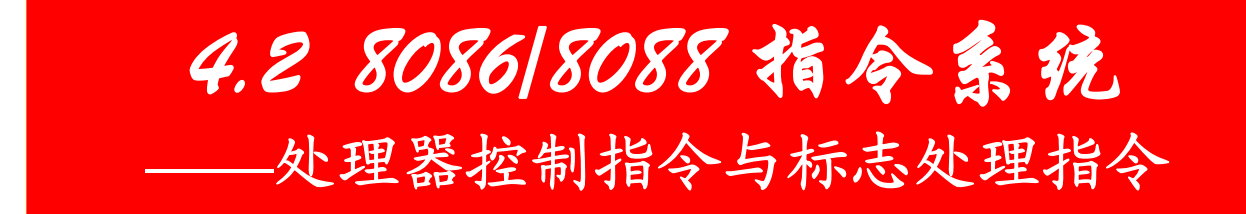

#### 五.处理器控制指令与标志处理指令

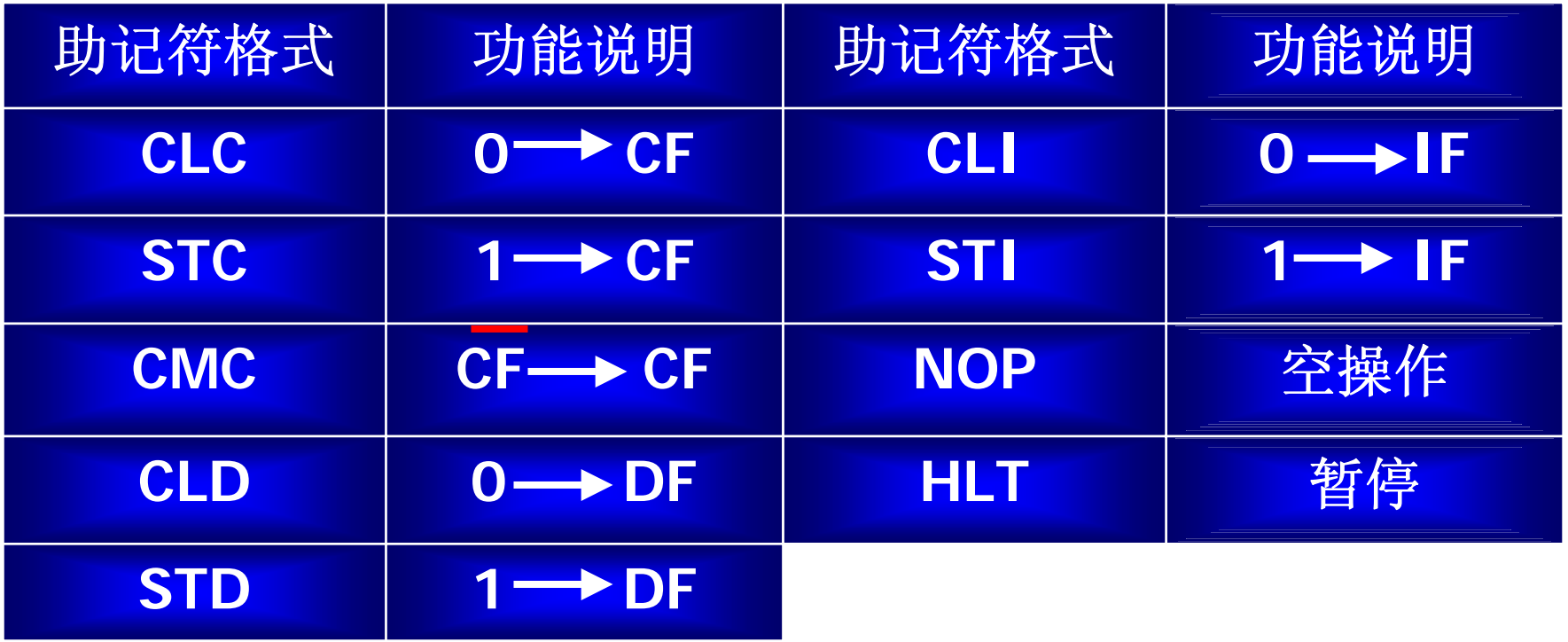

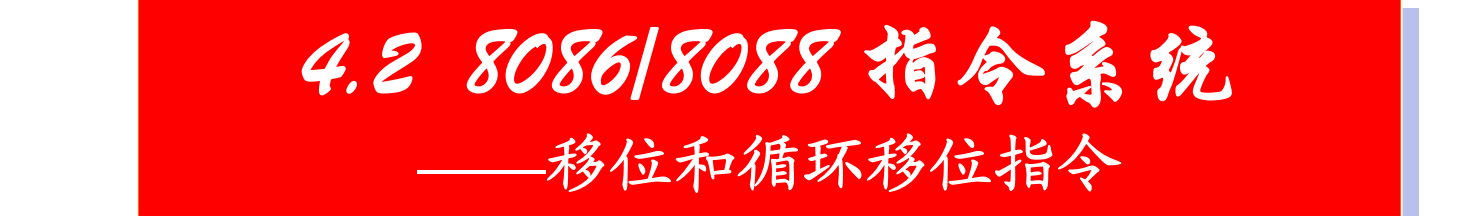

●NOP指令 CPU执行该指令时不完成任 何具体功能也不影响标志位, 只占用机器的3个时钟周期。所 以,也称为空操作指令。

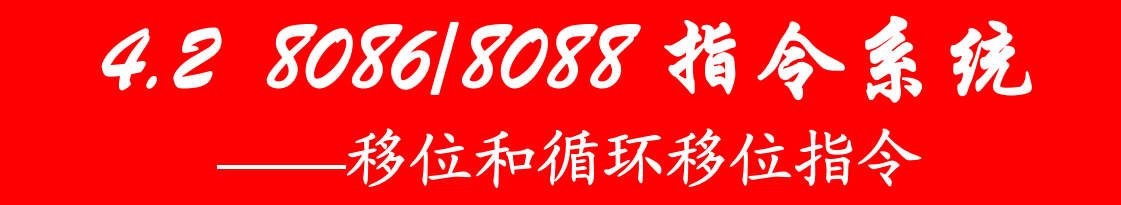

## ●HLT指令

该指令是使CPU进入暂停状态。只有当 下面三种情况之一发生时,CPU才退出暂停 状态。这三种情况是: CPU的复位输入端 RESET线上有复位信号;非屏蔽中断请求输 入端NMI线上出现请求信号;可屏蔽中断输 入端INTR线上出现请求信号且标志寄存器 的中断标志IF=1。